## ${\bf A}$ matematika villamosmérnöki alkalmazásairól, példákon keresztül

Dr. Bilicz Sándor

Lektor: Dr. Veszely Gyula professor emeritus

2013.

# Tartalomjegyzék

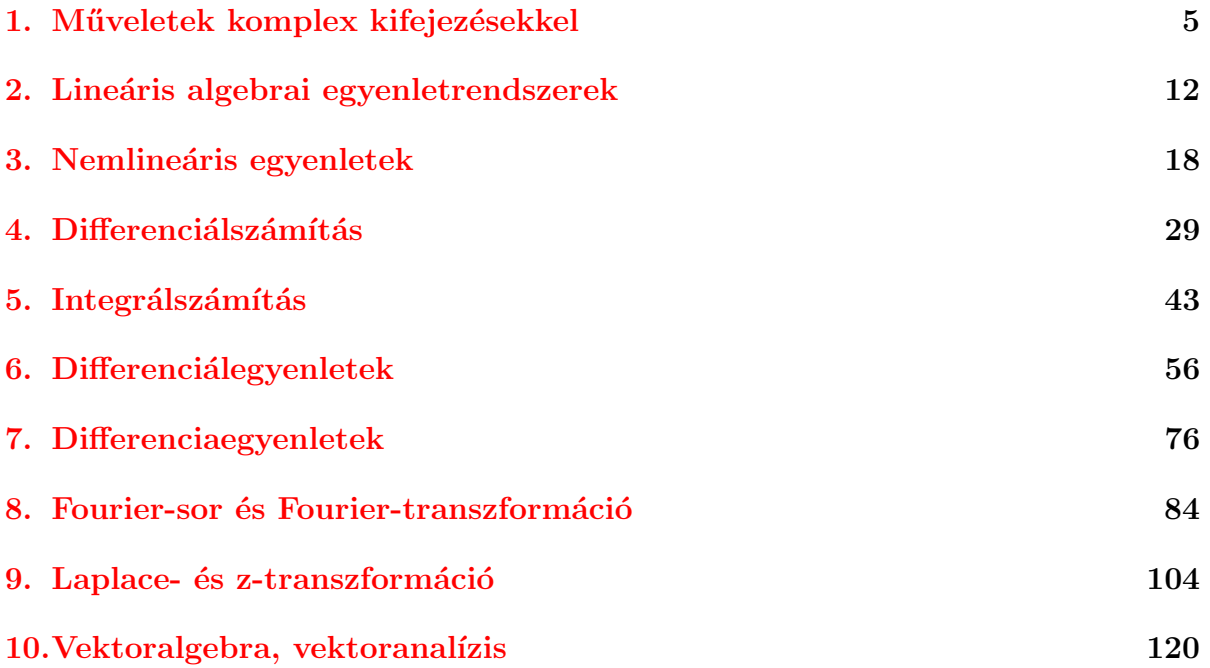

## Előszó

A példatár villamosmérnök-hallgatók számára kíván segítséget nyújtani a legfontosabb matematikai eszközök megismerésében és készségszintű alkalmazásának elsajátításában. Nem vetélytársa, sokkal inkább kiegészítője kíván lenni a számos, Műegyetemen ma létező matematika példatárnak: a jegyzet fő célkitűzése, hogy kapocs legyen a matematika tantárgyak anyaga és a villamosmérnöki szaktárgyak által igényelt matematikai keret között. A legtöbb példát így a villamosmérnöki alkalmazásra utaló megjegyzésekkel láttuk el.

A szöveg megfogalmazásakor elsősorban nem a matematikai szigorúság, hanem a mérnöki alkalmazás szempontjait tartottuk szem előtt, ugyanakkor természetesen a korrektségre is törekedtünk. Sokszor utalunk arra, hogy bár az adott tétel alkalmazhatóságához bizonyos feltételeknek teljesülni kell, a mérnöki gyakorlatban ezek a feltételek szinte mindig ki vannak elégítve.

Számos esetben szó esik a feladatok numerikus közelítő megoldásáról, amelyek a mellékelt Matlab<sup>®</sup>programokkal az Olvasó számára is kipróbálhatóak, módosíthatók, továbbfejleszthetők. A numerikus eljárások haszna nem csak egy-egy konkrét feladat sikeres megoldásában rejlik. Hisszük, hogy egy matematikai kifejezés, formula akkor válik élővé és igazán megértetté, ha annak numerikus kiértékelésére vagy ellenőrzésére is képesek vagyunk módszert adni. Mindemellett természetesen az is igaz, hogy a tényleges mérnöki munkában a numerikus szimulációk alkalmazása ma már elengedhetetlen.

Ez a jegyzet nem feladatgyűjtemény: kevés kivételtől eltekintve arra törekedtünk, hogy az egyes példák minél inkább különbözzenek egymástól, és mindegyikben egy olyan részlet domborodjék ki, amely a többiben kevésbé hangsúlyos. Természetesen ellenőrzés céljából érdemes önállóan megpróbálni egy-egy példa megoldását, de tényleges gyakorlásra a hagyományos feladatgyűjtemények alkalmasabbak.

Köszönöm a kézirattal kapcsolatos, lényegre törő – és évtizedek oktatói tapasztalatát tükröző – észrevételeket a lektornak, Dr. Veszely Gyulának. Egyes példákban megjelennek Dr. Magos András eredeti gondolatai, amelyeket én nagy rácsodálkozással hallgattam annak idején tőle, és szerencsésnek tartom magam, hogy tanáromnak mondhatom őt.

Kívánjuk az Olvasónak, hogy alkalmazza a matematikát tudatosan és eredményesen műszaki feladatok megoldására, és forgassa haszonnal a Példatárat!

A Szerz˝o

# Az alkalmazott jelölések

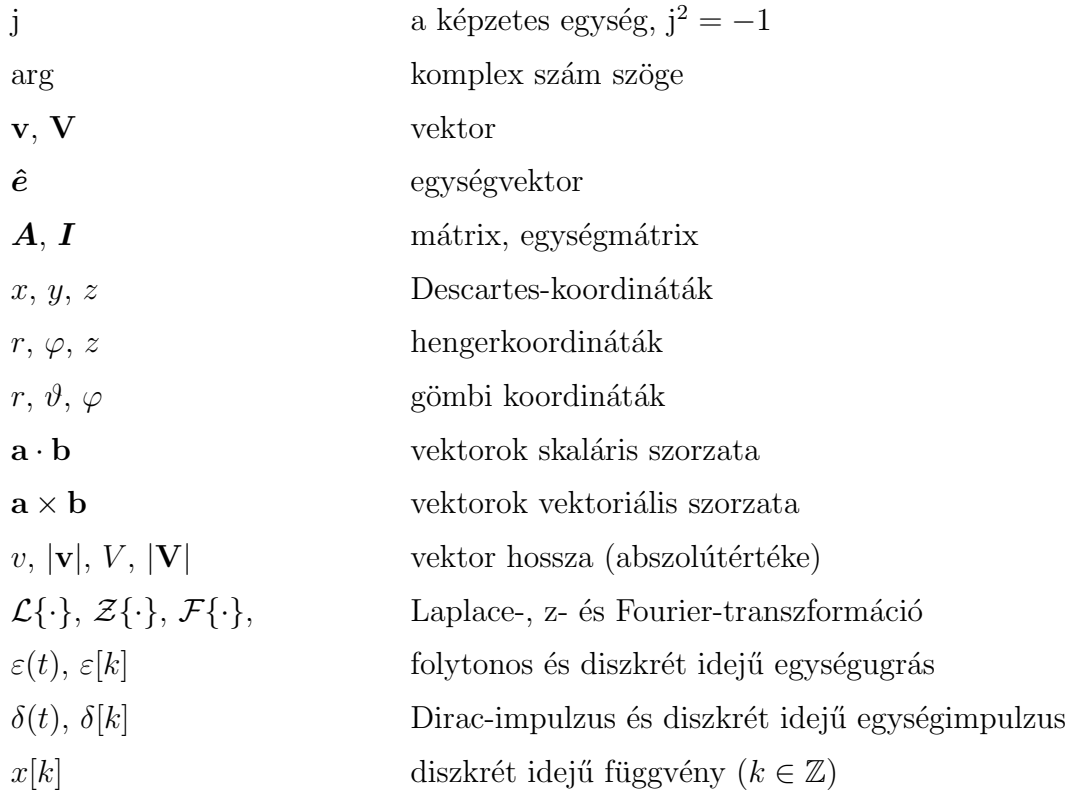

# A mellékelt Matlab $\mathbb{B}$  programok

- newtonraphson.m Newton-Raphson-algoritmus  $(3.3. \text{ példa})$  $(3.3. \text{ példa})$
- intervallumfelezo.m intervallumfelező-algoritmus [\(3.4.](#page-24-0) példa)
- numoptim.m numerikus optimalizálás gradiens- és Newton-módszerrel [\(4.4.](#page-32-0) példa)
- integral.m határozott integrál kiszámítása téglány- és Simpson-módszerrel [\(5.6.](#page-50-0) példa)
- integralegyenlet.m integrálegyenlet megoldása momentum-módszerrel $(5.7. \text{ példa})$  $(5.7. \text{ példa})$
- vegesdiff.m véges differencia módszer [\(6.4.](#page-62-0) példa)
- euler.m Euler-algoritmus  $(6.5. \text{ példa})$  $(6.5. \text{ példa})$
- idobeli\_vegesdiff.m időben és térben véges differencia módszer (FDTD) [\(6.7.](#page-69-0) példa)
- fourier\_transzform.m gyors Fourier-transzformáció (FFT) [\(8.9.](#page-100-0) példa)
- kettosint.m kettős vonalintegrál számítása téglánymódszerrel [\(10.8.](#page-126-0) példa)

### <span id="page-5-0"></span>1. fejezet

# Műveletek komplex kifejezésekkel

Noha a valóságos világban előforduló mennyiségek a legtermészetesebb módon valós függvényekkel írhatók le (pl. áramerősség az idő függvényében, térerősség a hely függvényében, stb.), bizonyos esetekben célszerű a mennyiségek komplex leírását alkalmazni. A villamosmérnöki gyakorlatban igen sokszor fordul elő, hogy időben szinuszosan változó függvényekkel van dolgunk, amelyek kényelmesen reprezentálhatók egy komplex számmal, az ún. komplex amplitúdóval, ahogyan azt e fejezet példáiban látni fogjuk.

Az alkalmazásokra összpontosító példák mellett helyet kap néhány olyan gyakorlat is, amelyek célja a komplex számokkal való számolási készség felidézése, felmérése.

1.1 példa. Adja meg a következő műveletek eredményét algebrai és exponenciális alakban! (A kifejezésekben minden paraméter valós.)

- a)  $ae^{j\alpha} + be^{j\beta}$
- b)  $\frac{a + jb}{a + jb}$  $c + \mathrm{j}d$
- c)  $(a + jb)e^{c+jd}$

$$
d) \sqrt{a+jb}
$$

$$
e) \quad \left| \frac{1}{(aj)^2 + bj + c} \right|
$$

$$
f) \quad \frac{1}{1 - e^{-j\vartheta}}
$$

**1.1 megoldás.** Az alábbiakban felhasználjuk az Euler-formulát  $(e^{jx} = \cos x + j\sin x)$  és néhány további algebrai azonosságot. Az arg W operátor a  $W = X + jY$  komplex szám szögét fejezi ki. Ennek tényleges kiszámításához nem elegendő csupán az arctg  $Y/X$  szög meghatározása, hanem a valós és képzetes részek előjelének ismeretében el kell dönteni azt is, hogy mely síknegyedben helyezkedik el a komplex szám.

Vegyük észre, hogy a komplex számok összeadásához az algebrai alakban megadott, míg a szorzáshoz, osztáshoz és hatványozáshoz az exponenciális alakban megadott tagok ill. tényezők előnyösebbek.

a)

$$
ae^{j\alpha} + be^{j\beta} = a\cos\alpha + ja\sin\alpha + b\cos\beta + jb\sin\beta =
$$
  

$$
(a\cos\alpha + b\cos\beta) + j(a\sin\alpha + b\sin\beta) =
$$
  

$$
(\sqrt{(a\cos\alpha + b\cos\beta)^2 + (a\sin\alpha + b\sin\beta)^2}) e^{j\arg[(a\cos\alpha + b\cos\beta) + j(a\sin\alpha + b\sin\beta)]}
$$

b) Az exponenciális alak:

$$
\frac{a+jb}{c+jd} = \frac{\sqrt{a^2+b^2} e^{j \arg(a+jb)}}{\sqrt{c^2+d^2} e^{j \arg(c+jd)}} = \sqrt{\frac{a^2+b^2}{c^2+d^2}} e^{j(\arg(a+jb)-\arg(c+jd))}
$$

Az algebrai alakhoz célszerűbb a törtet a nevező konjugáltjával bővíteni:

$$
\frac{a+jb}{c+jd} = \frac{(a+jb)(c-jd)}{(c+jd)(c-jd)} = \frac{(ac+bd)+j(bc-ad)}{c^2+d^2} = \frac{ac+bd}{c^2+d^2} + j\frac{bc-ad}{c^2+d^2}
$$

c) A hatványalapot exponenciális alakra célszerű átírni, míg a kitevőt algebrai alakban ´erdemes hagyni:

$$
(a + jb)e^{c+jd} = \sqrt{a^2 + b^2} e^{j \arg(a+jb)} e^{c+jd} = e^c \sqrt{a^2 + b^2} e^{j(d+\arg(a+jb))}.
$$

Az eredmény algebrai alakban:

$$
e^c \sqrt{a^2 + b^2} \cos(d + \arg(a + jb)) + je^c \sqrt{a^2 + b^2} \sin(d + \arg(a + jb)).
$$

d) Az exponenciális alak:

$$
\sqrt{a+b} = \left(\sqrt{a^2 + b^2}e^{j\arg(a+b)}\right)^{\frac{1}{2}} = \left(a^2 + b^2\right)^{\frac{1}{4}}e^{j\frac{\arg(a+b)}{2}}
$$

Az algebrai alak előállítása az Euler-formula alkalmazását igényli.

e) 
$$
\left| \frac{1}{(aj)^2 + bj + c} \right| = \left| \frac{1}{-a^2 + bj + c} \right| = \frac{1}{\sqrt{(c - a^2)^2 + b^2}}.
$$

f)

$$
\frac{1}{1 - e^{-j\vartheta}} = \frac{1}{1 - \cos\vartheta + j\sin\vartheta} = \frac{1 - \cos\vartheta - j\sin\vartheta}{(1 - \cos\vartheta)^2 + (\sin\vartheta)^2} =
$$

$$
\frac{1}{2} - \frac{j}{2} \frac{\sin\vartheta}{1 - \cos\vartheta} = \sqrt{\frac{1}{4} + \frac{1}{4} \frac{\sin^2\vartheta}{(1 - \cos\vartheta)^2}} e^{\arg\left(\frac{1}{2} - \frac{j}{2} \frac{\sin\vartheta}{1 - \cos\vartheta}\right)}
$$

<span id="page-7-0"></span>1.2 példa. Határozza meg az összes olyan valós z értéket, amely kielégíti az alábbi egyenletet!

$$
\left|Ae^{-\mathrm{j}\beta z} + Be^{\mathrm{j}\beta z}\right| = C,
$$

ahol A és B komplex, míg  $\beta$  és C pozitív valós paraméterek. Milyen feltételeket kell szabni a paraméterekre ahhoz, hogy létezzék valós z megoldás?

1.2 megoldás. Alakítsuk át az adott formulát a következőképpen:

$$
\left| A e^{-j\beta z} + B e^{j\beta z} \right| = \left| A e^{-j\beta z} \right| \left| 1 + \frac{B}{A} e^{j2\beta z} \right|.
$$

Legyen  $R = |B/A|$  és  $\rho = \arg(B/A)$ . Felhasználva, hogy  $|Ae^{-j\beta z}| = |A|$ , az egyenletünk:

$$
\left|1+Re^{\mathrm{j}(2\beta z+\rho)}\right| = C/|A|.
$$

Az [1.1.](#page-8-0) ábrán megrajzoltuk az abszolútértékben álló komplex kifejezést (az ábrán  $\varphi =$  $2\beta z + \rho$ ). Az egyenlet megoldásait az R sugarú és a  $C/|A|$  sugarú körök metszéspontjai jelölik ki. Könnyű látni, hogy az egyenletnek csak akkor van megoldása, ha

$$
1-\frac{C}{|A|} \leq R \leq 1+\frac{C}{|A|}
$$

teljesül.

A megoldás kifejezéséhez alakítsuk át az egyenletet!

$$
\left| 1 + R\cos(2\beta z + \rho) + jR\sin(2\beta z + \rho) \right| = \sqrt{[1 + R\cos(2\beta z + \rho)]^2 + [R\sin(2\beta z + \rho)]^2},
$$

 $ezzel - négyzetreemelés után - felírható, hogy$ 

$$
1 + R^{2} + 2R \cos(2\beta z + \rho) = \frac{C^{2}}{|A|^{2}},
$$

ebből cos $(2\beta z + \rho)$  kifejezhető:

$$
\cos(2\beta z + \rho) = \frac{1}{2R} \frac{C^2 - |A|^2 - R^2 |A|^2}{|A|^2} = \frac{C^2 - |A|^2 - |B|^2}{2|A||B|}.
$$

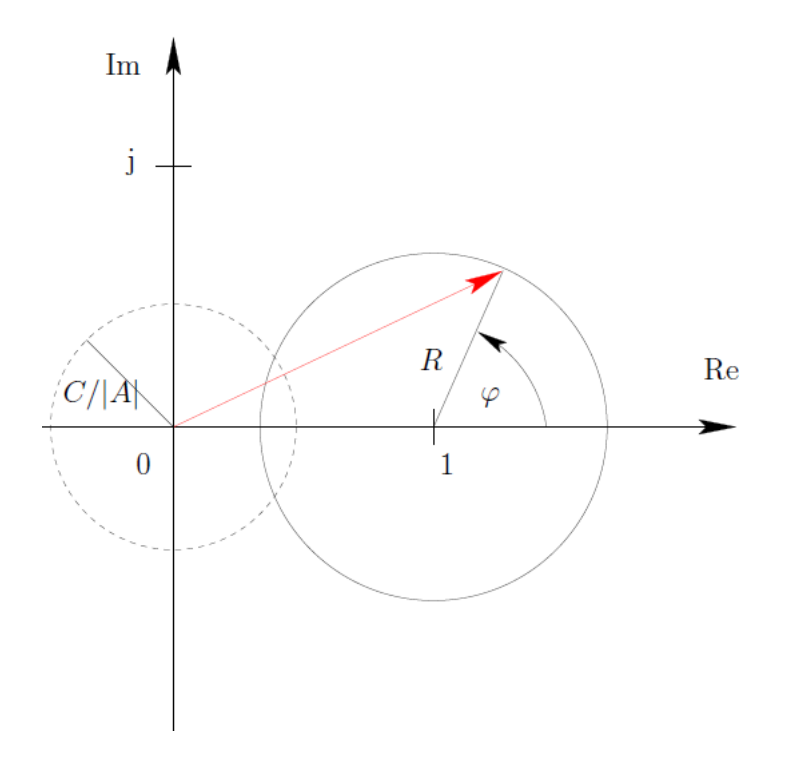

<span id="page-8-0"></span>1.1. ábra. Az [1.2](#page-7-0) példa megoldásának ábrázolása a komplex számsíkon. A piros vektor reprezentálja azt a kifejezést, amelynek az abszolútértéke  $C/|A|$ -val kell, hogy megegyezzék.

A kérdéses  $z$  megoldások – figyelemmel a koszinusz függvény periodicitására:

$$
z = \frac{1}{2\beta} \left( \arccos \frac{C^2 - |A|^2 - |B|^2}{2|A||B|} - \rho + 2k\pi \right),\,
$$

ahol k tetszőleges egész. Ne feledjük, hogy az arkusz koszinusz függvény pozitív argumentum mellett egy első és egy negyedik síknegyedbeli szöget is szolgáltat!

### Megjegyzés.

Egy veszteségmentes távvezetéken, a gyakorlat szempontjából igen fontos szinuszos állandósult állapotban a feszültség és az áramerősség komplex amplitúdója

$$
Ae^{-j\beta z} + Be^{j\beta z}
$$

alakban írható fel, ahol z a pozíció,  $\beta$  a fázistényező, A és B pedig a pozitív ill. negatív z irányba haladó feszültség- vagy áramhullám komplex amplitúdója a  $z = 0$  helyen. A kitűzött feladat lényegében azt kérdezi, hogy a feszültség vagy áram (valós) amplitúdója a vezeték mely pontjain egyezik meg  $C$ -vel. Amint azt láttuk, természetesen C megválasztható úgy, hogy a feladatnak ne legyen megoldása. Fontos továbbá, hogy egy véges hosszúságú távvezetéken nyilvánvalóan csak véges számú megoldás létezhet, azaz a kapott z-k közül csak azokat fogadhatjuk el, amelyek a távvezeték egy pontját jelölik ki. $\blacklozenge$ 

**1.3 példa.** Legyen igaz az alábbi egyenlőség az  $U_1$ ,  $U_2$  és  $U_3$ , ill. a  $\rho_1$ ,  $\rho_2$  és  $\rho_3$  valós  $paraméterek valamely értéke mellett tetszőleges t-re:$ 

$$
U_1 \cos(\omega t + \rho_1) + U_2 \cos(\omega t + \rho_2) = U_3 \cos(\omega t + \rho_3)
$$
 (1.1)

Igazoljuk, hogy a fenti – időfüggvények között fennálló – egyenlőségből következik az aláb $bi,$  komplex számokra felírt egyenlőség:

<span id="page-9-0"></span>
$$
U_1 e^{j\rho_1} + U_2 e^{j\rho_2} = U_3 e^{j\rho_3}!
$$

1.3 megoldás. Az állítást beláthatnánk a trigonometrikus függvények összegére vonatkozó azonosságok felhasználásával, azonban ez hosszadalmas eljárás lenne. Vezessük inkább be a következő komplex időfüggvényeket:

$$
U_p e^{j\rho_p} e^{j\omega t},
$$

ahol  $p = 1, 2, 3!$  Az  $(1.1)$  egyenletben szereplő valós időfüggvények előállnak ezen komplex időfüggvények valós részeként:

$$
U_p \cos(\omega t + \rho_p) = \text{Re}\{U_p e^{j\rho_p} e^{j\omega t}\}, \quad p = 1, 2, 3.
$$

Igaz tehát, hogy

$$
Re{U_1e^{j\rho_1}e^{j\omega t}} + Re{U_2e^{j\rho_2}e^{j\omega t}} = Re{U_3e^{j\rho_3}e^{j\omega t}}.
$$

Ez csakis úgy teljesülhet tetszőleges  $t$  érték mellett, ha a valós rész képzés operátorában álló komplex időfüggvényekre teljesül, hogy

$$
U_1 e^{j\rho_1} e^{j\omega t} + U_2 e^{j\rho_2} e^{j\omega t} = U_3 e^{j\rho_3} e^{j\omega t}.
$$

Az  $e^{j\omega t}$  tényezővel egyszerűsíthetünk, és ezzel az igazolandó állítás előáll.

### Megjegyzés.

A mérnöki gyakorlatban igen gyakran fordul elő, hogy bizonyos mennyiségek az idő szinuszos függvényeként változnak. Ennek tipikus villamosmérnöki példája a lineáris rendszerek szinuszos állandósult állapota: a stabilis rendszer szinuszos gerjesztés hatására olyan választ ad, amely a gerjesztésével megegyező frekvenciájú szinuszos jelhez tart.

A szinuszos jelek szemléltetéséhez és a rajtuk végzendő műveletek egyszerűbb elvégzéséhez célszerű az ún. komplex amplitúdót bevezetni: ez egy komplex szám, amelynek abszolútértéke a jel amplitúdójával, argumentuma pedig a jel kezdőfázisával egyezik meg. A szinuszos jelek összegéhez tartozó komplex amplitúdó megegyezik az összeg tagjainak komplex amplitúdóinak összegével, amint azt a fenti példában láttuk.

A komplex amplitúdók és a rajtuk végzett algebrai műveletek kényelmesen ábrázolhatók a komplex számsíkon vektorokkal. $\blacklozenge$ 

**1.4 példa.**  $Az f[k] = F \cos(\theta k + \rho)$  diszkrét idejű függvényhez (ennek értelmezéséhez lásd a [7.](#page-76-0) fejezet bevezetőjét) hozzárendelhető az  $\bar{F} = F e^{j\rho}$  komplex szám, amelyet a mérnöki  $qyakorlatban komplex amplitúdónak neveznek. Milyen komplex amplitúdó tartozik az f[k]$ függvény K ütemmel késleltetett értékéhez, azaz  $f[k - K]$ -hoz? Milyen feltétel vonatkozik  $\vartheta$ -ra ahhoz, hogy  $f[k]$  periodikus legyen?

1.4 megoldás. A  $k = k - K$  helyettesítéssel:  $f[k - K] = F \cos(\theta k - K\theta + \rho)$ . Azaz a K ütemmel késleltetett függvényhez az  $\bar{F}_K = F e^{j(\rho - K\vartheta)} = \bar{F} e^{-j\vartheta K}$  komplex amplitúdó tartozik. Szokás azt mondani, hogy a késleltetés operátora a komplex amplitúdók tartományában  $e^{-j\vartheta K}$ -val való szorzásként jelenik meg. Természetesen K pozitív és negatív egész értékeket egyaránt felvehet, előbbi esetben késleltetésről, míg az utóbbiban siettetésről van szó.

A függvény periodikusságának az a feltétele, hogy létezzék olyan pozitív egész  $K$ , amelyre  $e^{-j\vartheta K}$  egy lesz, azaz a K ütemmel késleltetés művelete önmagába viszi át a függvényt. Ehhez szükséges és elegendő, hogy fennáljon a

$$
2\pi L = \vartheta K
$$

egyenlőség valamely egész L mellett. Mivel  $\pi$  irracionális, azaz nem írható fel két egész szám hányadosaként, ezért ez az egyenlőség csakis úgy teljesülhet, ha  $\vartheta/\pi$  racionális szám, azaz  $\vartheta$  racionális többszöröse  $\pi$ -nek. A legkisebb olyan pozitív K értéket, amelyre  $e^{-j\vartheta K} = 1$  – amennyiben ilyen létezik – a függvény periódushosszának nevezzük.

1.5 példa. Legyen két valós függvény periodikus, azonos  $\omega$  körfrekvenciával:

$$
u(t) = U \cos(\omega t + \alpha), \quad \text{és} \quad i(t) = I \cos(\omega t + \beta).
$$

 $\emph{Rendeljünk a függvényekhez komplex amplitúdókat:}$ 

$$
u(t) \to \bar{U} = U e^{j\alpha}, \quad \text{és} \quad i(t) \to \bar{I} = I e^{j\beta},
$$

és mutassuk meg, hogy a  $p(t) = u(t)i(t)$  függvény egyszerű középértéke  $P = Re \left\{ \frac{1}{2} \right\}$ 2  $\bar{U}\bar{I}^*\}$ !

**1.5 megoldás.** A  $p(t)$  függvény, felhasználva a koszinusz függvények szorzatára vonatkozó trigonometrikus azonosságot:

$$
p(t) = UI\cos(\omega t + \alpha)\cos(\omega t + \beta) = \frac{1}{2}UI[\cos(2\omega t + \alpha + \beta) + \cos(\alpha - \beta)].
$$

Ennek a periodikus függvénynek az egyszerű középértéke nyilvánvalóan  $\frac{1}{2}$  $UI \cos(\alpha - \beta),$ mivel a cos( $2\omega t + \alpha + \beta$ ) kifejezést tartalmazó tag középértéke zérus.

Tekintsük most a komplex amplitúdókkal definiált kifejezést!

$$
P = \text{Re}\left\{\frac{1}{2}\bar{U}\bar{I}^*\right\} = \text{Re}\left\{\frac{1}{2}UIe^{j\alpha}e^{-j\beta}\right\} = \frac{1}{2}UI\cos(\alpha - \beta).
$$

Ezzel az igazolandó állítást beláttuk, az egyszerű középérték valóban így fejezhető ki a komplex amplitúdókkal.

#### Megjegyzés.

Az  $u(t)$  és  $i(t)$  függvényeket azonosíthatjuk egy villamos kétpólus feszültségének ill. áramának időfüggyényével. Ekkor  $p(t)$  a kétpólus pillanatnyi teljesítményét jelenti. A gyakorlatban ennek a periodikus mennyiségnek az egyszerű középértéke bír nagy jelentőséggel, amit hatásos teljesítménynek neveznek. A feszültség és az áramerősség komplex amplitúdói segítségével a példában tár-gyalt módon a hatásos teljesítmény kifejezhető. Az [5.3.](#page-46-0) példában még azt is megmutatjuk, hogy ha több különböző frekvenciájú összetevő összegeként áll elő  $u(t)$  és  $i(t)$ , akkor hatásos teljesítményt csak az azonos frekvenciájú összetevők hoznak létre. $\blacklozenge$ 

## <span id="page-12-0"></span>2. fejezet

# Lineáris algebrai egyenletrendszerek

Igen gyakran kielégítő pontosságot szolgáltat a valóságos jelenségek lineáris modellekkel történő leírása. A villamosmérnöki gyakorlatban erre tipikus példák a lineáris kétpólusokból felépülő Kirchhoff-hálózatok, vagy a lineáris közeg feltételezésével megfogalmazott Maxwell-egyenletek. Ezekben az esetekben az ismeretlen változókra (pl. feszültség, áram, kapacitás, stb.) lineáris egyenletrendszerek írhatók fel. Ebben a fejezetben egyrészt bemutatjuk a lineáris egyenletrendszerek megoldásának néhány módszerét (amely részben már a középiskolából is ismert). Foglalkozunk továbbá az egyenletrendszer megoldásának létezésével ill. annak egyértelműségével. Mérnöki szempontból ez azért különösen fontos, mert a nem egyértelműen megoldható egyenletrendszert általában nem tekintjük a valóság megfelelő modelljének. Végül szó esik az egyenletrendszer mátrixának transzformációjáról, amellyel bizonyos feladatok kényelmesen megoldhatók.

#### **2.1 példa.** Oldjuk meg az alábbi egyenletrendszert a valós számhármasok halmazán!

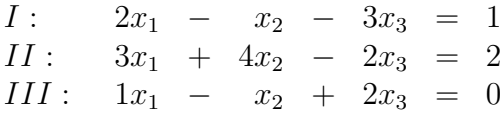

#### Megjegyzés.

Hasonló feladattal a villamosmérnöki tárgyakban lépten - nyomon szembesülünk. A legtipikusabb példák a lineáris villamos hálózatokra vonatkozó egyenletrendszerek. Viszonylag kevés elemből álló hálózatok esetén a csomóponti potenciálok vagy a hurokáramok módszerével a kézi megoldást is lehetővé tevő  $e$ gyenletrendszer írható fel, azonban nagyobb hálózatok számítása természete $sen\ számítógéppel\ c\acute{e}lszer\H.$ 

**2.1 megoldás.** Háromféle megoldási módszert is bemutatunk, ebből az első már a középiskolából is jól ismert.

 $Ad-hoc$  egyenletrendezés. Az egyenletek skalárral való szorzásával ill. egymással való összeadásával, ad-hoc lépésekben igyekszünk kifejezni két ismeretlent a harmadikkal, míg végül a kifejezettek visszahelyettesítésével előáll egy egyismeretlenes egyenlet a harmadik ismeretlenre. Például:

$$
II + III: \t 4x_1 + 3x_2 = 2 \longrightarrow x_2 = \frac{1}{3}(2 - 4x_1),
$$

$$
I - III: \t x_1 - 5x_3 = 1 \longrightarrow x_3 = \frac{1}{5}(x_1 - 1).
$$

 $x_2$  és  $x_3$  kifejezését beírva I-be, és a kapott egyenletet  $x_1$ -re megoldva:  $x_1 = 0,3902$ . Ezt visszahelyettesítve a fenti formulákba:  $x_2 = 0,1463$  és  $x_3 = -0,1220$ .

Gauss-elimináció. Ez a módszer lényegében a fenti eljárás szisztematikus változata. Célszerű hozzá az egyenletrendszert mátrix-alakban felírni:

$$
\begin{bmatrix} 2 & -1 & -3 \\ 3 & 4 & -2 \\ 1 & -1 & 2 \end{bmatrix} \mathbf{x} = \begin{bmatrix} 1 \\ 2 \\ 0 \end{bmatrix}.
$$

Vonjuk ki a második egyenletből az elsőnek annyiszorosát, hogy abban  $x_1$  együtthatója zérussá váljék; és tegyünk hasonlóképpen a harmadik egyenlettel is:

$$
\begin{bmatrix} 2 & -1 & -3 \\ 0 & 5,5 & 2,5 \\ 0 & -0,5 & 3,5 \end{bmatrix} \mathbf{x} = \begin{bmatrix} 1 \\ 0,5 \\ -0,5 \end{bmatrix}.
$$

Ezután vonjuk ki a harmadik egyenletből a másodiknak annyiszorosát, hogy abban  $x_2$ együtthatója is eltűnjék:

$$
\begin{bmatrix} 2 & -1 & -3 \ 0 & 5,5 & 2,5 \ 0 & 0 & 3,7273 \end{bmatrix} \mathbf{x} = \begin{bmatrix} 1 \\ 0,5 \\ -0,4546 \end{bmatrix}.
$$

Ebből az alakból  $x_3$  már közvetlenül adódik, amelynek numerikus értékét visszahelyettesítve a második sorba  $x_2$  is számítható, végül hasonlóképpen  $x_1$  is megkapható az első sorból. Természetesen ugyanazt kapjuk, mint az előbbi, ad-hoc rendezés eredményeképpen.

 $Számítógépes megoldás. A számos elérhető matematikai programcsona g valószínű$ leg mindegyike tartalmaz közvetlen utasítást a lineáris egyenletrendszerek megoldására. A Matlab<sup>®</sup> program egyszerűen csak az  $x = A \ B$  parancs beírását igényli, ahol A és B a fentiek szerinti együtthatómátrix ill. a jobb oldalon álló vektor. A " $\$ " operátor a megadott egyenletrendszer ismeretében kiválasztja azt a legcélszerűbb numerikus algoritmust, amellyel a megoldást ténylegesen előállítja. Ennek részleteivel itt azonban nem foglalkozunk.

 $2.2$  példa. Tekintsük az

$$
\mathbf{A} = \left[ \begin{array}{rrr} 1 & 2 & -3 \\ -2 & 1 & -4 \\ 1 & -1 & 3 \end{array} \right]
$$

mátrixot! Adjuk meg az összes olyan b vektort, amely mellett nincs megoldása az  $A\mathbf{x} = \mathbf{b}$ lineáris egyenletrendszernek! Adjuk meg az  $A\mathbf{x}_h = \mathbf{0}$  homogén egyenletrendszer összes nemtriviális (azaz nem a nullvektor) megoldását!

2.2 megoldás. A megadott A mátrix rangja 2 (ami pl. abból derül ki, hogy a legnagyobb nem zérus aldeterminánsa  $2 \times 2$  méretű), azaz a mátrix szinguláris, az oszlopvektorai által kifeszített tér 2 dimenziós (síkkal ábárzolható az  $\mathbb{R}^3$  térben). Ekkor mindig található olyan b vektor, amelyre  $A x = b$  nem megoldható: ha b nincs benne az  $\vec{A}$  oszlopvektorai által kifeszített térben, úgy nem állítható elő az oszlopvektorok lineárkombinációjaként. Ennek feltétele, hogy b mindhárom oszlopvektorra ortogonális legyen, azaz az alábbi skalárszorzatok mindegyike zérust eredményezzen:

$$
\mathbf{a}_1 \cdot \mathbf{b} = \mathbf{a}_2 \cdot \mathbf{b} = \mathbf{a}_3 \cdot \mathbf{b} = 0,
$$

ahol  $a_i$  az  $A$  mátrix *i*-dik oszlopvektora. Ez az egyenletrendszer megfogalmazható mátrix alakban is:

$$
\boldsymbol{A}^{\mathsf{T}} \mathbf{b} = \mathbf{0}.
$$

Ez az egyenletrendszer homogén, azaz ha egy vektor megoldása, akkor annak skalárszorosa is megoldás lesz. Próbáljuk meg a b vektor első rendezőjét egységnyinek választani:  $b_1 = 1$ . Az első és második sor összeadásával adódik ezután, hogy  $b_2 = 3$ , végül mindezt visszahelyettesítve bármelyik sorba kapjuk, hogy  $b_3 = 5$ . Tehát az összes olyan b vektor, amely mellett nincs megoldása az  $A x = b$  egyenletrendszernek:

$$
\mathbf{b} = \lambda \begin{bmatrix} 1 \\ 3 \\ 5 \end{bmatrix}, \qquad \lambda \in \mathbb{R} \setminus 0.
$$

Szemléletesen: mivel az  $\boldsymbol{A}$  oszlopvektorai által kifeszített altér egy sík volt, ezért a kérdéses b vektorok mindegyike merőleges e síkra, azaz e síkra merőleges egyenest írnak le.

A  $A\mathbf{x}_h = 0$  homogén egyenletrendszer nemtriviális megoldásainak létezését ugyancsak az biztosítja, hogy  $A$  szinguláris. A megoldások meghatározásakor hasonlóan járunk el, mint az imént: próbáljuk meg a megoldásvektor első rendezőjét,  $x_{h,1}$ -et egységnyinek választani (ha esetleg ez ellentmondásra vezetne, akkor valamely másik rendezőt biztosan választhatjuk egységnyinek). Némi számolással belátható, hogy ez az  $x_{h,2} = -2$  és  $x_{h,3} = -1$  rendezőket eredményezi. A megoldás tetszőlegese skalárszorosa is megoldás, azaz

$$
\mathbf{x}_h = \lambda \begin{bmatrix} 1 \\ -2 \\ -1 \end{bmatrix}, \qquad \lambda \in \mathbb{R}.
$$

#### Megjegyzés.

A lineáris villamos hálózatok elméletében fontos fogalom a hálózat regularitása, ez határozza meg ugyanis, hogy az adott hálózat tekinthető-e valamilyen valóságos jelenség modelljének vagy sem. A reguláris hálózat minden feszültsége és árama egyértelműen meghatározható, ami azt jelenti, hogy az e változókra helyesen felírt egyenletrendszernek egyértelmű megoldása van. Ha az egyenletrendszer  $\boldsymbol{A}$  mátrixa szinguláris, akkor a hálózat még akkor is nemreguláris, ha a gerjesztések bizonyos **b** értéke mellett az  $A\mathbf{x} = \mathbf{b}$  egyenletrendszernek létezik x megoldása. Tudjuk ugyanis, hogy ekkor létezik az  $\mathbf{x}_h$  nemtriviális megoldása az  $\mathbf{A}\mathbf{x}_h = \mathbf{0}$  egyenletrendszernek, amelynek tetszőleges skalárszorosát hozzáadva x-hez, az inhomogén egyenletnek egy újabb megoldását kapjuk:

$$
Ax = b
$$
 és  $Ax_h = 0$   $\Rightarrow$   $A(x + \lambda x_h) = b$ ,

azaz a hálózat bizonyos feszültségei, áramai nem határozhatók meg egyértelműen. $\blacklozenge$ 

#### **2.3 példa.** Milyen feltételek mellett létezik a

$$
\boldsymbol{P} = \left[ \begin{array}{cc} p & r \\ r & q \end{array} \right]
$$

#### mátrix inverze? Fejezzük ki az inverz mátrixot a p, q és r valós paraméterekkel!

**2.3 megoldás.** Egy négyzetes mátrix akkor és csak akkor invertálható, ha a determinánsa zérustól különböző. Esetünkben tehát az invertálhatóság szükséges és elegendő feltétele: det  $P = pq - r^2 \neq 0$ . Ha létezik az inverz, akkor azt meghatározhatjuk pl. Gauss-eliminációval (a  $\mathbf{P} \mathbf{X} = \mathbf{I}$  mátrixegyenletet kell megoldanunk, ahol  $\mathbf{I}$  az egységmátrix, és  $X$  a keresett inverz mátrix), vagy kis méretű mátrixok esetén kifejezhetjük az adjungált mátrix segítségével. Mint ismeretes, az adjungált mátrix az eredeti mátrix előjeles aldeterminánsaiból (ahol az előjeleket a "sakktábla-szabály" mutatja meg) álló<br>… ´trin tunnam er ´ltia azatürleken. mátrix transzponáltja, esetünkben:

$$
adj \boldsymbol{P} = \left[ \begin{array}{cc} q & -r \\ -r & p \end{array} \right].
$$

Az inverz mátrix ezzel:

$$
\boldsymbol{P}^{-1} = \frac{1}{\det \boldsymbol{P}} \operatorname{adj} \boldsymbol{P} = \frac{1}{pq - r^2} \left[ \begin{array}{cc} q & -r \\ -r & p \end{array} \right].
$$

#### Megjegyzés.

Hasonló feladatra vezet pl. egy két elektródából és a földből álló elektrosztatikai problémában a részkapacitások meghatározása. Gyakran először csak a potenciálokat sikerül kifejezni a töltésekkel  $\varphi = P q$  alakban, ahol  $\bm{P}$  a potenciálegyüttható-mátrix. Utóbbiról belátható, hogy valóban szimmetrikus, ahogy azt a példában is tekintettük. Ennek inverzeként áll elő az ún. kapacitív együttható-mátrix, amelyből a részkapacitások kifejezhetők. Megjegyezzük továbbá, hogy a fenti fizikai tartalommal bíró  $\bm{P}$  mátrixról energetikai megfontolásokkal belátható, hogy  $p, q > 0$  és  $pq > r^2$ , ezért az mindig invertálható. $\blacklozenge$ 

#### $2.4$  példa. Határozzuk meg az

$$
\boldsymbol{M}(s) = \begin{bmatrix} -1 - s & 3\\ 2 & -4 - s \end{bmatrix}
$$

mátrix inverzét az s paraméter függvényében!

**2.4 megoldás.** Az előző példához hasonlóan az inverz mátrix előáll az adjungált mátrix  $\acute{e}s$  a determináns hányadosaként, ha ez utóbbi nem zérus. Ki kell tehát kötnünk, hogy s csak olyan értékeire értelmezett az inverz mátrix, amelyre

$$
\det M(s) = (-1 - s)(-4 - s) - 6 = s^2 + 5s - 2 \neq 0
$$

teljesül, azaz az  $s_1 = 0.3723$  és  $s_2 = -5.3723$  értékek kivételével minden s-re. Az inverz mátrix:

$$
M^{-1}(s) = \frac{1}{s^2 + 5s - 2} \begin{bmatrix} -4 - s & -2 \\ -3 & -1 - s \end{bmatrix}.
$$

#### Megjegyzés.

Míg az előző példához fűzött megjegyzésben olyan mérnöki példát említettünk, amelyben a mátrix elvileg numerikusan is ismert lehet, így nem szükséges az inverzét szimbolikusan számítani, itt a mátrix hangsúlyozottan az  $s$  változó függvénye. Így a szimbolikus invertálás nem kerülhető el. Hasonló részfeladattal találkozunk, ha egy lineáris rendszer ún. állapotváltozós leírásából az átviteli függvényét szeretnénk előállítani. Utóbbi az s komplex körfrekvencia függvénye. Ahol az  $M(s)$  mátrix nem invertálható, ott az átviteli függvénynek szingularitása (pólusa) van.  $\blacklozenge$ 

**2.5 példa.** Számítsuk ki a következő mátrixhatvány értékét!

$$
\left[\begin{array}{cc}2 & 0.88\\-1 & 0.1\end{array}\right]^{19}
$$

**2.5 megoldás.** A példa természetesen megoldható 18 mátrixszorzás elvégzésével, azonban nyilvánvalóan nem ez a legcélszerűbb eljárás. Számítsuk ki a hatványozandó mátrix sajátértékeit és sajátvektorait! A sajátértékek:

$$
\det\begin{bmatrix} 2-\lambda & 0.88 \\ -1 & 0.1-\lambda \end{bmatrix} = \lambda^2 - 2.1\lambda + 1.08 = 0 \Rightarrow \lambda_1 = 0.9, \lambda_2 = 1.2.
$$

A sajátvektorok az  $A\mathbf{m}_i = \lambda_i \mathbf{m}_i$  (i = 1, 2) homogén egyenletek nemtriviális megoldásai, ahol  $A$  a hatványozandó mátrixot jelöli. Az egységnyi hosszú sajátvektorok:

$$
\mathbf{m}_1 = \begin{bmatrix} 0.740 \\ -0.673 \end{bmatrix} \qquad \text{és} \qquad \mathbf{m}_2 = \begin{bmatrix} -0.625 \\ 0.781 \end{bmatrix}
$$

.

Mivel a mátrix sajátértékei egyszeresek, ezért a sajátvektorok lineárisan függetlenek, így tekinthetők az  $\mathbb{R}^2$  tér egy bázisának. Ismeretes, hogy ebben a bázisban az  $\boldsymbol{A}$  mátrix diagonális, és a főátlójában a sajátértékek állnak:

$$
\boldsymbol{A} = \boldsymbol{M} \left[ \begin{array}{cc} \lambda_1 & 0 \\ 0 & \lambda_2 \end{array} \right] \boldsymbol{M}^{-1},
$$

ahol  $M = \left[ \begin{array}{cc} m_1 & m_2 \end{array} \right]$  a sajátvektorokból álló ún. modális mátrix. Ebből az alakból már a keresett hatvány egyszerű skaláris hatványozással számítható:

$$
\boldsymbol{A}^{19}=\left(\boldsymbol{M}\left[\begin{array}{cc} \lambda_1 & 0 \\ 0 & \lambda_2 \end{array}\right] \boldsymbol{M}^{-1}\right)\left(\boldsymbol{M}\left[\begin{array}{cc} \lambda_1 & 0 \\ 0 & \lambda_2 \end{array}\right] \boldsymbol{M}^{-1}\right)\dots\left(\boldsymbol{M}\left[\begin{array}{cc} \lambda_1 & 0 \\ 0 & \lambda_2 \end{array}\right] \boldsymbol{M}^{-1}\right),
$$

ahol a szorzat 19 tényzőből áll; a zárójelek felbontásával és a diagonálmátrixok szorzásával a következő adódik:

$$
\mathbf{A}^{19} = \mathbf{M} \left[ \begin{array}{cc} \lambda_1^{19} & 0 \\ 0 & \lambda_2^{19} \end{array} \right] \mathbf{M}^{-1} = \left[ \begin{array}{cc} 116,8 & 93,3 \\ -106,0 & -84,7 \end{array} \right].
$$

#### Megjegyzés.

A diszkrét idejű differenciaegyenlet-rendszerek [\(7.](#page-76-0) fejezet) megoldásánál szintén előfordul, hogy mátrixokat kell tetszőleges egész kitevős hatványra emelni, és az eredményt formulával megadni. $\blacklozenge$ 

### <span id="page-18-0"></span>3. fejezet

# Nemlineáris egyenletek

Számos esetben fordul elő, hogy egy villamosmérnöki feladat megoldásához nemlineáris egyenletet vagy egyenletrendszert kell felírnunk és megoldanunk. Ekkor a meghatározandó ismeretlen vagy ismeretlenek nemlineáris függvények argumentumában szerepelnek. Szigorúan véve ez az eset az általános, és a lineáris egyenlettel való modellezés jelent speciális – ám igen gyakran alkalmazott – közelítést.

A nemlineáris egyenleteken belül szokás megkülönböztetni az algebrai egyenleteket (amelyek csak az ismeretlenek szorzat- ill. pozitív egész kitevős hatványfüggvényeit tartalmazzák) és a transzcendens egyenleteket (amelyek az ismeretlenek transzcendens függvényeit is, pl. abszolútérték, exponenciális, logaritmikus, trigonometrikus, stb. tartalmazzák). A lineáris egyenletekkel és egyenletrendszerekkel ellentétben itt többnyire nem egyszerű a megoldás létezésének ill. a megoldások számának a megállapítása.

Bizonyos speciális esetekben a nemlineáris egyenletek megoldása zárt alakban megadható (pl. a másodfokú egyenlet, vagy az  $\ln x = C$  típusú egyenletek), azonban általában numerikus megoldási módszer alkalmazása szükséges. A numerikus eljárások többnyire iteratívak, és a gyakorlatban véges számú lépésen belül egy megoldás numerikus közelítő értékét szolgáltatják. A numerikus eljárások alkalmazásához természetesen célszerű számítógépet igénybe venni.

Ebben a fejezetben néhány, a villamosmérnöki tantárgyakban gyakran előforduló, zárt alakú megoldással rendelkező nemlineáris egyenletet mutatunk be, emellett helyet kap pár olyan feladat is, amely megoldása numerikus módszerrel történhet. A numerikus megoldási módszereket Matlab<sup>®</sup> programokban implementáltuk, amelyet a Példatárhoz mellékelünk.

<span id="page-18-1"></span>3.1 példa. Határozzuk meg a

 $|\sin \beta x| = a$ 

egyenlet összes pozitív valós x megoldását a  $\beta > 0$  és  $0 \le a \le 1$  paraméterek mellett!

**3.1 megoldás.** A nemlineáris egyenlet két oldalát, mint függvényt, célszerű közös koordinátarendszerben ábrázolni, azaz első lépésben az egyenlet grafikus megoldását megpróbálni.

A [3.1.](#page-19-0) ábrán látható a szinusz abszolútérték függvény néhány periódusa  $\beta = 1$  választással, ill. a jobb oldalon álló konstans  $a = 0.6$  választás mellett. Az a paraméterre vonatkozó  $0 \le a \le 1$  kikötés értelme kézenfekvő. A legkisebb pozitív valós megoldás

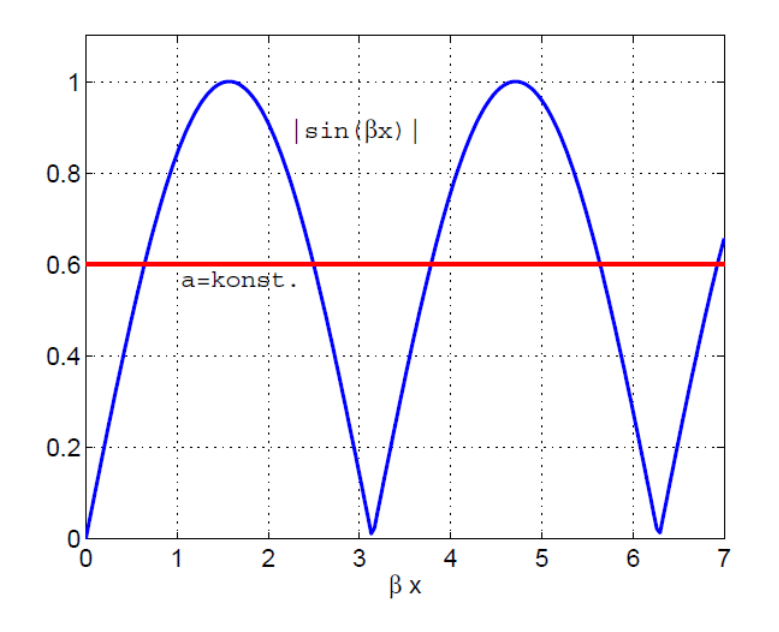

[3.1.](#page-18-1) ábra. Illusztráció a 3.1. példához.

kifejezése:

<span id="page-19-0"></span>
$$
x_1 = \frac{1}{\beta} \arcsin a.
$$

A szinusz függvény szimmetria-tulajdonságait kihasználva felírható a következő pozitív megoldás is:

$$
x_2 = \frac{\pi}{\beta} - x_1.
$$

Mivel az abszolútérték-szinusz függvény  $\pi$  periódushosszal periodikus, ezért az összes pozitív megoldás $x_1$ és  $x_2$  segítségével felírható:

$$
x_{2k+1} = x_1 + k \frac{\pi}{\beta}, \quad \text{és}
$$
  

$$
x_{2k+2} = x_2 + k \frac{\pi}{\beta}, \quad k = 1, 2, 3 \dots
$$

### Megjegyzés.

Hasonló egyenletekkel találkozhatunk, ha egy olyan távvezetéket vizsgálunk,

amelyen csak állóhullámok léteznek. Ekkor ugyanis a feszültség vagy az áramerősség amplitúdóját a  $|\sin \beta x|$  függvény írja le, ahol  $\beta$  a fázistényező, x pedig a vezeték mentén mért pozíció. Egy adott értékű amplitúdó helyének (azaz az  $x$  változónak) a meghatározása a vizsgált típusú egyenlet megoldását igényli. Természetesen ekkor nem az összes pozitív megoldás megtalálása a cél, hanem figyelembe kell venni a távvezeték véges hosszúságát, amely a megoldásra felső korlátot jelent. $\blacklozenge$ 

<span id="page-20-0"></span>**3.2 példa.** Legyenek a  $Z_0$ , R és  $\beta$  paraméterek adott pozitív valós számok. Milyen Z  $\acute{e}$ rték mellet létezik valós x megoldása az alábbi egyenletnek?

$$
Z^{2} = Z_{0}^{2} \frac{R^{2} + Z_{0}^{2} \text{tg}^{2} \beta x}{Z_{0}^{2} + R^{2} \text{tg}^{2} \beta x}
$$

3.2 megoldás. Az egyenlet átrendezéssel az alábbi alakra hozható:

$$
\text{tg}^2 \beta x = Z_0^2 \frac{Z^2 - R^2}{Z_0^4 - Z^2 R^2},
$$

ha  $Z_0^4 \neq Z^2 R^2$ .

A tg<sup>2</sup> függvény értékkészlete a nemnegatív valós számok halmaza, ezért pontosan akkor van valós  $x$  megoldása az egyenletnek, ha a jobb oldalon álló kifejezés nemnegatív, azaz (kihasználva, hogy  $Z_0^2$  nemnegatív):

$$
\frac{Z^2 - R^2}{Z_0^4 - Z^2 R^2} \ge 0.
$$

Ez azt jelenti, hogy a nevező és a számláló előjele azonos, utóbbi esetleg zérus is lehet. A két eset tehát:

1)  $Z \geq R$  és  $Z_0^2 > ZR$ . Ekkor a Z paraméter megengedett értéktartománya:

$$
R \le Z < \frac{Z_0^2}{R}.
$$

2)  $Z \leq R$  és  $Z_0^2 < ZR$ . Ekkor pedig Z megengedett értéktartománya:

$$
\frac{Z_0^2}{R} < Z \le R.
$$

Még meg kell vizsgálni az eddig kizárt  $Z_0^4 = Z^2 R^2$  esetet. Ekkor az eredeti egyenlet átalakítása során nem oszthatunk a $Z_0^4-Z^2R^2$ kifejezéssel, hanem a következő alakot állítjuk elő:

$$
Z_0^4 - Z^2 R^2 = \frac{1}{\text{tg}^2 \beta x} Z_0^2 (Z^2 - R^2).
$$

A jobb oldalon álló kifejezés a következő esetekben zérus:

- 1)  $\frac{1}{\text{tg}^2 \beta x} = \text{ctg}^2 \beta x = 0$ , amely végtelen sok pozitív x mellett előáll. Ez azt jelenti, hogy a fentebb kaptt tartományok mindkét határán megengedhető az egyenlőség is, hiszen  $Z =$  $Z_0^2$ R esetén van valós megoldása az egyenletnek.
- 2)  $Z^2 R^2 = 0$ , azaz  $Z = R$ . A kiinduló feltételezéssel  $(Z_0^4 Z^2 R^2 = 0)$  együtt ez az jelenti, hogy  $Z = R = Z_0$ ekkor az eredeti egyenlet tetszőleges $x$ esetén ki van elégítve (azonosság).

 $\overline{O}$ sszefoglalva: a vizsgált egyenletnek akkor van valós megoldása, ha a  $Z$  paraméter eleget tesz a következő feltételnek:

$$
\min\left(R; \frac{Z_0^2}{R}\right) \le Z \le \max\left(R; \frac{Z_0^2}{R}\right).
$$

#### Megjegyzés.

A vizsgált kifejezés az  $R$  ellenállással lezárt,  $Z_0$  hullámellenállású, ideális távvezeték bemeneti impedanciája abszolútérték-négyzetét adja (azaz  $Z^2 =$  $|\bar{Z}|^2$ ), a lezárástól x távolságban. A megoldással lényegében azt láttuk be, hogy ez az érték egyrészt csak a kapott határok között változhat, másrészt valóban található is x megoldás minden olyan  $Z$  értékhez, amely a kapott határok közé esik. A távvezetékelméletben ez egy igen fontos és gyakran alkalmazott eredmény. A [3.2.](#page-22-0) ábrán megrajzoltuk illusztrációként a  $Z = Z_0$  $R^2 + Z_0^2 \text{tg}^2 \beta x$  $\frac{X^2 + 20}{Z_0^2 + R^2 \text{tg}^2 \beta x}$  függvényt  $Z_0 = 50$  és  $R = 80$  értékek mellett. (Elvileg azokhoz a  $\beta x$  értékekhez, amelyekre a tangens függvény szinguláris, nem korrekt függvényértéket tulajdonítani, azonban ezek megszüntethető

szingularitások, fizikai jelentőségük nincs.)  $\blacklozenge$ 

<span id="page-21-0"></span>**3.3 példa.** Határozza meg azokat a pozitív valós  $\omega$  értékeket, amelyek kielégítik a következő egyenletet:

$$
tg \,\omega T + \omega \tau = 0,
$$

ahol T és  $\tau$  pozitív valós parméterek!

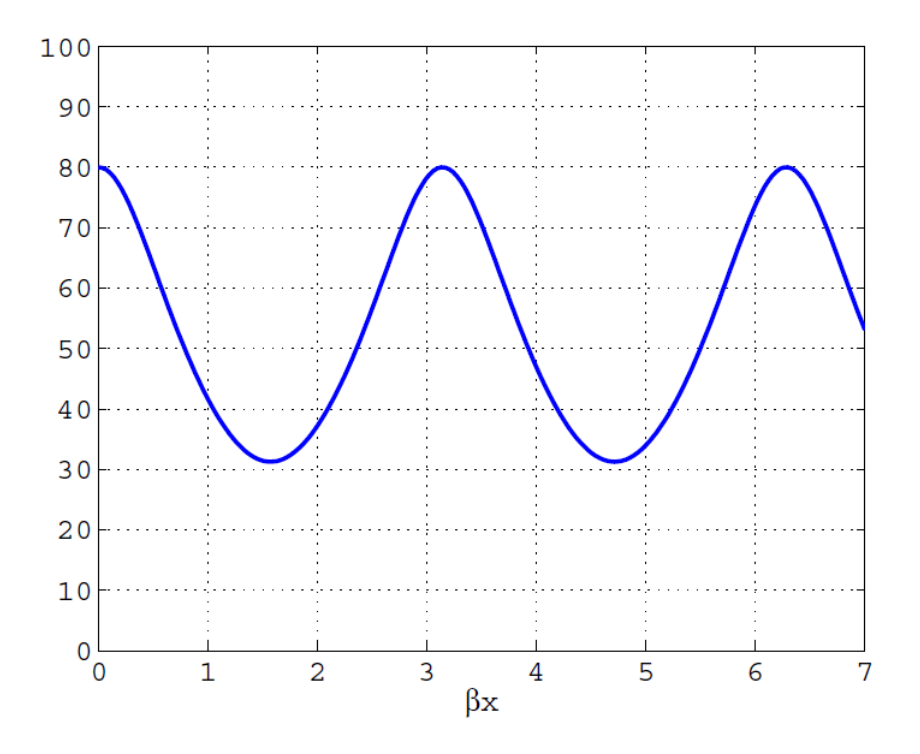

<span id="page-22-0"></span>[3.2.](#page-20-0) ábra. Illusztráció a  $3.2$ . példához fűzött megjegyzéshez.

3.3 megoldás. Ez a transzcendens egyenlet nem oldható meg zárt alakban. A grafikus módszer segít a gyökök elhelyezkedésének megbecslésében. Javasoljuk az Olvasónak, hogy ábrázolja közös koordináta-rendszerben a tg $\omega T$  és  $-\omega\tau$  függvényeket. A legkézenfekvőbb megoldás (metszéspont) az  $\omega = 0$  helyen van, ez azonban nem tesz eleget a feladat feltételének (ti. nem pozitív). Az elfogadható megoldások száma végtelen; könnyen látható, hogy minden

$$
\left(\frac{\pi}{2T} + k\frac{\pi}{T}, \frac{\pi}{T} + k\frac{\pi}{T}\right), \qquad k = 1, 2, 3, \dots
$$

intervallumban pontosan egy megoldás létezik.

Tűzzük most ki célul a legkisebb pozitív megoldás közelítő, numerikus meghatározását! Erre a célra az ún. Newton-Raphson-módszert alkalmazzuk. Ez a numerikus eljárás alkalmas az

$$
f(x) = 0
$$

nemlineáris egyenlet egy gyökének numerikus meghatározására, ha a gyök elhelyezkedé-séről egy "kellően jó" becsléssel rendelkezünk. A ([3.3\)](#page-23-0). ábrán vázoltuk a módszer egy<br>itarásiás lánását. Tátalaszüls fel hagy a vangildige killően hizellő magyálasztivb az a iterációs lépését. Tételezzük fel, hogy a z gyökhöz "kellően közel" megválasztjuk az  $x_1$ értéket, mint a gyök első becslését. Itt az  $f$  függvényt és annak  $f'$  deriváltját kiértékelve, megszerkeszthetjük a következő,  $x_2$  közelítő érték helyét: az  $(x_1, f(x_1))$  pontban az  $f(x)$ függvényt az  $f'(x_1)$  meredekségű érintőjével közelítjük, és  $x_2$  ezen érintőnek az  $x$ tengellyel való metszéspontja lesz, formulával:

<span id="page-23-1"></span>
$$
x_2 = x_1 - \frac{f(x_1)}{f'(x_1)}.\t\t(3.1)
$$

Mivel  $f(x_2)$  még nem zérus, ezért az eljárást megismételjük, immár az  $x_2$  pontból indítva. Az iterációt összesen  $N$ -szer ismételjük meg, ahol  $N$  lehet pl. a legkisebb olyan pozitív egész szám, amelyre  $|x_{N+1} - x_N| < \delta$  teljesül, egy előre megválasztott, kellően kicsiny pozitív  $\delta$  esetén. Természetesen más leállási feltételek is megszabhatók.

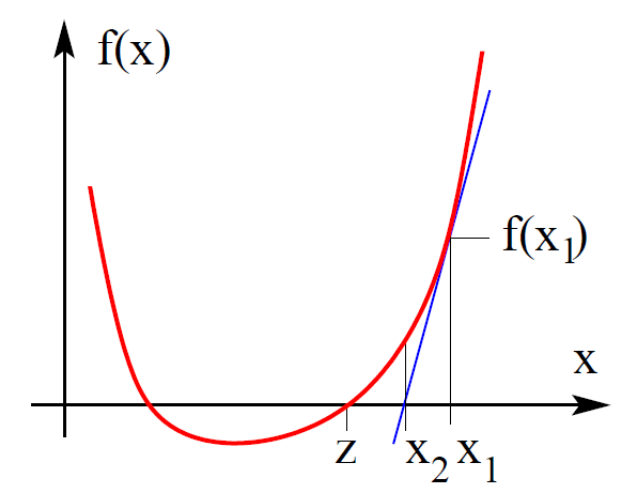

<span id="page-23-0"></span>3.3. ábra. A Newton-Raphson módszer egy iterációs lépése.

Nem egyszer˝u annak eld¨ont´ese, hogy a kezdeti becs´el´es (x1) mikor van " kell˝oen k¨ozel" a keresett z gyökhöz. Jó kezdeti becslés esetén az  $x_1, x_2, x_3, \ldots$  sorozat igen gyorsan konvergál z-hez, azonban pl. ha  $x_1$  és z között az  $f$  függvény nem monoton, a sorozat divergens is lehet.

A vizsgált példánk megoldását a mellékelt newtonraphson.m Matlab $^\circledR$  scripttel végeztük,  $T = 10^{-5}$  és  $\tau = 4 \cdot 10^{-5}$  paraméter-értékek mellett,  $\delta = 10^{-4}$  választással. Az algoritmust az  $\omega_1 = 0.55\pi/T$  pontból indítva, 4 iterációs lépésben megáll az  $\omega \approx 171551$ értéknél, amely az egyenlet legkisebb pozitív megoldásának igen jó közelítése. Azonban ha az iterációt az  $\omega_1 = 1.45\pi/T$  kezdőpontból (azaz a zérushelynél nagyobb értékről) indítjuk, akkor az algoritmus "átugorja" az előbb megtalált zérushelyet, és az  $\omega = 0$  zé-<br>megkalatas keressonál. Ez is névilégét sons, kares a normaniluss eliásásakot könültekintőse rushelyhez konvergál. Ez is rávilágít arra, hogy a numerikus eljárásokat körültekintően kell alkalmazni.

#### Megjegyzés.

Ilyen típusú egyenletet kell megoldanunk, ha dinamikus elemekkel lezárt, ide-

ális távvezeték rezonancia-körfrekvenciáit számítjuk. A vizsgált példában egy egyik végén szakadással, másik végén kondenzátorral lezárt távvezeték  $\omega$ rezonanica-körfrekvenciáit keressük. A  $T$  paraméter a vezeték befutási ideje (azaz hosszának és a hullámok fázissebességének hányadosa), a  $\tau$  paraméter pedig a lezáró kapacitás és a vezeték hullámimpedanciájának szorzata. $\blacklozenge$ 

<span id="page-24-0"></span>**3.4 példa.** Oldjuk meg a valós  $(u_N, i_N)$  számpárok halmazán az

$$
u_N = U_0 \ln\left(\frac{i_N}{I_0} + 1\right)
$$
  

$$
u_N = U_s - Ri_N
$$

nemlineáris egyenletrendszert, ahol  $U_0$ ,  $I_0$  és R pozitív valós,  $U_s$  pedig tetszőleges valós paraméter!

**3.4 megoldás.** Az egyenletrendszernek pontosan egy  $(u_N, i_N)$  megoldása létezik. Erről könnyen meggyőződhetünk, ha közös koordinátarendszerben ábrázoljuk az első és második egyenletet (azaz célszerűen  $u_N$ -t  $i_N$  függvényében). A paraméterekre megfogalmazott feltételek mellett a két görbének pontosan egy pontban metszenie kell egymást  $(3.4. 4b$  $(3.4. 4b$ ra), mégpedig az  $u_N > 0$ ,  $i_N > 0$  első síknegyedben. Az ábrán vázolt grafikus megoldási módszer iránymutatást ad a megoldások létezésével, számával és hozzávetőleges helyével kapcsolatban, ezért gyakran célszerű ezzel kezdeni egy kétismeretlenes egyenletrendszer megoldását. (A [3.4.](#page-25-0) ábrán látható görbék  $U_0 = 2$ ,  $I_0 = 2$ ,  $R = 3$  és  $U_s = 5$  paraméterértékek mellett érvényesek.)

A vizsgált transzcendens egyenletrendszer megoldása zárt alakban nem fejezhető ki. Ezért a grafikus módszerrel hozzávetőlegesen meghatározott megoldás egy pontosabb közelítését numerikus eljárások segítségével kell megkeresnünk. Vegyük észre, hogy a két egyenletből álló rendszerből most nagyon könnyen előállíthatunk egy egyismeretlenes egyenletet (ez általában nincs így nemlineáris egyenletrendszerek esetén). Helyettesítsük  $u_N$  második egyenlet szerinti kifejezését az első egyenletbe és rendezzük az egyenletet zérusra:

$$
0 = U_0 \ln\left(\frac{i_N}{I_0} + 1\right) + Ri_N - U_s.
$$

A jobb oldalon álló kifejezést nevezzük el  $f(i_N)$ -nek. Feladatunk tehát az f függvény zérushelyének meghatározása, amelyre ebben a példában egy igen egyszerű algoritmust, az ún. intervallumfelező módszert alkalmazzuk. A módszer lényege, hogy ha az  $f$ folytonos az [a, b] zárt intervallumon és  $f(a)$  előjele különbözik  $f(b)$  előjelétől, akkor a Bolzano-tétel értelmében f-nek van zérushelye az  $[a, b]$  intervallumon. Az intervallumfelező módszer egy kezdeti tippel indul a-ra és b-re (amely például a grafikus ábrázolás

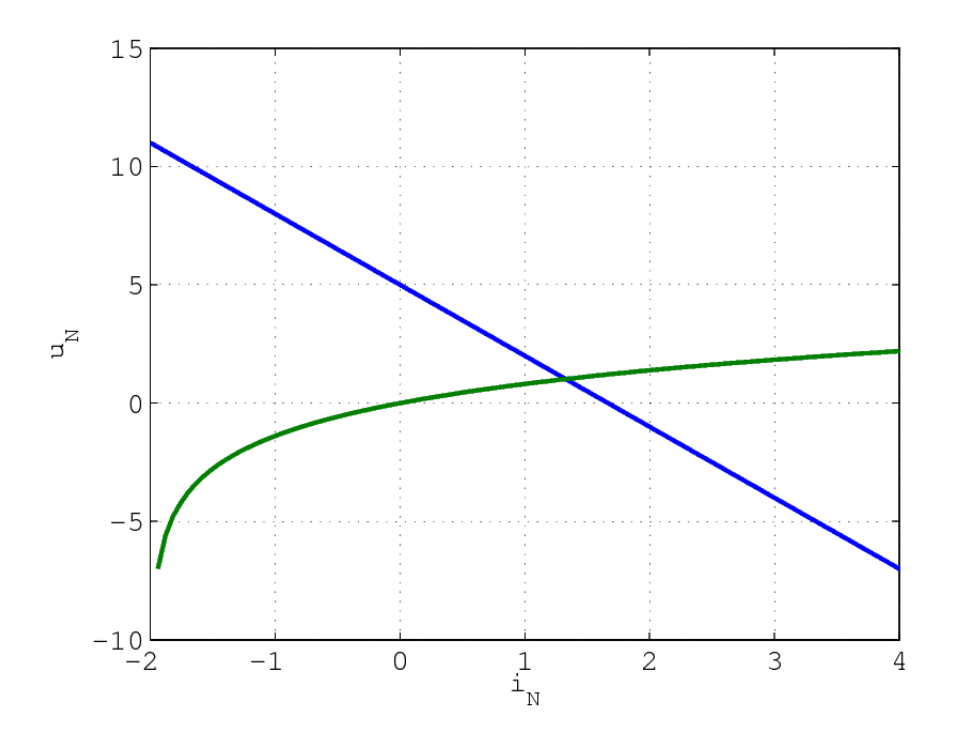

<span id="page-25-0"></span>3.4. ábra. Két nemlineáris egyenlet (az  $u_N$  és  $i_N$  ismeretlenekre) ábrázolása közös koordináta-rendszerben. A megoldás vonalzó segítségével közelítőleg leolvasható:  $(u_N, i_N) \approx (1,3, 1).$ 

segítségével céltudatosan megválasztható), majd az intervallum szukcesszív szűkítése következik egészen addig, amíg egy előre meghatározott toleranciát nem teljesít a megoldás: ha  $(b - a) < \delta$ , ahol  $\delta$  előírt kis pozitív szám, akkor az iteráció leáll és kijelenthetjük, hogy a zérushely egy immáron kellően szűk  $[a, b]$  intervallumban helyezkedik el.

A módszer bemutatására mellékeljük az intervallumfelezo.m Matlab $^\circledR$  scriptet. Ennek futtatásával az  $i<sub>N</sub> = 1,3273$  közelítő megoldást találtuk. Az ehhez tartozó  $u<sub>N</sub>$  érték az eredeti egyenletek valamelyikébe történő visszahelyettesítéssel megkapható:  $u_N$  = 1,0181. Látható, hogy a grafikus módszerrel is igen közeli értékeket találtunk.

#### Megjegyzés.

A vizsgált egyenletrendszerben az  $u_N$  és  $i_N$  ismeretlenek azonosíthatók egy ideális dióda feszültségével és áramával (azaz az első egyenlet az ideális dióda  $karakterisztikája)$ . A második egyenlet pedig úgy is értelmezhető, hogy ez a dióda egy  $U_s$  feszültségű,  $R$  belső ellenállású forrásra van kapcsolva, azaz  $u_N$ -nek és  $i_N$ -nek a körre felírt Kirchhoff-egyenletet is ki kell elégítenie. A példa tehát egy egyszerű nemlineáris hálózat vizsgálatának is tekinthető.

**3.5 példa.** Adjuk meg az a és b valós paraméterek azon értéktartományát, amelyre a

$$
\lambda^2 + a\lambda + b = 0
$$

másodfokú egyenletnek csak

- a) negatív valós részű megoldásai, ill.
- b) egynél kisebb abszolútértékű megoldásai

vannak a komplex számok halmazán!

**3.5 megoldás.** A következőkben olyan feltételeket adunk meg, amelyeket a másodfokú egyenlet megoldóképletének ismeretében elemi úton is levezethetnénk, azonban az igazolásuk magasabb fokú polinomok esetén jóval körülményesebb.

a) Azt az n-edfokú

$$
\lambda^{n} + d_1 \lambda^{n-1} + d_2 \lambda^{n-2} + \dots + d_{n-1} \lambda + d_n
$$

polinomot, amelynek az összes  $n$  gyöke negatív valós részű, Hurwitz-polinomnak nevezzük. Ennek szükséges feltétele tetszőleges n esetén:  $d_i > 0$ , minden  $i =$  $1, 2, \ldots, n$ -re. Ez a feltétel első és másodfokú polinomok esetén elegendő is. Harmadfokú polinomokra a  $d_1d_2 > d_3$  egyenlőtlenségnek is teljesülnie kell. Tetszőleges  $n$  fokszám mellett is megfogalmazható a szükséges és elégséges feltétel arra, hogy a vizsgált polinom Hurwitz-polinom legyen, ez a tankönyvekben megtalálható.

Esetünkben tehát a másodfokú egyenletnek pontosan akkor van csak negatív valós részű megoldása, ha  $a > 0$  és  $b > 0$  teljesül.

b) A  $\lambda^2 + a\lambda + b$  polinomnak pontosan akkor van csak egynél kisebb abszolútértékű megoldása, ha teljesülnek a következő egyenlőtlenségek:

$$
|b| < 1 \text{ és } |a| < b + 1,
$$

amelyeket szokás az  $(a, b)$  koordináta-rendszerben is ábrázolni (háromszög alakú tartomány). Ezt – és az itt nem tárgyalt, magasabb fokú polinomokra vonatkozó  $\ddot{\text{u}}$ osszefüggéseket – Jury-kritériumoknak nevezik.

### Megjegyzés.

A rendszerelméletben ezeknek a tulajdonságoknak kulcsfontosságú szerepe van bizonyos stabilitási kérdések eldöntésében. Ha a vizsgált polinom egy folytonos idejű lineáris rendszer állapotegyenletében szereplő rendszermátrix karakterisztikus polinoma (azaz  $\lambda$  a rendszermátrix sajátértékeit jelöli), akkor a rendszer pontosan akkor aszimptotikusan stabilis, ha a polinom összes gyöke negatív valós részű. Hasonlóképpen diszkrét idejű lineáris rendszer esetén: az aszimptotikus stabilitás szükséges és elegendő feltétele, hogy a polinom összes gyöke egynél kisebb abszolútértékű legyen. $\blacklozenge$ 

**3.6 példa.** Az  $i(t)$  és  $u(t)$  függvények között a következő összefüggés áll fenn:

$$
u(t) = U_0 \ln\left(\frac{i(t)}{I_0} + 1\right),\,
$$

ahol  $i(t) > I_0$ , a t változó bármely értékére. Adjunk egy egyszerű közelítést az  $u(t)$  $\tilde{f} \tilde{u} g g \tilde{v} \tilde{e} n y r e$ , ha  $i(t)$  a következő alakban adott:

$$
i(t) = A + B\cos(\omega t),
$$

 $az A$ ,  $B$  és  $\omega$  valós paraméterekkel!

**3.6 megoldás.** Altalános esetben a megadott  $u(i)$  kapcsolat természetesen nem helyettesíthető egyszerűbb formulával, azonban speciális – de a gyakorlat számára fontos – esetekben létezik egyszerűen előállítható közelítés. Ha az  $i = A$  helyen az  $u(i)$  függvény "kellően sima", akkor az kielégítő pontossággal helyettesíthető az érintőjével, azaz

$$
u(i) \approx u(A) + \frac{\mathrm{d}u}{\mathrm{d}i}\Big|_{i=A} (i - A).
$$

Természetesen az  $u(i)$  függvény simasága mellett a B érték szabja meg, hogy ez az ún. linearizált közelítés mekkora hibát okoz.

Az  $u(i)$  függvény meredeksége az  $i = A$  pontban:

$$
\frac{\mathrm{d}u}{\mathrm{d}i} = \frac{U_0}{I_0 + A},
$$

ezzel az  $u(t)$  közelítő formulája:

$$
u(t) \approx u(A) + \frac{U_0 B}{I_0 + A} \cos(\omega t).
$$

A közelítés pontosságát megbecsülhetjük ( $A$  és  $B$  konkrét numerikus értékeinek ismeretében) például úgy, hogy a közelítő és a pontos u értékeket összevetjük az  $i(t)$  legkisebb és legnagyobb értékei mellett. Legyen  $U_0 = I_0 = 2$ ,  $A = 2.5$  és  $B = 1.5!$  Ekkor a közelítő  $u$  értékek:

$$
u(i_{\min}) = u(A - B) \approx u(A) - \frac{U_0 B}{I_0 + A} = 0,9552,
$$
  

$$
u(i_{\max}) = u(A + B) \approx u(A) + \frac{U_0 B}{I_0 + A} = 2,2885.
$$

A pontos értékek az eredeti egyenletbe való visszahelyettesítéssel nyerhetők:

$$
u(i_{\min}) = u(A - B) = 0,8109,
$$
  $u(i_{\max}) = u(A + B) = 2,1972.$ 

Annak eldöntése, hogy a numerikus értékek ekkora különbsége még elfogadható közelítést jelent-e, természetesen csak a mérnöki feladat ismeretében lehetséges és többnyire még ekkor sem kézenfekvő. Javasoljuk az Olvasónak, hogy az  $u(i)$  függvény és annak  $\acute{e}$ rintőjének felrajzolásával kövesse nyomon a fenti gondolatmenetet.

### Megjegyzés.

Ezt a módszert a nevezik munkaponti linearizálásnak is. Ez arra utal, hogy az  $i = A$  érték mellett a vizsgált rendszer bizonyos előírt, előzetesen előállított üzemállapotban van és az üzemszerű működés során ettől a ponttól csak kevéssé távolodik el. Szokás a módszert kisjelű közelítésnek is nevezni, amely pedig azt hangsúlyozza, hogy a munkaponttól való "eltávolodásnak"<br>historia kalko kilkován a munkápolita települészítette a munkapontta a szentelette települészítette kicsinek kell lennie. Az  $u(t)$  és  $i(t)$  függvények természetesen azonosíthatók egy villamos kétpólus feszültségével és áramerősségével. A példában vizsgált függvénykapcsolat az ideális diódát írja le.  $\blacklozenge$ 

# <span id="page-29-0"></span>4. fejezet

## Differenciálszámítás

A differenciálszámítást – skalárfüggvényekre vonatkozóan – leggyakrabban szélsőértékfeladatok megoldására és közelítő formulák megadására használják a villamosmérnöki tantárgyakban. Az elemi úton megoldható és gyakorlati haszonnal bíró szélsőértékfeladatok köre természetesen igen korlátozott; igen gyakran numerikus módszerek alakalmazására kényszerülünk. Ezzekel azonban – noha számos módszer támaszkodik a diffe $r$ enciálszámítás elemeire – csak érintőlegesen foglalkozunk. Bemutatunk helyette néhány, a villamosságtanban előkerülő, elemi úton megoldható szélsőérték-feladatot.

A differenciálhányadosokra támaszkodó közelítő formulák – a Taylor-sor – alkalmazása viszont igen széleskörű. Ennek oka, hogy a fizikai jelenségek igen gyakran nem írhatók le általánosan lineáris összefüggésekkel. A mérnöki számításokban azonban sokszor elegendő spaciálisan valamely mennyiség kis megváltozásait vizsgálni, amely környezetében elfogadható egy lineáris modell (erre látunk példákat a [3.](#page-18-0) fejezetben is). Elterjedt szólás a mérnöki látásmódról: "kicsiben minden lineáris, távolról minden pontszerű".<br>Az elkozoz valásak és amerovűsításak az elkozásak kikásásakat is szülkato

Az elhanyagolások és egyszerűsítések azonban újabb kihívásokat is szülhetnek: gyakran hasznos absztrakció (azonban nyilvánvalóan fizikailag értelmetlen) valamely mennyiség időbeli változását szakadásos függvénnyel leírni. Ekkor a klasszikus értelemben vett derivált nem létezik, ugyanakkor a disztribúcielmélet keretei között ez a kérdés is kezelhető. Az ilyen feladatok megnyugtatóan korrekt megoldása kívül esik a Példatár keretein, azonban egy példát bemutatunk a Dirac-delta disztribúció alkalmazására.

A differenciálszámítás vektoranalízisbeli alkalmazásairól a [10.](#page-120-0) fejezetben esik szó.

<span id="page-29-1"></span>4.1 példa. Határozzuk meg a

$$
P(r) = \frac{rU^2}{(R+r)^2}
$$

függvény maximumának helyét és értékét az  $r \in (0,\infty)$  intervallumon az U és R pozitív valós paraméterekkel!

4.1 megoldás. A  $P(r)$  függvény deriváltja a hányadosra vonatkozó deriválási szabály szerint:

$$
P'(r) = \frac{U^2(R+r)^2 - rU^2 2(R+r)}{(R+r)^4} = U^2 \frac{R-r}{(R+r)^3}.
$$

Mivel R pozitív, könnyű látni, hogy a vizsgált  $r \in (0,\infty)$  intervallumon igaz a következő:

$$
P'(r) > 0, \t r < R;
$$
  
\n
$$
P'(r) < 0, \t r > R \text{ és}
$$
  
\n
$$
P'(r) = 0, \t r = R,
$$

tehát a  $P(r)$  függvény az  $r = R$  hely előtt szigorú monoton növekszik, azon túl szigorú monoton csökken, és az  $r = R$  helyen pedig maximuma van. A maximum értéke:

$$
P_{\text{max}} = P(R) = \frac{U^2}{4R}.
$$

### Megjegyzés.

Az  $U$  belső feszültségű és  $R$  belső ellenállású generátorra kapcsolt  $r$  ellenálláson fellépő teljesítményt adja meg a  $P(r)$  függvény. A maximális teljesítmény eléréséhez – az ún. teljesítmény-illesztéshez – tehát az  $r = R$  választással kell  $élni.$ 

#### 4.2 példa. Határozzuk meg a

$$
P(r,x) = \frac{rU^2}{(R+r)^2 + (X+x)^2}
$$

függvény maximumának helyét és értékét, az  $r \in (0,\infty)$  és  $x \in (-\infty,\infty)$  tartományon  $az U, R \text{ és } X \text{ pozitív valós paraméterekkel!}$ 

4.2 megoldás. Ahhoz, hogy a többváltozós függvénynek valamely pontban – nem az  $\acute{e}$ rtelmezési tartomány peremén – szélső $\acute{e}$ rtéke legyen, szükséges, hogy az összes változója szerinti parciális derivált zérus legyen. Határozzuk meg ezeket!

$$
\frac{\partial P}{\partial r} = U^2 \frac{(R+r)^2 + (X+x)^2 - 2r(R+r)}{[(R+r)^2 + (X+x)^2]^2},
$$

$$
\frac{\partial P}{\partial x} = U^2 \frac{-2r(X+x)}{[(R+r)^2 + (X+x)^2]^2}.
$$

Látható, hogy az x szerinti parciális derivált csak  $x = -X$  mellett lesz zérus, mert r csak pozitív lehet. Azaz az r szerinti parciális deriváltba be is helyettesíthetünk  $x = -X$ -et, amellyel visszajutunk a [4.1.](#page-29-1) példában megoldott problémához:  $\frac{\partial F}{\partial \tau}$  $rac{\partial \mathbf{r}}{\partial r} = 0$  akkor teljesül, ha  $r = R$ .

Most meg kellene vizsgálnunk, hogy az  $(r, x) = (R, -X)$  pontban valóban szélsőértéke van-e P-nek, és ha igen, akkor az maximum-e. Ez a második parciális deriváltakat tartalmazó Hesse-mátrix alapján dönthető el általános esetben, azonban ebben az egyszerű példában erre nincs szükség. Jól látszik ugyanis, hogy ha  $x$  bármely irányba eltér  $-X$ -től, úgy P értéke csökken, bármely pozitív r mellett. Így a P függvénynek csak az r változtatásakor tanusított viselkedését kell vizsgálnunk rögzített  $x = -X$  mellett, ezt pedig már megtettük a [4.1.](#page-29-1) példában. Osszefoglalva: a vizsgált kétváltozós függvénynek egyetlen maximuma van a megadott tartományon, éspedig az  $(r, x) = (R, -X)$  pontban. A maximum értéke:

$$
P_{\text{max}} = P(R, -X) = \frac{U^2}{4R}.
$$

#### Megjegyzés.

Az U effektív értékű szinuszos feszültségforrásból és a hozzá sorosan kapcsolódó R ellenellásból ill. X reaktanciából álló kétpólusra, mint generátorra, olyan fogyasztót kell kapcsolni, amelynek  $r = R$  ellenállása és  $x = -X$  reaktanciája van, annak érdekében, hogy a fogyasztón maximális hatásos teljesítmény lépjen föl. Az előző példában látott teljesítmény-illesztésnek ez tehát a kiterjesztése reaktanicát is tartalmazó, váltakozóáramú áramkörökre. $\blacklozenge$ 

#### 4.3 példa. Határozzuk meg az

$$
E(r) = \frac{U}{r \ln(R/r)}
$$

függvény minimumának helyét és értékét az  $r \in (0,\infty)$  intervallumon az U és R pozitív valós paraméterekkel!

4.3 megoldás. Az  $E(r)$  függvény akkor minimális, ha a nevezőben álló kifejezés maximális, mivel a számláló konstans. A nevező deriváltja a szorzat-deriválási szabállyal:

$$
\left(r\ln\frac{R}{r}\right)' = \ln\frac{R}{r} + r\frac{1}{R/r}\left(-\frac{R}{r^2}\right) = \ln\frac{R}{r} - 1.
$$

Ez a derivált pozitív, ha  $r < (R/e)$  és negatív, ha  $r > (R/e)$ , tehát zérus az  $r = R/e$ helyen. A nevezőnek tehát egyetlen maximuma van pozitív  $r$  esetén; a maximum értéke: R e  $\ln e =$ R  $\frac{\mu}{e}$ . Az  $E(r)$  függvény minimuma:

$$
E_{\min} = E(R/e) = \frac{eU}{R}.
$$

#### Megjegyzés.

Ezt a szélsőérték-számítási feladatot kell megoldanunk, ha arra vagyunk kíváncsiak, hogy egy adott R belső sugarú köpennyel rendelkező koaxiális kábelban hogyan válasszuk meg az ér r sugarát úgy, hogy annak felszínén a lehető legkisebb térerősség lépjen fel egy, a kábelra kapcsolt, rögzített  $U$  feszültségérték mellett. Ekkor ugyanis az U feszültség kifejezhető  $U = k \ln(R/r)$ alakban; a térerősség az ér felszínén pedig  $E = k/r$  (ahol k egy konstans).

<span id="page-32-0"></span>4.4 példa. Tekintsük a [4.1.](#page-29-1) példában kitűzött szélsőérték feladatot, és legyenek a paraméterek értékei  $U = 1$  valamint  $R = 3!$  Oldjuk meg a feladatot numerikus eljárások segítségével is, és vessük össze az eredményt a korábban megkapott pontos, analitikus eredménnyel!

4.4 megoldás. A numerikus optimalizálási algoritmusok célja legtöbbször a független változó  $(r)$  egy olyan sorozatának előállítása, amely a vizsgált függvény optimumhelyéhez (jelen esetben maximumhelyéhez) tart. Természetesen a sorozatot általában csak véges számú tagig tudjuk előállítani, így az optimumhely egy bizonyos pontosságú becslését kapjuk meg.

Kétféle numerikus módszert mutatunk be, mindkettő a maximalizálandó függvény deriváltjaira támaszkodik.  $P(r)$  első deriváltját már kiszámítottuk a [4.1.](#page-29-1) példában. Ez a megadott paraméterek behelyettesítése után:

$$
P'(r) = \frac{3-r}{(3+r)^3}.
$$

A második derivált a hányadosra vonatkozó deriválási szabállyal:

$$
P''(r) = \frac{-(3+r)^3 - 3(3-r)(3+r)^2}{(3+r)^6} = \frac{2r - 12}{(3+r)^4}.
$$

Az elsőként vizsgált algoritmus az ún. Cauchy-módszer, vagy gradiens-módszer. Utóbbi elnevezés arra utal, hogy a módszer többváltozós függvények optimalizálására is alkalmas. A gradiens definíciójából következik, hogy az a függvény "leggyorsabb növekedésének irányába" mutat, azaz az optimalizálás során a gradiens vektor irányát célszerű

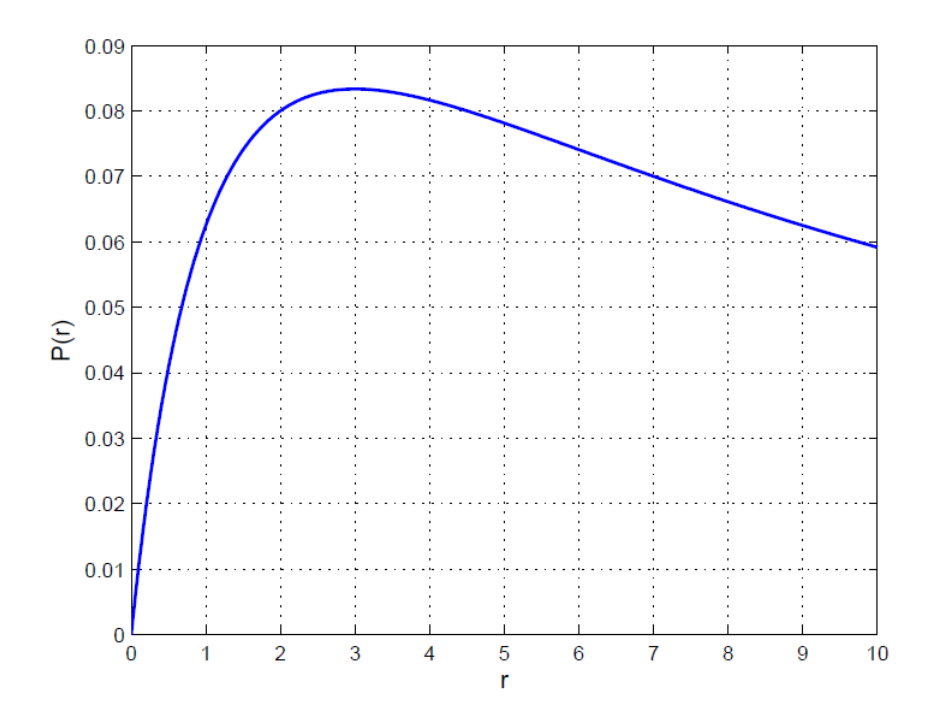

4.1. ábra. A [4.4.](#page-32-0) példában vizsgált függvény, amelynek a maximumhelyét numerikusan határozzuk meg. A maximumhely pontos értéke  $r = 3$ .

követni. Egyváltozós esetben az első derivált értéke ad támpontot. Egy kezdeti – szabadon választható –  $r_1$  pontból iteráció indul; a k-dik lépésben az  $r_{k+1}$  értéket  $r_k$ -ból és a maximalizálandó függvény első deriváltjából számítjuk:

$$
r_{k+1} = r_k + \lambda P'(r_k),
$$

ahol a  $\lambda > 0$  az algoritmus paramétere, amelynek helyes megválasztása nem egyszerű feladat. A túl kicsi  $\lambda$  érték lassú konvergenciát, míg a túl nagy érték pedig divergens sorozatot eredményezhet. Az algoritmus fejlettebb változataiban a  $\lambda$  paraméter iterációnként változik, és egy iteráción belül is több érték kipróbálásra kerül, ezekkel a változatokkal azonban itt nem foglalkozunk. A  $4.2$ . ábrán bemutatjuk az r változó sorozatát az iterációk sorszámának függvényében, ha az algoritmust az  $r_1 = 5$  pontból indítjuk, a  $\lambda = 12$ választás mellett. Látható, hogy a sorozat tart a [4.1.](#page-29-1) példában megkapott  $r = R = 3$ maximumhelyhez. Az iteráció egy kézenfekvő leállási feltétele – amit a bemutatott számításban is alkalmaztunk – a következő: ha

$$
|r_{k+1} - r_k| < \delta,
$$

akkor az iteráció leáll, és a közelítő optimumhelynek a legutolsó  $r_k$  értéket tekintjük ( $\delta$ kis pozitív szám, példánkban  $\delta = 10^{-4}$ ).

Másodikként a Newton-módszert mutatjuk be, amely az optimalizálandó függvény második deriváltjára is támaszkodik. Az eljárás alapgondolata, hogy ha a függvénynek az r pontban szélsőértéke van, akkor ott az első deriváltja zérus:  $P'(r) = 0$  (ez természe-tesen nem elegendő feltétele a szélsőérték létezésének). A [3.3.](#page-21-0) példában foglalkoztunk a Newton-Raphson eljárással, amely nemlineáris egyenletek zérushelyeinek közelítő meghatározására szolgál. Alkalmazzuk ezt most a  $P'(r) = 0$  egyenlet iteratív megoldására! A  $(3.1)$  formula szerint az iteratív séma most az alábbi lenne:

$$
r_{k+1} = r_k - \frac{P'(r_k)}{P''(r_k)}.
$$

A sorozat konvergenciájának biztosításához azonban célszerű bevezetni a  $\lambda$  paramétert, és a következőképpen megfogalmazni az iterációs sémát:

$$
r_{k+1} = r_k - \lambda \frac{P'(r_k)}{P''(r_k)},
$$

ahol a pozitív  $\lambda$  paraméter általában kisebb egynél. A  $P'(r) = 0$  egyenlet ilyen módon megtalált közelítő megoldását természetesen meg kell vizsgálnunk, hogy kiderüljön, valóban szélsőértéket kaptunk-e, és ha igen, valóban maximumhely-e (azaz a második derivált negatív előjelű-e itt). A [4.2.](#page-41-0) ábrán megrajzoltuk a Newton-módszerrel kapott sorozatot is,  $\lambda = 0.95$  választással,  $r_1 = 5$  kezdőponttal és a gradiens-módszernél is alkalmazott leállási feltétellel.

Látható, hogy a Newton-módszer egy nagyságrenddel kevesebb számú iteráción belül szolgáltatott a gradiens-módszerével megegyező pontosságú eredményt. Mindkét eljárást implementáltuk a mellékletben megtalálható numoptim.m Matlab<sup>®</sup> programban, javasoljuk az Olvasónak a különböző paraméter-beállítások hatásainak kipróbálását.

#### Megjegyzés.

A mérnöki tervező munkában gyakran fordul elő, hogy egy eszköz paramétereit bizonyos szempontból optimálisan kell megválasztani (pl. maximális hatásfokot, minimális méretet, stb. eredményező módon). Ezen optimalizálási  $fela \cdot \text{d}x - amelyek legtöb \cdot \text{c}j \cdot \text{c}j \cdot \text{c}j \cdot \text{d}x - \text{d}x \cdot \text{c}j \cdot \text{d}x - \text{d}x \cdot \text{c}j \cdot \text{c}j \cdot \text{c}j \cdot \text{c}j \cdot \text{c}j \cdot \text{c}j \cdot \text{c}j \cdot \text{c}j \cdot \text{c}j \cdot \text{c}j \cdot \text{c}j \cdot \text{c}j \cdot \text{c}j \cdot \text{c}j \cdot \text{c}j \cdot \text{c}j \cdot \text{c}j \cdot \text$ ritmus létezik; ebben a példában csak két igen egyszerű módszerrel foglalkoztunk. Ezeknek közös hátránya, hogy az optimalizálandó függvény deriváltjai sokszor nem ismertek, így még ezeket is közelíteni kell (pl. differenciahányadossal) a módszerek alkalmazhatóságához.

A numerikus optimalizálási eljárásokat igen körültekintően kell alkalmazni. Az iteratív eljárások leállási feltételének helyes megfogalmazására nincs általános szabály. Sokszor nem egyszerű annak eldöntése sem, hogy a megtalált szélsőérték a vizsgált tartományon a globális, vagy csak lokális szélsőérték-e.

A bemutatott két módszer ún. lokális keresési eljárás, amelyek könnyen megrekednek egy lokális szélsőértéknél, és így a globálisat esetleg nem találják meg.

Az optimalizálási módszerek irodalma mára már igen tekintélyes; számos eljárást a kereskedelmi forgalomban lévő tervezőprogramokban is megtalálhatunk. $\blacklozenge$ 

**4.5 példa.** Tekintsük az  $\omega$  változó következő függvényét a  $B_1$  és  $B_2$  pozitív valós para $m\acute{e}terekkel:$ 

$$
K(\omega) = \sqrt{\frac{1}{(1 - B_2 \omega^2)^2 + (B_1 \omega)^2}}.
$$

Határozzuk meg  $B_1$  és  $B_2$  azon értékeit, amelyek mellett teljesül, hogy  $K(1) = 1/2$ √  $2 \, \acute{e}s$  $K(\omega)$  első három deriváltja zérus az  $\omega = 0$  helyen!

4.5 megoldás. A K függvény látszólag bonyolult formuláját megmagyarázzuk a megoldást követő megjegyzésben. Hogy egyszerűbb alakhoz jussunk, vezessük be a  $p =$ −(2B<sub>2</sub> − B<sup>2</sup><sub>1</sub>) és  $q = B_2^2$  jelöléseket! Ezzel némi átalakítás után a következő adódik:

<span id="page-35-1"></span>
$$
K(\omega) = \frac{1}{\sqrt{1 + p\omega^2 + q\omega^4}}.\tag{4.1}
$$

Könnyen belátható<sup>[1](#page-35-0)</sup>, hogy  $K(\omega)$  *n*-dik deriváltja csakis akkor zérus, ha a nevezőben szereplő  $1 + p\omega^2 + q\omega^4$  kifejezés *n*-dik deriváltja zérus, feltéve hogy  $1 + p\omega^2 + q\omega^4 \neq 0$ , ami minden valós  $\omega$  mellett ki van elégítve. Vizsgáljuk tehát a

$$
G(\omega) = 1 + p\omega^2 + q\omega^4
$$

függvény első három deriváltját!

$$
\frac{\mathrm{d}G}{\mathrm{d}\omega}\Big|_{\omega=0} = 2p\omega + 4q\omega^3\Big|_{\omega=0} = 0;
$$
  

$$
\frac{\mathrm{d}^2G}{\mathrm{d}\omega^2}\Big|_{\omega=0} = 2p + 12q\omega^2\Big|_{\omega=0} = 2p;
$$
  

$$
\frac{\mathrm{d}^3G}{\mathrm{d}\omega^3}\Big|_{\omega=0} = 24q\omega\Big|_{\omega=0} = 0.
$$

Az első és harmadik deriváltra a feladat által szabott feltétel a p és q bármely értéke mellett teljesül; a második derivált kívánt zérus értékét a  $p = 0$  választással kell biztosítani.  $K(\omega)$  [\(4.1\)](#page-35-1) szerinti kifejezéséből rögtön látszik, hogy a  $K(1) = 1/\sqrt{2}$  feltételt a  $q = 1$  választás elégíti ki.

<span id="page-35-0"></span> $^1$ Például a függvények hányadosára vonatkozó deriválási szabállyal.
A  $B_1$  és  $B_2$  paraméterek szükséges értékei a p és q megtalált értékeiből kiszámíthatók:

$$
B_1 = \sqrt{2} \qquad \text{és} \qquad B_2 = 1.
$$

### Megjegyzés.

A  $K(\omega)$  függvény a  $H(s) = \frac{1}{1+R}$  $\frac{1}{1 + B_1s + B_2s^2}$  átviteli függvénnyel jellemzett lineáris rendszer amplitúdókarakterisztikája. A  $K(\omega)$ -ra szabott feltételek pedig egy  $\omega = 1$  vágási frekvenciájú, maximálisan lapos (Butterworth-típusú) aluláteresztő szűrőhöz vezetnek. Lényegében tehát szűrőt terveztünk egy megadott specifikáció alapján.

A Butterworth-szűrőt gyakran alkalmazzák a villamosmérnöki gyakorlatban. A "maximálisan lapos" kifejezés jelen esetben arra utal, hogy az origóban  $K(\omega)$  mindazon deriváltjainak értéke zérus, amelyeket a  $B_1$  és  $B_2$  választható paraméterekkel zérussá tudunk tenni úgy, hogy közben teljesüljön a  $K(1) =$  $1/\sqrt{2}$  feltétel is. A negyedik deriváltat ez utóbbi feltétel miatt nem tudtuk zérussá tenni.♦

**4.6 példa.** Legyen a  $\gamma = \gamma(\omega)$  az  $\omega$  pozitív valós változó komplex értékű függvénye:

$$
\gamma(\omega) = \sqrt{(R + j\omega L)(G + j\omega C)},
$$

ahol R, L, G és C pozitív valós paraméterek! Vizsgáljuk meg, hogy  $\omega$  nagy értékei mellett milyen egyszerűbb alakú közelítő formulákat adhatunk  $\gamma$ -ra a Taylor-sorfejtés alkalmazásával!

**4.6 megoldás.** Alakítsuk át  $\gamma$ -t a következőképpen:

$$
\gamma(\omega) = \sqrt{(\mathbf{j}\omega)^2 LC \left(1 + \frac{R}{\mathbf{j}\omega L}\right) \left(1 + \frac{G}{\mathbf{j}\omega C}\right)} =
$$

$$
\mathbf{j}\omega\sqrt{LC}\sqrt{1 + \frac{R}{\mathbf{j}\omega L}}\sqrt{1 + \frac{G}{\mathbf{j}\omega C}}.
$$

Ha $\omega$  "nagy" abban az értelemben, hogy

<span id="page-36-0"></span>
$$
\left|\frac{R}{j\omega L}\right| < 1 \qquad \text{és} \qquad \left|\frac{G}{j\omega C}\right| < 1 \tag{4.2}
$$

teljesül, akkor az utolsó két tényező jól közelíthető $\displaystyle{\frac{R}{\mathrm{j}\omega L}}$ ill.  $\frac{G}{\cdot}$ utolsó két tényező jól közelíthető  $\frac{1}{j\omega L}$ ill.  $\frac{0}{j\omega C}$ elsőfokú polinomjaival. Emlékeztetőül az  $\sqrt{1+x}$  függvény Taylor-sora az  $x=0$  körül:

$$
\sqrt{1+x} = 1 + \frac{x}{2} - \frac{x^2}{8} + \frac{x^3}{16} - \dots
$$

 $I_{\text{gv a}} \gamma$  kifejezésében szereplő tényezők elsőrendű közelítésével:

$$
\gamma(\omega) \approx j\omega\sqrt{LC} \left(1 + \frac{R}{2j\omega L}\right) \left(1 + \frac{G}{2j\omega C}\right)
$$

.

A zárójelek felbontásával:

$$
\gamma(\omega) \approx j\omega\sqrt{LC}\left(1 - \frac{RG}{4\omega^2LC}\right) + \frac{\sqrt{LC}}{2}\left(\frac{R}{L} + \frac{G}{C}\right).
$$

Mivel kezdetben feltételeztük, hogy  $\omega$  nagy a [\(4.2\)](#page-36-0) értelemben, ezért  $\gamma$  közelítő formulájának képzetes részében  $\frac{RG}{4-2L}$  $\frac{4\omega^2LC}{4\omega^2LC}$  elhanyagolható, ezzel

$$
\gamma(\omega) \approx j\omega\sqrt{LC} + \frac{\sqrt{LC}}{2} \left(\frac{R}{L} + \frac{G}{C}\right).
$$

## Megjegyzés.

A példa jelentőségét az adja, hogy  $\gamma$  azonosítható annak a távvezetéknek a terjedési együtthatójával az  $\omega$  körfrekvencián, amelynek hosszegységre eső induktivitása és ellenállása  $L$  és  $R$ , hosszegységre eső kapacitása és átvezetése C és G. Ha az alkalmazott  $\omega$  mellett a [\(4.2\)](#page-36-0) relációk teljesülnek, kis  $csillapítású távvezetékről beszélünk. Ebben az esetben – a kapott eredmény$ szerint –  $\gamma$  képzetes része közel lineárisan függ  $\omega$ -tól, valós része pedig közelítőleg állandó. Ez jelentős mértékben egyszerűsíti a távvezetéken lezajló hullámjelenségek vizsgálatát. $\blacklozenge$ 

# <span id="page-37-0"></span>4.7 példa. Adjunk egy olyan közelítő formulát a

$$
\varphi(r,\vartheta) = k \left( \frac{1}{\sqrt{a^2 + r^2 - 2ar \cos \vartheta}} - \frac{1}{\sqrt{a^2 + r^2 + 2ar \cos \vartheta}} \right)
$$

függvényre, amely az  $r \gg a$  esetben érvényes!

4.7 megoldás. Ha  $r \gg a$ , akkor a legelső közelítésben mondhatnánk azt, hogy a gyök alatt álló kifejezésekben  $r^2$  dominál, így mellette a további tagok elhanyagolhatóak. Ez persze a semmitmondó  $\varphi \approx 0$  eredményre vezetne. Emeljünk inkább ki  $r^2$ -et a gyök alatti kifejezésekből:

<span id="page-38-0"></span>
$$
\varphi(r,\vartheta) = \frac{k}{r} \left( \frac{1}{\sqrt{1 + (a/r)^2 - 2(a/r)\cos\vartheta}} - \frac{1}{\sqrt{1 + (a/r)^2 + 2(a/r)\cos\vartheta}} \right). \tag{4.3}
$$

Ha  $(a/r)$  << 1 akkor méginkább igaz, hogy  $(a/r)^2$  << 1. Szokás mondani, hogy ha  $(a/r)$ kicsiny, akkor mellett  $(a/r)^2$  másodrendűen kicsiny, így ez utóbbi elhanyagolása valóban indokolt. Lényegében arról van szó, hogy az  $f^{\pm}(a) = 1 + (a/r)^2 \pm 2(a/r) \cos \vartheta$  kifejezéseket helyettesítjük az  $a = 0$  körüli elsőfokú Taylor-polinomukkal, amelyek  $f^{\pm}(a) \approx$  $1\pm 2(a/r)\cos\vartheta$  alakúak. A négyzetgyökjelek is eltüntethetőek, ha alkalmazzuk azt, hogy

$$
\frac{1}{\sqrt{1+x}} \approx 1 - \frac{1}{2}x, \qquad |x| < < 1,
$$

amely a kifejezés elsőfokú Taylor-polinoma az  $x = 0$  körül:

$$
\varphi(r,\vartheta) \approx \frac{k}{r} \left( 1 + \frac{a}{r} \cos \vartheta - 1 + \frac{a}{r} \cos \vartheta \right) = \frac{2ak \cos \vartheta}{r^2}.
$$

#### Megjegyzés.

1. A  $\varphi$  függvény választása nem volt önkényes: a [4.3.](#page-42-0) ábrán látható töltéselrendezés álatal létrehozott potenciál a P pontban éppen  $\varphi$ -vel egyezik meg (ha k értékét  $Q/(4\pi\varepsilon)$ -nak választjuk, és feltételezzük, hogy a potenciál a végtelenben eltűnik). Vegyük észre, hogy az ábra  $r^{\pm}$  távolságai a koszinuszvegtelenben eltunik). Vegyük eszre, nogy az abra  $r^{\pm}$  tavolságál a koszinusz-<br>tétel alapján kifejezhetők  $\sqrt{a^2 + r^2} \mp 2ar\cos\vartheta$ -ként. A vizsgált  $a << r$  eset lényegében annak felel meg, hogy a ponttöltések közötti  $2a$  távolság elhanyagolhatóan kicsiny ahhoz az r távolsághoz képest, amelyen a potenciált keressük. Ekkor a töltéskettős pontszerűnek képzelt dipólussal helyettesíthető – a példában tehát az elektrosztatikus dipólus potenciálterét vezettük le.

<span id="page-38-1"></span>2. A  $(4.3)$  formulában csak akkor igaz az, hogy  $(a/r)^2$  sokkal kisebb, mint a mellette álló tagok bármelyike, ha a cos  $\vartheta$  függvény értéke nem túl kicsiny. Ha  $\cos \vartheta \approx 0$  ( $\vartheta \approx \pi/2$ ), akkor az 1 mellett mindkét tag elhanyagolhatóan kicsiny, és az eredmény  $\varphi \approx 0$  lesz – ami a végeredményben is helyesen tükröződik.◆

**4.8 példa.** Határozzuk meg az  $f(t)$  függvény deriváltját:

$$
f(t) = \begin{cases} 0, & t < 0; \\ t/T, & 0 \le t < T; \\ e^{-\alpha(t-T)}, & T \le t, \end{cases}
$$

ahol  $\alpha$  és T pozitív valós paraméterek! Vizsgáljuk meg a  $T \rightarrow 0$  határesetet!

4.8 megoldás. Az  $f$  függvény mindenhol folytonos és szakaszonként folytonosan differenciálható. A  $t = 0$  és  $t = T$  pontokban a derivált nem létezik. Ezen kívül a derivált függvények:

$$
f'(t) = \begin{cases} 0, & t < 0; \\ 1/T, & 0 < t < T; \\ -\alpha e^{-\alpha(t-T)}, & T < t. \end{cases}
$$

A  $T \to 0$  esetben az f függvény elveszíti a folytonosságát, mivel  $f(0) = 0$ , ugyanakkor  $\lim_{t\to+0} f(t) = e^{-\alpha t} = 1$  (azaz ha t jobbról tart 0-hoz). A derivált értéke ekkor a minden határon túl zsugorodó  $t \in (0, T)$  intervallumon minden határon túl nő, azaz ezen az intervallumon a klasszikus értelemben vett derivált nem létezik. Fogadjuk el – korrekt definíció nélkül –, hogy az f-ből a  $T \rightarrow 0$  határátmenettel származó, nem folytonos függvényhez is rendelhető derivált, azonban ez nem egy klasszikus értelemben vett függvény, mert tartalmaz egy ún. disztribúciót is, amelyet Dirac-deltának vagy Dirac-féle delta disztribúciónak neveznek és  $\delta$ -val szokás jelölni. Ezzel tehát  $f'$  így írható fel:

$$
f'(t) = g(t) + \delta(t),
$$

ahol

$$
g(t) = \begin{cases} 0, & t < 0; \\ -\alpha e^{-\alpha t}, & 0 < t. \end{cases}
$$

A  $\delta(t)$  disztribúciót a következő összefüggések jellemzik:

$$
\delta(t) = 0, \text{ha } t \neq 0 \text{ és } \int\limits_{-\infty}^{\infty} \delta(t) dt = 1.
$$

Ebből látszik, hogy  $f'(t)$ -t így valóban tekinthetjük  $f$  deriváltjának, mert a  $t = 0$  kivételével bármely  $t$ -re igaz, hogy

$$
f(t) = \int_{-\infty}^{t} f'(\tau) d\tau.
$$

Az Dirac-deltát is tartalmazó deriváltat szokás a szakadásos függyény *általánosított de* $riváltjának$  is nevezni. Megjegyezzük, hogy a fenti gondolatmenet számos buktatót rejt magában: a disztribúció fogalmának definiálása hiányzik, így ez a megoldás korántsem nevezhető a probléma korrekt kezelésének. Ugyanakkor a villamosmérnöki gyakorlatban a Dirac-deltát gyakran alkalmazzák, a szigorú matematikai megalapozás pedig kívül esik e Példatár keretein.

# Megjegyzés.

A Dirac-delta a villamosmérnöki feladatokban sokszor egy igen hasznos absztrakció. Egy  $U_0$  magasságú, T szélességű impulzus  $(u(t) = U_0[\varepsilon(t) - \varepsilon(t-T)])$ közelíthető  $U_0T\delta(t)$ -vel, ha az impulzus T szélessége sokkal kisebb, mint a vizsgált rendszerre jellemző karakterisztikus idő (pl. legkisebb időállandó).

Hasonló absztrakció a fizikában a töltésdipólus: ha két azonos  $Q$  nagyságú, ellentétes előjelű ponttöltés távolsága  $l$ , és a kialakuló elektromos teret a töltéspár középontjától r távolságban keressük, akkor  $l \ll r$  esetén a töltéspár  $Ql$  nyomatékú dipólussal közelíthető (lásd a [4.7.](#page-37-0) példát).

A [6.2.](#page-58-0) példában szó esik arról, hogyan viselkedik egy lineáris rendszer a  $\delta(t)$ gerjesztés esetén, ill. hogyan határozható meg az ekkor megjelenő impulzusválasz.

A [8.8.](#page-98-0) példában a Dirac-delta egy újabb érdekes jelelméleti alkalmazását mutatjuk be.

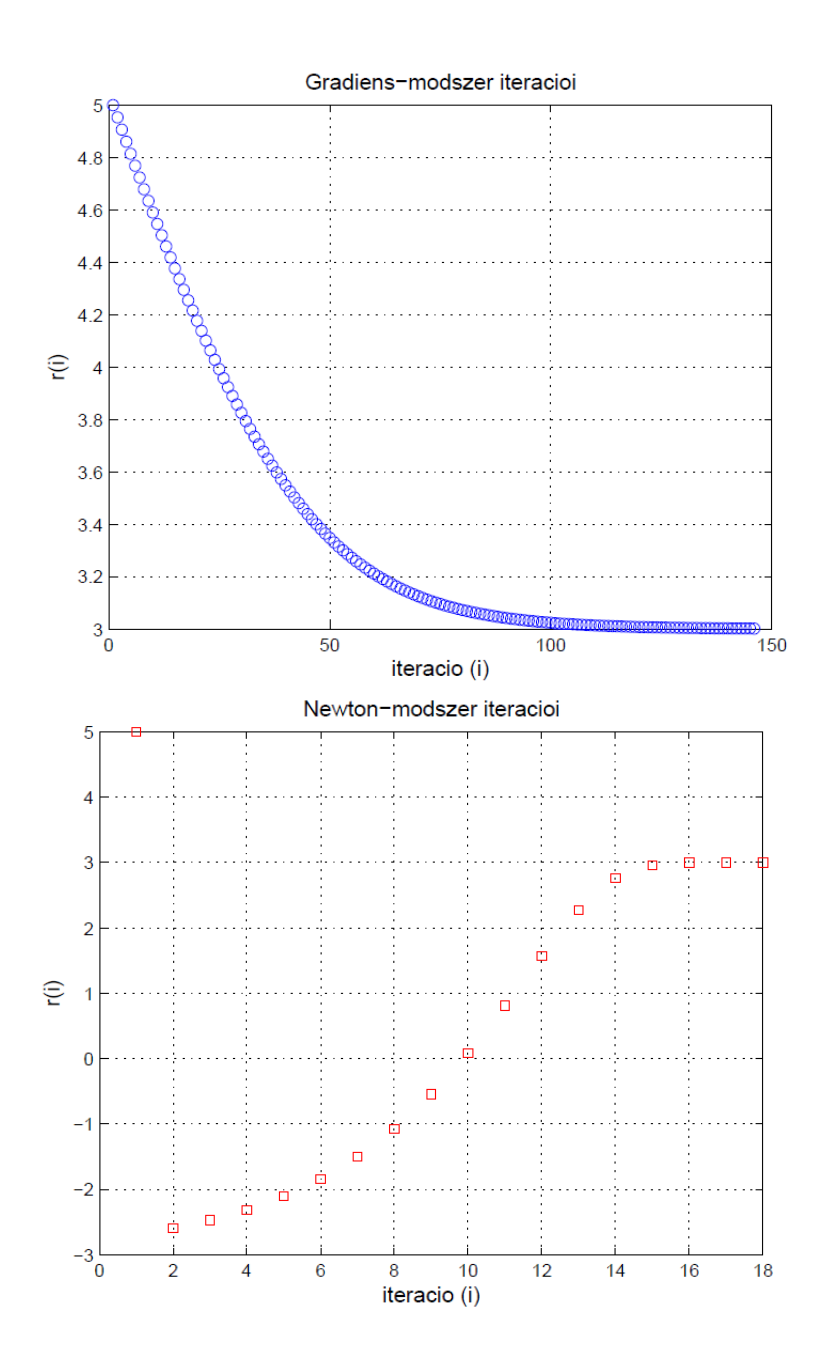

4.2. ábra. A [4.4.](#page-32-0) példában bemutatott két algoritmus (gradiens-módszer (fent) és Newtonmódszer ( $lent$ )) által szolgáltatott sorozatok, amelyek a vizsgált függvény maximumhelyéhez tartanak. Utóbbi pontos értéke $r = 3.$ 

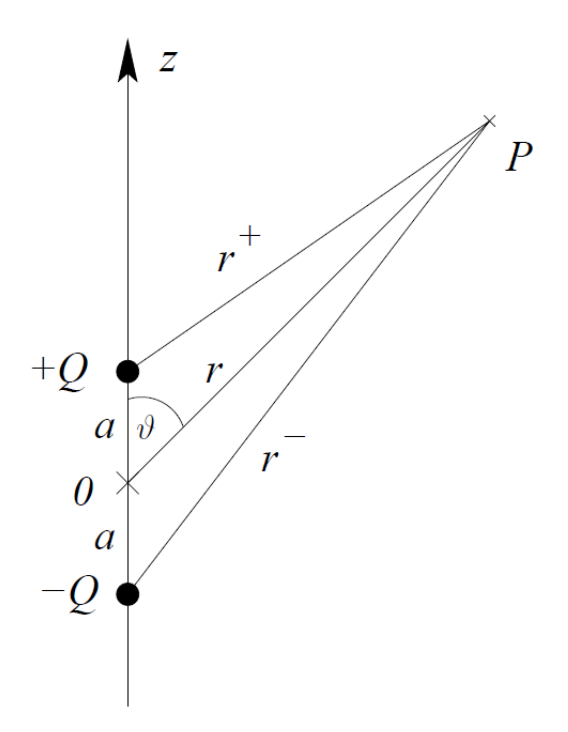

<span id="page-42-0"></span>4.3. ábra. A [4.7.](#page-37-0) példához: Elektrosztatikus töltéselrendezés. + $Q$  és − $Q$  értékű, pontszerű töltések egymástól $2a$ távolságra.  $\;$ 

# 5. fejezet

# Integrálszámítás

Különböző határozott integrálok kiértékelése igen gyakran szükséges a jel- és rendszerelméletben. Tipikus, hogy jelek skalárszorzatát kell számítanunk, amely leggyakrabban a jelek szorzatának integrálását igényli, mint például a Fourier-sorfejtés együtthatóinak meghatározása. Szintén sokszor fordul elő, hogy különböző középértékeket (egyszerű és négyzetes) kell számítanunk, mert ezek jelentik a számunkra fontos jellemzőt (hatásos teljesítmény, effektív érték, stb.) Szólnunk kell egy különleges határozott integrálról is, amely a jelek konvolúciójának műveletét definiálja. Az elektromágneses térelméletben előfordulnak olyan integrálok is, amelyekben az integrandusz szinguláris az integrálási tartomány valamely pontjában, azonban az integrál konvergens. Mindezekre bemutatunk egy-egy példát, amelyek mindegyike kézi számítással, analitikusan megoldható.

Mindemellett utalunk arra is egy példán keresztül, hogy bizonyos integrálok kiértékelése numerikus módszerekkel célszerűbb vagy csak ezek alkalmazásával lehetséges. Végül bemutatunk egy példát az integrálegyenletek módszerének illusztrálására. Ez nem tartozik szorosan az integrálszámítás témakörébe, de az integrálfogalom mélyebb megértését és alkalmazásainak szélesebb megismerését segítheti. A numerikus integrálás és az integrálegyenlet megoldásának illusztrálására Matlab $^{\circledR}$ programokat is mellékelünk.

5.1 példa. Határozzuk meg az

$$
A_p = \int\limits_0^T \sin \frac{\pi t}{T} \cos \frac{2p\pi t}{T} dt
$$

határozott integrál értékét tetszőleges nemnegatív egész p mellett, ha T pozitív valós paraméter!

**5.1 megoldás.** Célszerű az intergranduszt egyszerűbb függvények összegévé alakítani, amelyek primitív függvényét könnyebb meghatározni. Egy lehetséges módszer a szinusz  $\acute{e}s$  koszinuszfüggvények Euler-alakban való felírása, ez négy komplex kitevős exponenciális tagot eredményezne. Használhatjuk a következő trigonometrikus azonosságot is:

$$
\cos(x)\sin(y) = \frac{1}{2}[\sin(x - y) + \sin(x + y)].
$$

Ezzel az integrandusz, bevezetve az  $\omega = 2\pi/T$  jelölést:

$$
\frac{1}{2}\left[\sin\omega\left(\frac{1}{2}-p\right)t+\sin\omega\left(\frac{1}{2}+p\right)t\right].
$$

Ez a kifejezés tagonként integrálható:

$$
A_p = \frac{1}{2} \left[ \frac{-\cos \omega \left(\frac{1}{2} - p\right)t}{\omega \left(\frac{1}{2} - p\right)} \bigg|_0^T + \frac{-\cos \omega \left(\frac{1}{2} + p\right)t}{\omega \left(\frac{1}{2} + p\right)} \bigg|_0^T \right]
$$

Kihasználva, hogy  $\omega T = 2\pi$ , ami éppen a koszinusz függvény periódushossza (azaz az argumentumban szereplő  $p\omega T$  nem változtatja meg a függvény értékét semmilyen  $p$  esetén sem), adódik, hogy

$$
A_p = \frac{T}{2\pi} \left[ \frac{1}{1 - 2p} - \frac{-1}{1 - 2p} + \frac{1}{1 + 2p} - \frac{-1}{1 + 2p} \right] = \frac{2T}{\pi} \frac{1}{1 - 4p^2}.
$$

# Megjegyzés.

Hasonló integrálokkal találkozunk a Fourier-sorfejtés alkalmazásakor is. A fenti eredmény pl. az  $f(t) =$  $\begin{array}{c} \begin{array}{c} \begin{array}{c} \end{array} \\ \begin{array}{c} \end{array} \end{array} \end{array}$ sin  $2\pi t$ T  $\begin{array}{c} \begin{array}{c} \begin{array}{c} \end{array} \\ \begin{array}{c} \end{array} \end{array} \end{array}$ periodikus függvény

$$
f(t) = F_0 + \sum_{p=1}^{\infty} \left( F_p^A \cos \frac{p2\pi t}{T} + F_p^B \sin \frac{p2\pi t}{T} \right)
$$

alakú Fourier-sorában a p-dik koszinuszos tag együtthatójával,  $F_p^A$ -val arányos (annak  $\frac{T}{2}$ 2 -szerese).

<span id="page-44-0"></span>5.2 példa. Fejezzük ki az

$$
f(t) = F_0 + \sum_{p=1}^{\infty} F_p \cos(p\omega t + \varphi_p)
$$

függvénysorral adott periodikus függvény négyzetes középértékét az ismert  $F_p$  együtthatókkal és  $\varphi_p$  szögekkel! ( $\omega$  pozitív valós paraméter.)

5.2 megoldás. Definíció szerint a négyzetes középérték (a mérnöki szóhasználatban: effektív érték):

$$
F_{\text{eff}} = \sqrt{\frac{1}{T} \int_{0}^{T} f^2(t) dt},
$$

ahol T a periódushossz (időfüggvény esetén: periódusidő),  $T =$  $2\pi$ ω . Az  $f^2(t)$  függvény az  $f(t)$  sorából a következőképpen fejezhető ki:

$$
f^{2}(t) = F_{0}^{2} + \sum_{p=1}^{\infty} F_{p}^{2} \cos^{2}(p\omega t + \varphi_{p}) + 2F_{0} \sum_{p=1}^{\infty} F_{p}F_{q} \cos(p\omega t + \varphi_{p}) \cos(q\omega t + \varphi_{q}).
$$
  

$$
2F_{0} \sum_{p=1}^{\infty} F_{p} \cos(p\omega t + \varphi_{p}) + 2\sum_{p=1}^{\infty} \sum_{q=p+1}^{\infty} F_{p}F_{q} \cos(p\omega t + \varphi_{p}) \cos(q\omega t + \varphi_{q}).
$$

A négyzetes középértéket definiáló integrált ezek után tagonként kiértékelhetjük. Az összeg tagjainak négy csoportja rendre:

$$
\frac{1}{T} \int_{0}^{T} F_0^2 dt = F_0^2,
$$
  

$$
\frac{1}{T} \int_{0}^{T} F_p^2 \cos^2(p\omega t + \varphi_p) dt = \frac{F_p^2}{T} \int_{0}^{T} \frac{1 + \cos(2p\omega t + 2\varphi_p)}{2} dt = \frac{F_p^2}{2},
$$

ahol kihasználtuk a  $\cos^2 x = (1 + \cos(2x))/2$  azonosságot, valamint azt a tényt, hogy a  $cos(2p\omega t + 2\varphi_p)$  függvény integrálja bármely pozitív egész p esetén, bármely T szélességű intervallumon zérus a koszinusz függvény szimmetria tulajdonságai miatt. Hasonló okokból könnyű látni, hogy

$$
\frac{1}{T} \int_{0}^{T} 2F_0 F_p \cos(p\omega t + \varphi_p) dt = 0
$$

bármely pozitív egész  $p$  esetén. Végül ugyancsak hasonlóképpen belátható, hogy

$$
\frac{1}{T} \int_{0}^{T} 2F_p F_q \cos(p\omega t + \varphi_p) \cos(q\omega t + \varphi_q) =
$$
  

$$
\frac{F_p F_q}{T} \int_{0}^{T} \left[ \cos((p+q)\omega t + \varphi_p + \varphi_q) + \cos((p-q)\omega t + \varphi_p - \varphi_q) \right] dt = 0,
$$

ahol felhasználtuk a koszinuszfüggvények szorzatára vonatkozó trigonometrikus azonosságot és a  $p \neq q$  feltételt.

Így a négy típusú tagból csak két csoport eredményez nemzérus négyzetes középértéket, azaz  $F_{\text{eff}}$  kifejezése:

$$
F_{\text{eff}} = \sqrt{F_0^2 + \frac{1}{2} \sum_{p=1}^{\infty} F_p^2}.
$$

Ez az eredmény szemléletes következménye annak, hogy a Fourier-sor tagjai ortogonálisak, ha a skaláris szorzást az  $L_2$  norma definiálja.

5.3 példa. Legyenek az  $u(t)$  és  $i(t)$  periodikus függvények függvénysorukkal adottak:

$$
u(t) = U_0 + \sum_{p=1}^{\infty} U_p \cos(p\omega t + \varphi_p) \qquad \text{és} \qquad i(t) = I_0 + \sum_{q=1}^{\infty} I_q \cos(q\omega t + \psi_q)!
$$

Ekkor a  $p(t) = u(t)i(t)$  függvény is periodikus lesz. Fejezzük ki  $u(t)$  és  $i(t)$  sorának paramétereivel p $(t)$  egyszerű középértékét!

5.3 megoldás. A  $p(t)$  függvény kifejezése:

$$
p(t) = U_0 I_0 + U_0 \sum_{q=1}^{\infty} I_q \cos(q\omega t + \psi_q) + I_0 \sum_{p=1}^{\infty} U_p \cos(p\omega t + \varphi_p) + \sum_{p=1}^{\infty} \sum_{q=1}^{\infty} U_p I_q \cos(p\omega t + \varphi_p) \cos(q\omega t + \psi_q).
$$

Az egyszerű középértéket definiáló

$$
P = \frac{1}{T} \int_{t=0}^{T} p(t) \mathrm{d}t
$$

kifejezésben (ahol T a periódusidő, azaz  $T = 2\pi/\omega$ ) az integrálás tagonként elvégezhető. A  $p(t)$  kifejezésében szereplő első tagra

$$
\frac{1}{T} \int\limits_{t=0}^{T} U_0 I_0 \mathrm{d}t = U_0 I_0.
$$

A tagok második és harmadik csoportjára a koszinuszfüggvény szimmetria tulajdonságai miatt:

$$
\frac{1}{T} \int_{t=0}^{T} U_0 \sum_{q=1}^{\infty} I_q \cos(q\omega t + \psi_q) dt = \frac{1}{T} \int_{t=0}^{T} I_0 \sum_{p=1}^{\infty} U_p \cos(p\omega t + \varphi_p) dt = 0.
$$

A p $\omega$  és  $q\omega$  körfrekvenciájú tagok szorzatait tartalmazó, negyedik csoportban szereplő tagokról beláttuk az [5.2.](#page-44-0) példában, hogy az egy periódusra vett integráljuk zérus, ha  $p \neq q$ , ha pedig  $p = q$ , akkor

$$
\frac{1}{T} \int_{t=0}^{T} U_p I_p \cos(p\omega t + \varphi_p) \cos(p\omega t + \psi_p) dt =
$$
  

$$
\frac{U_p I_p}{2T} \int_{t=0}^{T} [\cos(2p\omega t + \varphi_p + \psi_p) + \cos(\varphi_p - \psi_q)] dt = \frac{1}{2} U_p I_p \cos(\varphi_p - \psi_q).
$$

Ezzel a teljes egyszerű középérték:

$$
P = U_0 I_0 + \frac{1}{2} \sum_{p=1}^{\infty} U_p I_p \cos(\varphi_p - \psi_q).
$$

### Megjegyzés.

Az  $u(t)$  és  $i(t)$  függvények azonosíthatók egy villamos kétpólus feszültségével ill. áramerősségével, ekkor  $p(t)$  a kétpólus pillanatnyi teljesítményét jelenti. A mérnöki gyakorlatban számos esetben ennek egyszerű középértéke érdekes, amelyet hatásos teljesítménynek neveznek. A példában azt mutattuk meg, hogy hatásos teljesítményt csak az azonos frekvenciájú feszültség- és ´aramer˝oss´eg-komponensek k´epesek l´etrehozni ´es ezek a teljes´ıtm´eny¨osszetevők arányosak a feszültség és áram közötti fázisszög koszinuszával. A teljes hatásos teljesítmény az egyes frekvenciákon keletkező hatásos teljesítmények összegzésével kapható meg. Az [1.5.](#page-10-0) példában bemutattuk, hogyan fejezhető ki a hatásos teljesítmény a szinuszos feszültség és áramerősség ún. komplex amplitúdóinak segítségével. $\blacklozenge$ 

<span id="page-47-2"></span>**5.4 példa.** Legyen  $u(t) = \varepsilon(t)U\cos\omega t$  és  $h(t) = \varepsilon(t)Ae^{\lambda t}$ , ahol A, U,  $\omega$  és  $\lambda$  állandók,  $\varepsilon(t)$  pedig az egységugrás-függvény $^1$  $^1$ . Határozzuk meg azt az  $y(t)$  függvényt, amelyet az

<span id="page-47-1"></span>
$$
y(t) = \int_{-\infty}^{\infty} u(\tau)h(t-\tau)d\tau
$$
\n(5.1)

 $ún.~konvolu'ci'os integral defini'all'$ 

<span id="page-47-0"></span><sup>&</sup>lt;sup>1</sup>Az egységugrás-függvény:  $\varepsilon(t) = 0$ , ha  $t < 0$  és  $\varepsilon(t) = 1$ , ha  $t > 0$ .

**5.4 megoldás.** Vegyük észre, hogy az integrandusz az  $\varepsilon(t)$  függvény definíciója miatt a  $\tau$  < 0 és  $t < \tau$  esetekben zérus, ezért az improprius integrál korlátos határokkal is felírható:

$$
y(t) = \int_{0}^{t} u(\tau)h(t-\tau)d\tau.
$$

Behelyettesítés és a konstansok kiemelése után kapjuk, hogy

$$
y(t) = UA \int_{0}^{t} (\varepsilon(\tau) \cos \omega \tau) (\varepsilon(t - \tau) e^{\lambda(t - \tau)}) d\tau =
$$
  

$$
UA e^{\lambda t} \int_{0}^{t} (\varepsilon(\tau) \cos \omega \tau) (\varepsilon(t - \tau) e^{-\lambda \tau}) d\tau.
$$

Az integranduszban szereplő egységugrás-függvények eltüntethetők, ha megkülönböztetjuk a  $t < 0$  és  $t > 0$  eseteket. Előbbiben mind  $\varepsilon(\tau)$ , mind  $\varepsilon(t-\tau)$  zérus a teljes integrálási intervallumon, utóbbiban viszont mindkettő 1 értékű a  $0 < \tau < t$  intervallumon. Ezért felírható, hogy

$$
y(t) = \varepsilon(t)UAe^{\lambda t} \int_{0}^{t} \cos \omega \tau e^{-\lambda \tau} d\tau.
$$

Az integrandusz primitív függvénye többféleképpen is kiszámolható, pl. parciális integrálással vagy a koszinuszfüggvény exponenciális függvények összegévé alakításával. Mi itt az utóbbi módszert használjuk:

$$
\cos \omega \tau e^{-\lambda \tau} = \frac{1}{2} \left( e^{j\omega \tau} e^{-\lambda \tau} + e^{-j\omega \tau} e^{-\lambda \tau} \right) = \frac{1}{2} \left( e^{j\omega \tau} e^{-\lambda \tau} + e^{-j\omega \tau} e^{-\lambda \tau} \right) =
$$

$$
\frac{1}{2} \left( e^{(j\omega - \lambda)\tau} + e^{(-j\omega - \lambda)\tau} \right).
$$

Ennek primitív függvénye:

$$
\int \frac{1}{2} \left( e^{(j\omega - \lambda)\tau} + e^{(-j\omega - \lambda)\tau} \right) d\tau = \frac{1}{2} \left( \frac{e^{(j\omega - \lambda)\tau}}{j\omega - \lambda} + \frac{e^{(-j\omega - \lambda)\tau}}{-j\omega - \lambda} \right) + C.
$$

Vezessük be az  $Re^{j\rho} = \lambda + j\omega$  jelölést, ahol  $R =$  $\lambda^2 + \omega^2$  és  $\rho = \arg(\lambda + j\omega)!$  Ezzel  $y(t)$ kifejezése:

$$
y(t) = \varepsilon(t) \frac{1}{2} U A e^{\lambda t} \left( \frac{e^{(j\omega - \lambda)t} - 1}{-Re^{-j\rho}} + \frac{e^{(-j\omega - \lambda)t} - 1}{-Re^{j\rho}} \right) =
$$

$$
\varepsilon(t) \frac{UA}{2R} \left[ \left( e^{j\rho} + e^{-j\rho} \right) e^{\lambda t} - e^{j(\omega t + \rho)} - e^{-j(\omega t + \rho)} \right] =
$$

$$
\varepsilon(t) \frac{UA}{R} \left( e^{\lambda t} \cos \rho - \cos(\omega t + \rho) \right).
$$

### Megjegyzés.

A rendszerelméletben ilyen típusú integrálok gyakran előfordulnak: a konvolúció művelete – azaz az  $(5.1)$  szerinti integrál adja meg egy lineáris, invariáns,  $h(t)$  impulzusválaszú rendszer  $y(t)$  válaszát az  $u(t)$  gerjesztés hatására. A függvények rendszerint a  $t$  idő függvényei. A Laplace-transzformáció segítségével a konvolúció művelete integrálás nélkül is elvégezhető, lényegében ez a Laplace-transzformáció legfőbb haszna a rendszerelméletben. Ezzel kap- $\alpha$ solatosan lásd a [9.11.](#page-113-0) példát.

Erdemes megjegyezni, hogy az  $y(t)$  függvényben jól elkülöníthető az  $u(t)$ függvényre emlékeztető, koszinuszos tag és a  $h(t)$ -hez hasonló viselkedésű exponenciális kifejezés. Ha  $\lambda < 0$ , akkor utóbbi zérushoz tart, ha  $t \to \infty$ , ezért  $y(t)$  tisztán koszinuszos függvénnyel leírhatóvá válik. Ez a rendszerelméletben igen fontos, ún. szinuszos állandósult állapot beállását jelenti, amelynek számítási módszereivel az [1.3.](#page-9-0) példában foglalkozunk.  $\blacklozenge$ 

# <span id="page-49-0"></span>5.5 példa. Határozzuk meg az

$$
I = \int_{-b/2}^{b/2} \int_{-a/2}^{a/2} \frac{\mathrm{d}x \, \mathrm{d}y}{\sqrt{x^2 + y^2}}
$$

#### határozott integrál értékét!

**5.5 megoldás.** Vegyük észre, hogy az integrálási tartományt célszerű négy részre osztani az  $x$  és  $y$  tengelyekkel, és szimmetria okok miatt  $I$  értéke kifejezhető bármelyik részen vett integrál négyszereseként:

$$
I = 4 \int_{0}^{b/2} \int_{0}^{a/2} \frac{\mathrm{d}x \, \mathrm{d}y}{\sqrt{x^2 + y^2}}.
$$

Az integrandusz szinguláris az  $(x, y) = (0, 0)$  helyen, ezért nem biztos, hogy a határozott integrál konvergens. Zárjuk ki a  $(0, 0)$  pontot az  $\alpha$  és  $\beta$  pozitív paraméterek bevezetésével:

$$
I_{\alpha\beta} = 4 \int\limits_{\beta}^{b/2} \int\limits_{\alpha}^{a/2} \frac{\mathrm{d}x \, \mathrm{d}y}{\sqrt{x^2 + y^2}}.
$$

Ha a  $\lim_{(\alpha,\beta)\to(+0,+0)} I_{\alpha\beta}$  határérték létezik, akkor az integrál konvergens.

Végezzük el először az  $x$  szerinti integrálást. Integráltáblázat segítségével meghatározva a primitív függvényt, majd a határokat behelyettesítve:

$$
F_{\alpha}(y) = \int_{\alpha}^{a/2} \frac{\mathrm{d}x}{\sqrt{x^2 + y^2}} = \ln \frac{a/2 + \sqrt{(a/2)^2 + y^2}}{\alpha + \sqrt{\alpha^2 + y^2}}.
$$

Könnyű látni, hogy ha  $\alpha \to 0$ , akkor

$$
F(y) = \lim_{\alpha \to 0} F_{\alpha}(y) = \ln \frac{a/2 + \sqrt{(a/2)^2 + y^2}}{y}.
$$

Következzék az  $y$  szerinti integrálás:

$$
G_{\beta}=\int\limits _{\beta}^{b/2}F(y)\mathrm{d}y.
$$

Ugyancsak táblázatból (vagy valamilyen szimbolikus számításra alkalmas matematikai program segítségével) meghatározva a – kissé bonyolult – primitív függvényt, majd a határokat behelyettesítve, összevonás után:

$$
G_{\beta} = \beta \ln \frac{2\beta}{a + \sqrt{a^2 + 4\beta^2}} + \frac{a}{2} \ln \frac{b + \sqrt{a^2 + b^2}}{2\beta + \sqrt{a^2 + 4\beta^2}} + \frac{b}{2} \ln \frac{a + \sqrt{a^2 + b^2}}{b}.
$$

Ha  $\beta \rightarrow 0$ , akkor az első tag határértéke zérus (pl. a L'Hospital-szabály alapján), a második tagban pedig egyszerűen a  $\beta = 0$  helyettesítéssel élhetünk. Ezzel a végeredmény:

$$
I = 4 \lim_{\beta \to 0} G_{\beta} = 2a \ln \frac{b + \sqrt{a^2 + b^2}}{a} + 2b \ln \frac{a + \sqrt{a^2 + b^2}}{b}.
$$

5.6 példa. Határozzuk meg az

$$
I = \int\limits_0^{\pi/2} \sin^3 x \, \mathrm{d}x
$$

határozott integrál értékét numerikus eljárás segítségével!

**5.6 megoldás.** Az integrál értéke analitikusan is meghatározható, azonban ezzel itt nem foglalkozunk; levezetés nélkül közöljük, hogy a pontos érték  $I = 2/3$ . Ezt az alábbiakban a közelítő módszerek ellenőrzésére használjuk.

Mindenek előtt vezessük be az  $f(x) = \sin^3 x$ ,  $a = 0$  és  $b = \pi/2$  jelöléseket, hogy az általánosabb,

$$
I = \int_{a}^{b} f(x) \, \mathrm{d}x
$$

feladattal foglalkozhassunk!

Numerikus integrálási módszereket kell alkalmaznunk akkor, ha a kérdéses határozott integrál nem fejezhető ki zárt alakban vagy a zárt alakú eredmény megtalálása körülményes és csak a végeredmény numerikus értéke lényeges a számunkra.

A legegyszerűbb numerikus integrálási módszer az ún. téglányösszeg-közelítés. Osszuk fel az [a, b] integrálási tartományt n egyenlő résztartományra az  $x_0 = a, x_1 = a + \Delta x$ ,  $x_2 = a + 2\Delta x, \ldots, x_{n-1} = a + (n-1)\Delta x$  osztópontok segítségével, ahol  $\Delta x = (b-a)/n$ . A téglányösszeget az integrandusz e pontokban felvett helyettesítési értékei alapján számítjuk a következőképpen:

$$
I_0 = \sum_{i=0}^{n-1} f(x_i) \Delta x.
$$

A 0 alsó index arra utal, hogy az integranduszt szakaszonként konstans (azaz 0-ad fokú polinom) függvénnyel közelítettük és e közelítő függvénynek az integrálját pontosan kiszámítottuk.

Létezik szakaszonként lineáris (elsőfokú) közelítést alkalmazó eljárás is, ez az ún. trapézmódszer. Ezzel itt nem foglalkozunk, hanem bemutatjuk a szakaszonként másodfokú közelítésen alapuló módszert, amelyet Simpson-módszernek is neveznek.

A Simpson-módszer ugyancsak a fentebb definiált  $x_0, x_1, \ldots, x_n$  felosztást alkalmazza azzal, hogy az  $x_n = b$  végpont is szerepel a formulában, ill. az intervallumok n száma csak páros lehet. Tekintsük az  $x_{2k+1}$  (azaz egy tetszőleges páratlan indexű) osztópont  $\pm \Delta x$  környezetét, azaz az [ $x_{2k}, x_{2k+2}$ ] intervallumot. Közelítsük az integranduszt ezen egy másodfokú függvénnyel,

$$
p(x) = Ax^2 + Bx + C
$$
-vel!

Az A, B és C együtthatók egyértelműen meghatározhatók, ha megköveteljük, hogy  $p(x)$ pontos legyen az  $x_{2k}, x_{2k+1}$  és  $x_{2k+2}$  pontokban, azaz

$$
p(x_i) = f(x_i)
$$

teljesüljön  $i = 2k, 2k + 1, 2k + 2$  esetén. Az A, B és C együtthatók meghatározását az Olvasóra bízzuk, ahogyan azt is, hogy igazolja a következőt (ami az együtthatók ismeretében már kézenfekvő):

$$
\int_{x_{2k}}^{x_{2k+2}} p(x) dx = \frac{\Delta x}{3} \left( f(x_{2k}) + 4f(x_{2k+1}) + f(x_{2k+2}) \right).
$$

Ha az összes  $2\Delta x$  szélességű résztartományon elvégezzük a fenti integrálközelítést (itt szükséges, hogy  $n$  páros legyen), akkor a keresett integrál természetesen ezen részintegrálközelítések összegeként előáll, azaz formulával

$$
I_2 = \frac{1}{3} \sum_{k=0}^{n/2-1} \left( f(x_{2k}) + 4f(x_{2k+1}) + f(x_{2k+2}) \right) \Delta x.
$$

A 2-es alsó index a szakaszonként másodfokú közelítésre utal.

A integral.m Matlab<sup>®</sup>programban implementáltuk mind a téglány-, mind pedig a Simpson-módszert a konkrét feladat megoldására. Az alábbi táblázatban a két eljárással kapott közelítéseket foglaljuk össze n néhány értékére (megismételjük, hogy az integrál pontos értéke  $I = 2/3$ .

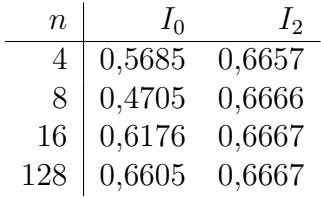

J'ol látható, hogy a Simpson-módszer már  $n = 4$  mellett is két értékes jegyre pontos (azaz  $1\%$  alatti relatív hibájú) eredményt szolgáltat, ami azt jelenti, hogy az integrandusz görbéje igen jól közelíthető már két parabolaszakasszal is a  $[0, \pi/2]$  intervallumon. Ezzel szemben a téglánymódszert alkalmazva jóval több osztópont felvétele szükséges hasonló pontosság elérésehez.

## Megjegyzés.

A példában kitűzött integrállal kapcsolatban mellékesen megjegyezzük, hogy a Hertz-dipólus (elemi antenna) távolterében a kisugárzott teljesítmény kiszámítása a Poynting-vektorból ennek az integrálnak a kiértékelését igényli, ha a gömbi koordináta-rendszert használjuk. Ezzel a számítással itt nem foglalkozunk, de utalunk rá, hogy a Hertz-dipólus  $D = 1.5$  értékű irányhatása közvetlenül összefügg azzal, hogy a kitűzött integrál értéke  $I = 2/3 = 1/(1,5)$ .

**5.7 példa.** Legyen az  $\Omega$  tartomány a  $z = 0$  sík  $-A \le x \le A$  és  $-B \le y \le B$  egyenlőtlenségekkel kijelölt része. Értelmezzünk egy  $\sigma(x, y)$  függvényt az  $\Omega$ -n, amelyről csupán annyit tudunk, hogy kielégíti az

$$
U = k \int_{-A-B}^{A} \int_{-\infty}^{B} \frac{\sigma(x', y') dy' dx'}{\sqrt{(x - x')^2 + (y - y')^2}}
$$

egyenletet minden  $(x, y) \in \Omega$  esetén, ahol U és k valós paraméterek. Határozuk meg közelítőleg a  $\sigma(x, y)$  függvényt numerikus módszer segítségével!

**5.7 megoldás.** Mivel az ismeretlen függvény a integráljel alatt áll, ún. integrálegyenlettel van dolgunk. Ennek egy lehetséges numerikus megoldási módszere a következő. A  $\sigma(x, y)$  függvényt közelítőleg N számú bázisfüggvény lineáris kombinációjaként keressük, ahol az egyes bázisfüggvényeken az egyenletben szereplő integrál viszonylag könnyen kiértékelhető. A bázisfüggvények  $N$  számú ismeretlen együtthatóinak meghatározására egy lineáris egyenletrendszert írunk fel pl. úgy, hogy az integrálegyenlet pontos teljesülését az  $\Omega$  tartomány N számú, megfelelően megválasztott pontjában követeljük meg. A fenti eljárást momentum-módszernek nevezik.

Osszuk fel az  $\Omega$  tartományt egy ekvidisztáns, a koordinátatengelyekkel párhuzamos rács segítségével, ahol a rácstávolság az x irányban  $\Delta x = (2A)/N_x$ , az y irányban pedig  $\Delta y = (2B)/N_y$ ;  $N_x$  és  $N_y$  pozitív egészek! Ezzel  $N = N_xN_y$  diszjunkt résztartomány áll elő. Legyen az n-dik bázisfüggvény,  $b_n(x, y)$  értéke 1 az n-dik tartományon és zérus máshol. Ezzel a keresett  $\sigma(x, y)$  közelítő kifejezése:

<span id="page-53-1"></span>
$$
\sigma(x, y) \approx \sum_{n=1}^{N} c_n b_n(x, y). \tag{5.2}
$$

Helyettesítsük ezt be az integrálegyenletbe:

$$
U \approx k \int_{-A-B}^{A} \int_{n=1}^{B} \sum_{n=1}^{N} c_n \frac{b_n(x', y') \mathrm{d}y' \mathrm{d}x'}{\sqrt{(x-x')^2 + (y-y')^2}},
$$

majd cseréljük fel az összegzés és az integrálás sorrendjét:

$$
U \approx k \sum_{n=1}^{N} c_n \int_{-A}^{A} \int_{-B}^{B} \frac{b_n(x', y') \, dy' \, dx'}{\sqrt{(x - x')^2 + (y - y')^2}}.
$$

Jelölje  $(x_m, y_m)$  az m-dik résztartomány középpontját! Követeljük meg az integrálegyenlet pontos teljesülését (természetesen a közelítő $\sigma$  függvény feltételezésével) az  $N$ számú résztartomány-középpontban, azaz fogalmazzuk meg a következő egyenleteket:

$$
U = k \sum_{n=1}^{N} c_n \int_{-A}^{A} \int_{-B}^{B} \frac{b_n(x', y') \mathrm{d}y' \mathrm{d}x'}{\sqrt{(x_m - x')^2 + (y_m - y')^2}}, \quad \forall \ m = 1, 2, \dots, N.
$$

Ezt mátrix-alakban is célszerű fölírni:

<span id="page-53-0"></span>
$$
\begin{bmatrix} U \\ U \\ \vdots \\ U \end{bmatrix} = \begin{bmatrix} P_{11} & P_{12} & \dots & P_{1N} \\ P_{21} & P_{22} & & P_{2N} \\ \vdots & & \ddots & \\ P_{N1} & P_{N2} & \dots & P_{NN} \end{bmatrix} \begin{bmatrix} c_1 \\ c_2 \\ \vdots \\ c_N \end{bmatrix} .
$$
 (5.3)

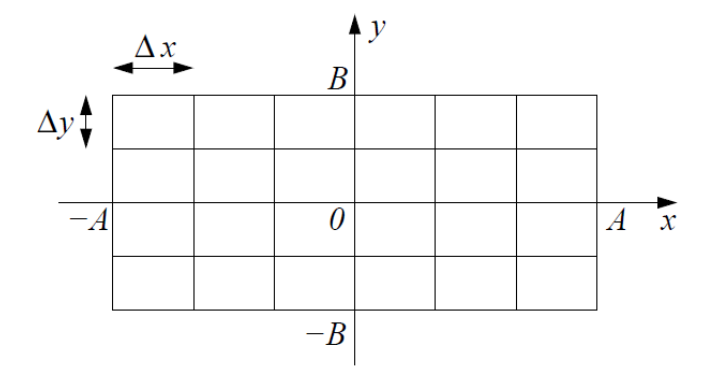

5.1. ábra. A tartomány diszkretizációja derékszögű ráccsal,  $N_x = 6$ ,  $N_y = 4$  választással.

A  $P_{mn}$  együttható kifejezése a fentiek alapján, kihasználva azt is, hogy a  $b_n(x, y)$  bázisfüggvény mindenhol zérus, kivéve az n-dik résztartományt, ahol is 1 az értéke:

<span id="page-54-0"></span>
$$
P_{mn} = k \int_{(x_m - \Delta x/2) (y_m - \Delta y/2)}^{(x_m + \Delta x/2) (y_m + \Delta y/2)} \frac{dy' dx'}{\sqrt{(x_m - x')^2 + (y_m - y')^2}}.
$$
(5.4)

Vegyük észre, hogy az  $n = m$  esetben – azaz az együttható-mátrix főátlójában – a  $\Delta x = a$  és  $\Delta y = b$  helyettesítéssel felhasználható az [5.5.](#page-49-0) példában kapott eredmény, amellyel

$$
P_{nn} = 2k \left( \Delta x \ln \frac{\Delta y + \sqrt{\Delta x^2 + \Delta y^2}}{\Delta x} + \Delta y \ln \frac{\Delta x + \sqrt{\Delta x^2 + \Delta y^2}}{\Delta y} \right).
$$

Ha  $n \neq m$ , az [\(5.4\)](#page-54-0) integrál akkor is számítható analitikusan, azonban mi most egy közelítéssel élünk. Ne feledjük, hogy  $\sigma(x, y)$  összeg alakban való megfogalmazása ugyancsak közelítés! Egy intuitív közelítés a következő – amelynek a megjegyzésben fizikai értelmet is tulajdonítunk:

$$
P_{mn} = k \int_{(x_m - \Delta x/2) (y_m - \Delta y/2)}^{(x_m + \Delta x/2) (y_m + \Delta y/2)} \frac{dy' dx'}{\sqrt{(x_m - x')^2 + (y_m - y')^2}} \approx k \frac{\Delta x \Delta y}{\sqrt{(x_m - x_n)^2 + (y_m - y_n)^2}}.
$$

Ezzel az  $(5.3)$  egyenletrendszer együtthatóit közelítőleg meghatároztuk. Vegyük észre, hogy az együttható-mátrix szimmetrikus. Az egyenletrendszer megoldásával megkaphatók a  $c_n$  együtthatók, amellyel a keresett  $\sigma(x, y)$  függvény az ([5.2\)](#page-53-1) szerinti közelítését megkapjuk. A megoldás illusztrálásra mellékeljük az integralegyenlet.m Matlab $^{\circledR}$ programot.

## Megjegyzés.

Hasonló alakú integrálegyenletek használatosak elektrosztatikai feladatok megoldására is. Ha a  $\sigma(x, y)$  függvényt azonosítjuk a felületi töltéssűrűséggel, amely az  $\Omega$  tartományban elhelyezkedő, igen vékony fémlemezen foglal helyet, akkor a kitűzött integrálegyenlet azzal ekvivalens, hogy a fémlemezen a potenciál bármely pontban  $U$ . Másképpen fogalmazva: a feladatunk annak a felületi töltéseloszlásnak a megkeresése, amely egy magában álló, a végtelenhez képes  $U$  potenciálon tartott, vékony fémlemezen kialakul. Mindehhez természetesen a $k =$ 1  $4\pi\varepsilon_0$ választással kell élni ( $\varepsilon_0$  a vákuum dielektromos állandója).

Még egyszer hangsúlyozzuk, hogy a bemutatott megoldás számos közelítést tartalmaz:

- 1. megszorítást jelent, hogy a megoldást szakaszonként konstans függvény alakjában keressük,  $(5.2)$  $(5.2)$  szerint;
- 2. az integrálegyenlet teljesülését csak  $n$  számú pontban követeljük meg;
- 3. az előállított lineáris egyenletrendszer együtthatómátrixának főátlón kívüli elemeit közelítőleg számítjuk (ez fizikailag úgy is értelmezhető, hogy az n-dik résztartományban helyet foglaló  $c_n\Delta x\Delta y$  töltést a tartomány középpontjába koncentráltan, ponttöltésként képzeljük el, amelynek potenciálja tőle r távolságban  $\varphi(r) = kQ/r$ .

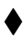

# 6. fejezet

# Differenciálegyenletek

A fizika és annak műszaki alkalmazásai számos területén – így a villamosmérnöki tudományban is – nagyon gyakran fordul elő, hogy folyamatok, jelenségek matematikai leírására differenciálegyenleteket alkalmazunk. A differenciálegyenletekben szereplő ismeretlen függvény vagy függvények igen gyakran az idő vagy pedig a hely (a térkoordináták) függvényei. Előbbire tipikus példaként a tekercset, kondenzátort tartalmazó, ún. dinamikus villamos hálózatok feszültségeire, áramerősségeire felírható differenciálegyenletrendszereket, utóbbira pedig az elektromágnesesesség differenciálegyenleteit, pl. a Laplaceegyenletet lehet említeni. Az elektromágnesességben gyakran parciális differenciálegyenletekkel van dolgunk: a keresett függvény egyszerre több helykoordinátától függ, emellett még függvénye lehet az időnek is.

Noha a villamosmérnök-hallgatók az alapképzés során csak néhány egyenlettípussal találkoznak, már ezek között is előfordulnak olyanok, amelyek megoldása nem adható meg zárt alakban. A legtöbb parciális ill. nemlineáris differenciálegyenlet ilyen. Ekkor numerikus eljárások alkalmazásával igyekszünk valamilyen közelítő megoldást találni.

Ebben a fejezetben igyekszünk egy-egy példát mutatni a leggyakrabban előforduló egyenlettípusokra és azok megoldási módszereire. Szólunk bizonyos numerikus eljárásokról is, amelyekhez illusztratív számítógépi programokat is mellékelünk.

<span id="page-56-0"></span>6.1 példa. Határozzuk meg az

<span id="page-56-1"></span>
$$
\mathbf{x}'(t) = \underbrace{\begin{bmatrix} -1 & -0.5 \\ 0.3 & -0.2 \end{bmatrix}}_{\mathbf{A}} \mathbf{x}(t) + \underbrace{\begin{bmatrix} 0.4 \\ 0.9 \end{bmatrix}}_{\mathbf{B}} u(t)
$$
(6.1)

differenciálegyenlet-rendszer megoldását a  $0 \leq t$  tartományon, az  $\mathbf{x}(0) = \mathbf{0}$  kezdeti feltétel mellett akkor, ha

$$
u(t) = \sin \omega t,
$$

ahol  $\omega = 3!$ 

6.1 megoldás. A lineáris differenciálegyenlet-rendszer megoldását kereshetjük a homogén egyenlet általános megoldásának és az inhomogén egyenlet egy tetszőleges partikuláris megoldásának az összegeként:

$$
\mathbf{x}(t) = \mathbf{x}_f(t) + \mathbf{x}_g(t)
$$

Az alsó indexek a rendszerelméletben használatos szóhasználatra utalnak: "f" a sza-<br>had (free) "constan<sup>t</sup>t execute harvarín emerulat (kalánes megaldását islanti a" nedig bad (free) összetevőt, azaz a homogén egyenlet általános megoldását jelenti, "g" pedig<br>szerintetett összetevűny szerintetettette formulanda meg<sup>y</sup> nartibulásis megoldások a gerjesztett összetevőre, azaz a gerjesztést is figyelembe vevő partikuláris megoldásra utal. Az inhomogén egyenlet így kapott általános megoldásában szereplő határozatlan állandókat úgy választjuk meg, hogy a megoldás kielégítse a megadott kezdeti feltételt.

A homogén egyenlet (azaz az  $u(t) \equiv 0$  eset) általános megoldása – mint ahogyan arról behelyettesítéssel meggyőződhetünk:

$$
\mathbf{x}_f(t) = K_1 \mathbf{m}_1 e^{\lambda_1 t} + K_2 \mathbf{m}_2 e^{\lambda_2 t},\tag{6.2}
$$

ahol  $m_1$  és  $m_2$  az A rendszermátrix két sajátvektora, valamint  $\lambda_1$  és  $\lambda_2$  a hozzájuk tartozó sajátértékek<sup>[1](#page-57-0)</sup>. K<sub>1</sub> és K<sub>2</sub> tetszőleges állandók. Példánkban a sajátértékek és sajátvektorok:

 $\lambda_1 = -0.7, \lambda_2 = -0.5$ 

´es

$$
\mathbf{m}_1 = \begin{bmatrix} -0.8575 \\ 0.5145 \end{bmatrix}, \quad \mathbf{m}_2 = \begin{bmatrix} 0.7071 \\ -0.7071 \end{bmatrix}.
$$

Az inhomogén egyenlet egy partikuláris megoldást,  $x_q$ -t, egyszerű formulával megadott  $u(t)$  esetén kereshetjuk az ún. próbafüggvény-módszerrel. Mivel most  $u(t) \omega$  körfrekvenciájú szinuszos függvény, a próbafüggvény ugyancsak szinuszos lesz, megegyező  $\omega$ körfrekvenciával. Azonban fáziseltolódás természetesen lehet  $u(t)$  ill.  $\mathbf{x}_q$  rendezői között, ezért a próbafüggvényt a következő alakúnak kell választanunk:

$$
\mathbf{x}_g = \mathbf{a}\sin\omega t + \mathbf{b}\cos\omega t,
$$

ahol az a és b konstans vektorok. Utóbbiak meghatározásához helyettesítsük a próbafüggvényt az inhomogén egyenletbe:

$$
[\mathbf{a}\sin\omega t + \mathbf{b}\cos\omega t]' = \mathbf{A}(\mathbf{a}\sin\omega t + \mathbf{b}\cos\omega t) + \mathbf{B}\sin\omega t.
$$

A deriválást elvégezve, és a szinusz ill. koszinusz függvények együtthatóit csoportosítva:

$$
(\omega \mathbf{a} - \mathbf{A} \mathbf{b}) \cos \omega t = (\mathbf{A} \mathbf{a} + \omega \mathbf{b} + \mathbf{B}) \sin \omega t.
$$

<span id="page-57-0"></span> $1$ Itt nem foglalkozunk azzal az esettel, amikor a rendszermátrixnak többszörös sajátértéke van, de megjegyezzük, hogy ekkor az általános megoldás más alakú lenne.

Az egyenlőség nyilvánvalóan csakis úgy teljesülhet tetszőleges  $t$  mellett, ha a szinusz ill. koszinusz függvények zárojelekben álló együtthatói zérusok. A koszinusz függvény együtthatójára vonatkozó feltételből:

$$
\mathbf{a} = \frac{1}{\omega} \mathbf{A} \mathbf{b}.
$$

Ezt behelyettesítve a szinusz függvény együtthatójára vonatkozó feltételbe, átrendezés után **b** kifejezhető:

$$
\mathbf{b} = -\frac{1}{\omega} \left( \omega^2 \boldsymbol{I} + \boldsymbol{A}^2 \right)^{-1} \mathbf{B},
$$

ahol  $\boldsymbol{I}$  az egységmátrix. Mivel az invertálandó mátrix felírható a következőképpen:

$$
\omega^2 \boldsymbol{I} + \boldsymbol{A} = (-\mathrm{j}\omega \boldsymbol{I} + \boldsymbol{A}) \left( \mathrm{j}\omega \boldsymbol{I} + \boldsymbol{A} \right),
$$

így rögtön látszik, hogy az invertálás csak akkor végezhető el, ha  $\boldsymbol{A}$ -nak nem sajátértéke a  $\pm j\omega$  komplex konjugált pár. Megjegyezzük, hogy ha mégis az lenne, akkor a próbafüggvényt más alakúnak kellene választani, ezzel azonban itt nem foglalkozunk. Az  $\vec{A}$ ,  $\bf{B}$  és  $\omega$  megadott értékeinek behelyettesítése után a partikuláris megoldásban szereplő együtthatók:

$$
\mathbf{a} = \left[ \begin{array}{c} 0.0857 \\ 0.0102 \end{array} \right], \qquad \mathbf{b} = \left[ \begin{array}{c} -0.1031 \\ -0.3079 \end{array} \right].
$$

Az általános megoldásban szereplő  $K_1$  és  $K_2$  együtthatók meghatározásához írjuk fel a megoldás formuláját a  $t = 0$  pillanatban, és tegyük ezt egyenlővé a megadott 0 kezdeti értékkel:

$$
K_1 \mathbf{m}_1 e^0 + K_2 \mathbf{m}_2 e^0 + \mathbf{a} \sin 0 + \mathbf{b} \cos 0 = K_1 \mathbf{m}_1 + K_2 \mathbf{m}_2 + \mathbf{b} = \mathbf{0}.
$$

Ennek az egyenletrendszernek a megoldásaként adódik, hogy

$$
K_1 = -1,1981
$$
, és  $K_2 = -1,3072$ .

Összefoglalva a megoldás:

$$
\mathbf{x}(t) = -1,1981 \begin{bmatrix} -0,8575 \\ 0,5145 \end{bmatrix} e^{-0,7t} - 1,3072 \begin{bmatrix} 0,7071 \\ -0,7071 \end{bmatrix} e^{-0,5t} + \begin{bmatrix} 0,0857 \\ 0,0102 \end{bmatrix} \sin 3t + \begin{bmatrix} -0,1031 \\ -0,3079 \end{bmatrix} \cos 3t.
$$

<span id="page-58-0"></span>**6.2 példa.** Határozzuk meg a [6.1.](#page-56-0) példában megadott differenciálegyenlet-rendszer megoldását a 0 ≤ t tartományon, az  $\mathbf{x}(-0) = \mathbf{0}$  kiindulási feltétel mellett akkor, ha

$$
u(t) = \delta(t),
$$

azaz a gerjesztés Dirac-impulzus!

6.2 megoldás. A [4.8.](#page-38-1) példában szó esik a Dirac-delta disztribúcióról, az ott leírtakat nem ismételjük meg. A Dirac-delta definíciója teszi szükségessé, hogy megkülönböztessük a  $t = -0$  kiindulási és a  $t = +0$  kezdeti időpillanatokat. Ha a gerjesztés korlátos volna, akkor a  $(6.1)$  szerinti differenciálegyenletet kielégítő  $\mathbf{x}(t)$  nyilvánvalóan folytonos volna, így a  $t = \pm 0$  megkülönböztetése szükségtelen. Itt azonban a  $t = +0$ -beli kezdeti érték meghatározásához fel kell írnunk, hogy

$$
\mathbf{x}(+0) = \mathbf{x}(-0) + \int_{-0}^{+0} \mathbf{x}'(t) dt = \int_{-0}^{+0} A\mathbf{x}(t) dt + \int_{-0}^{+0} B\delta(t) dt.
$$

Az  $\mathbf{A}\mathbf{x}(t)$  kifejezés a  $t = 0$ -ban korlátos, így integrálja zérust ad  $-0$  és +0 között, azonban a Dirac-delta definíciójának értelmében  $+0$ −0  $\delta(t)dt = 1$ , ezzel kapjuk, hogy

$$
\mathbf{x}(+0) = \mathbf{x}(-0) + \mathbf{B} = \mathbf{B},
$$

mivel  $\mathbf{x}(-0) = \mathbf{0}$  adott.

 $A t \geq 0$  tartományon az  $u(t)$  gerjesztés azonosan zérus, így a megoldandó differenciálegyenletrendszer itt homogén:

$$
\mathbf{x}'(t) = A\mathbf{x}(t),
$$

amelynek az általános megoldását már meghatároztuk a [6.1.](#page-56-1) példában:

$$
\mathbf{x}(t) = K_1 \begin{bmatrix} -0.8575 \\ 0.5145 \end{bmatrix} e^{-0.7t} + K_2 \begin{bmatrix} 0.7071 \\ -0.7071 \end{bmatrix} e^{-0.5t}.
$$

A  $K_1$ és  $K_2$ konstansokat ezúttal az $\mathbf{x}(+0) = \mathbf{B}$ kezdeti feltételhez kell illeszteni, azaz a

$$
K_1 \left[ \begin{array}{c} -0.8575 \\ 0.5145 \end{array} \right] + K_2 \left[ \begin{array}{c} 0.7071 \\ -0.7071 \end{array} \right] = \left[ \begin{array}{c} 0.4 \\ 0.9 \end{array} \right]
$$

lineáris egyenletrendszert kell megoldani. Ezzel adódik, hogy  $K_1 = -3,790$  és  $K_2 =$ −4,031.

A [6.1.](#page-60-0) ábrán illusztrációképpen megrajzoltuk a megoldást a  $0 \leq t \leq 12$  időintervallumban. Jól megfigyelhető, hogy az egyes függvények valóban a megadott kezdeti értékekkel indulnak, és természetesen mindkettő zérushoz tart, mivel  $\lambda_1$  és  $\lambda_2$  negatív.

#### Megjegyzés.

A rendszerelméletben a Dirac-delta gerjesztéshez tartozó válaszjelet – amely az állapotváltozók (itt  $x_1$  és  $x_2$ ) lineáris kombinációjaként kifejezhető – impulzusválasznak nevezik, és igen nagy jelentőséggel bír: ismeretében a válasz tet-szőleges gerjesztés esetén kifejezhető a konvolúció műveletével [\(5.4.](#page-47-2) példa). $\blacklozenge$ 

<span id="page-59-1"></span>**6.3 példa.** Oldjuk meg az  $y''(t) + 2.8y'(t) + 1.8y(t) = e^{-3t}$  differenciálegyenletet a  $t > 0$  $t$ artományon az  $y(0) = 5$  és  $y'(0) = 0$  kezdeti feltételek mellett.<sup> $\ell$ </sup>

<span id="page-59-0"></span><sup>&</sup>lt;sup>2</sup>Ugyanezt a feladatot a  $9.10$ . példában a Laplace-transzformáció alkalmazásával oldjuk meg.

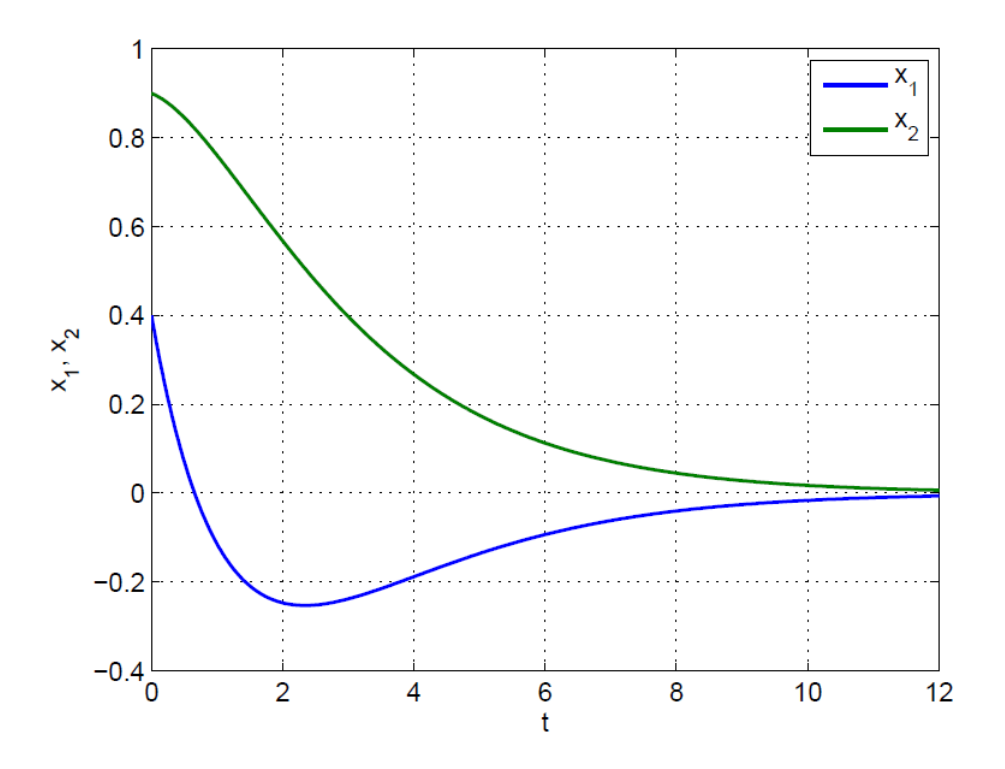

<span id="page-60-0"></span>6.1. ábra. Másodrendű differenciálegyenlet-rendszer  $(6.2. \text{ példa})$  $(6.2. \text{ példa})$  megoldása az idő függvényében. Mindkét görbe exponenciális függvények lineárkombinációjaként áll elő.

6.3 megoldás. A lineáris differenciálegyenlet megoldását kereshetjük a homogén egyenlet általános megoldásának ("szabad összetevő") és az inhomogén egyenlet egy tetszőleges<br>natilistikus megoldásának ("priesztett összetev") összerekénte partikuláris megoldásának ("gerjesztett összetevő") összegeként:

$$
y(t) = y_f(t) + y_g(t),
$$

hasonlóan a [6.1.](#page-56-0) példában látottakhoz. Az alsó indexek eredetéről is ott szóltunk. Az inhomogén egyenlet általános megoldásában szereplő határozatlan állandókat úgy választjuk meg, hogy a megoldás kielégítse a megadott kezdeti feltételeket.

A szabad összetevő általános alakja másodrendű differenciálegyenlet esetén – ahogyan arról behelyettesítéssel egyszerűen meggyőződhetünk:

$$
y_f(t) = K_1 e^{\lambda_1 t} + K_2 e^{\lambda_2 t},\tag{6.3}
$$

ahol $\lambda_1$ és  $\lambda_2$ a differenciálegyenlet karakterisztikus egyenletének megoldásai, $K_1$ és  $K_2$ pedig tetszőleges állandók. A karakterisztikus egyenlet jelen esetben másodfokú, és a benne szereplő együtthatók megegyeznek a differenciálegyenlet bal oldalán álló együtthatókkal:

 $\lambda^2 + 2.8\lambda + 1.8 = 0.$ 

Az egyenlet két megoldása, amelyeket a differenciálegyenlet sajátértékeinek is neveznek:  $\lambda_1 = -1.8$  és  $\lambda_2 = -1.$ 

A gerjesztett összetevő meghatározására általános eljárás nem létezik. Egyszerű formulával megadott gerjesztés (jobb oldal) esetén a próbafüggvény-módszert lehet alkalmazni. Jelen esetben ez azt jelenti, hogy mivel a jobb oldal exponenciális időfüggésű, így a gerjesztett összetevőt is ilyen alakban keressük úgy, hogy a kitevőben álló  $t$  együtthatója megegyezik a jobb oldalon álló kifejezésben szereplővel, azaz

$$
y_g(t) = Ae^{-3t}.
$$

Az A együtthatót az inhomogén egyenletbe való behelyettesítéssel meghatározhatjuk:

$$
[Ae^{-3t}]'' + 2,8[Ae^{-3t}]' + 1,8Ae^{-3t} = e^{-3t}
$$

$$
A(9-8,4+1,8)e^{-3t} = e^{-3t}.
$$

Ez az egyenlet pontosan akkor teljesül tetszőleges  $t$  mellett, ha

$$
A = \frac{1}{9 - 8, 4 + 1, 8} = 0,4167.
$$

Azaz az inhomogén egyenlet egy partikuláris megoldását így megtaláltuk.

Ezzel előáll az inhomogén egyenlet általános megoldása:

$$
y(t) = K_1 e^{-1,8t} + K_2 e^{-1t} + 0,4167e^{-3t},
$$

amelyből a kezdeti feltételeknek eleget tevő megoldás a következőképpen adódik:

$$
y(0) = K_1 + K_2 + 0,4167 = 5
$$
  

$$
y'(0) = -1,8K_1 - K_2 - 3 \cdot 0,4167 = 0,
$$

ebből  $K_1 = -7,292$  és  $K_2 = 11,88$ . A keresett megoldás tehát a  $t \geq 0$  intervallumon:

$$
y(t) = -7,292e^{-1,8t} + 11,88e^{-1t} + 0,4167e^{-3t}.
$$

### Megjegyzés.

A [6.1-](#page-56-0)[6.3.](#page-59-1) példákban szereplő differenciálegyenlet-rendszer ill. differenciálegyenlet egyaránt leírhat egy másodrendű dinamikus villamos hálózatot. Előbbi képzelhető a hálózat állapotegyenletének. Az állapotváltozók  $(x_1 \text{ és } x_2)$ deriváltjai fizikai megfontolások alapján kifejezhetők magukkal az állapotvál-tozókkal és a hálózat adott gerjesztésével. A [6.3.](#page-59-1) példában szereplő másodrendű differnciáelgyenletet szokás rendszeregyenletnek nevezni, amennyiben  $y(t)$  a hálózat által reprezentált rendszer válaszát, a jobb oldalon álló  $e^{-3t}$ kifejezés pedig a rendszer gerjesztését jelenti. Az állapotegyenletből a rendszeregyenlet előállítható. Utóbbi jelentősége kisebb, mivel a magasabb rendű deriváltak többnyire nem társíthatók fizikai tartalommal bíró mennyiséghez. $\blacklozenge$ 

<span id="page-62-1"></span>**6.4 példa.** Oldjuk meg a következő másodrendű differenciálegyenletet:

$$
\frac{\mathrm{d}^2\varphi(x)}{\mathrm{d}x^2} = -20\cos 3\pi x
$$

 $az \; x \in [0,1]$  tartományban, a  $\varphi(0) = 0$  és  $\varphi(1) = 1$  peremfeltételek mellett! Adjuk meg a megoldás pontos zárt alakját (formuláját) és a véges differenciák módszerének  $alakalmax'as'aval kapott közelítés'ét is!$ 

6.4 megoldás. A differenciálegyenlet szeparálható, a megoldása előállítható úgy, hogy a jobb és bal oldalt egyaránt integráljuk x szerint, kétszer egymás után. Így kapjuk először, hogy

$$
\frac{\mathrm{d}\varphi(x)}{\mathrm{d}x} = -\frac{20}{3\pi}\sin 3\pi x + A,
$$

ahol  $\vec{A}$  egyelőre meghatározatlan konstans. Újabb integrálással:

$$
\varphi(x) = \frac{20}{9\pi^2} \cos 3\pi x + Ax + B,
$$

azaz megjelenik egy újabb additív konstans,  $B$ . A peremfeltétlekből  $A$  és  $B$  meghatározható:  $\Omega$ 

$$
\varphi(0) = \frac{20}{9\pi^2} + B = 0 \qquad \Rightarrow \qquad B = -\frac{20}{9\pi^2},
$$

$$
\varphi(1) = -\frac{20}{9\pi^2} + A - \frac{20}{9\pi^2} = 1 \qquad \Rightarrow \qquad A = \frac{40}{9\pi^2} + 1.
$$

Az egyenlet pontos megoldása tehát:

<span id="page-62-0"></span>
$$
\varphi(x) = \frac{20}{9\pi^2} \left( \cos 3\pi x + \left( \frac{9\pi^2}{20} + 2 \right) x - 1 \right). \tag{6.4}
$$

Másodrendű közönséges és parciális differenciálegyenletek megoldására egyaránt alkalmazható az ún. véges differenciák módszere. Az eljárás célkitűzése, hogy a keresett függvény értelmezési tartományában véges számú, előre kiválasztott pontban közelítse a megoldásfüggvény helyettesítési értékeit. Igen gyakran szabályos rácsot alkalmaznak a tartomány diszkretizálására, és a rácspontokban keresik a megoldás közelítő értékeit. Esetünkben egy változótól függ az ismeretlen függvény, így a vizsgált intervallumot szakaszokra kell osztani. Legyen a szakaszok hossza egyenlő, és számuk  $N$ . Ekkor az osztópontok:

$$
x_1 = 0
$$
,  $x_2 = \Delta x$ ,  $x_3 = 2\Delta x$ , ...,  $x_{N+1} = 1$ ,

ahol a szakaszhossz  $\Delta = 1/N$ . A keresett közelítő értékek:

$$
\varphi_1 = \varphi(x_1), \quad \varphi_2 = \varphi(x_2), \quad \dots, \quad \varphi_{N+1} = \varphi(x_{N+1}).
$$

Esetünkben a megadott peremfeltételekből rögtön adódik, hogy  $\varphi_1 = 0$  és  $\varphi_{N+1} = 1$ . A maradék  $(N - 1)$  számú ismeretlenre egy lineáris egyenletrendszer írható fel a következőképpen.

Közelítsük a keresett függvény második deriváltját az  $x_k$  osztópontban  $(k = 2, 3, \ldots, N)$ differenciahányadosok segítségével:

<span id="page-63-0"></span>
$$
\frac{\mathrm{d}^2 \varphi(x)}{\mathrm{d}x^2} \Big|_{x_k} \approx \frac{\frac{\mathrm{d}\varphi(x)}{\mathrm{d}x} \Big|_{x_{k+1/2}} - \frac{\mathrm{d}\varphi(x)}{\mathrm{d}x} \Big|_{x_{k-1/2}}}{\Delta x} \approx \frac{\left(\varphi_{k+1} - \varphi_k\right) - \left(\varphi_k - \varphi_{k-1}\right)}{\Delta x^2} = \frac{-2\varphi_k + \varphi_{k-1} + \varphi_{k+1}}{\Delta x^2},\tag{6.5}
$$

ahol a  $x_{k\pm 1/2}$  jelölés azt a pontot jelenti, amely az  $x_k$  és  $x_{k+1}$  közötti, ill. az  $x_{k-1}$  és  $x_k$  közötti szakaszok felezőpontja (ez természetesen nem rácspont). Ezek a pontok ugyancsak  $\Delta x$  távolságban vannak egymástól. A második derivált [\(6.5\)](#page-63-0) szerinti közelítését visszaírva a megoldandó differenciálegyenletbe,  $(N - 1)$  számú lineáris egyenlet nyerhető:

$$
\frac{-2\varphi_k + \varphi_{k-1} + \varphi_{k+1}}{\Delta x^2} = -20\cos 3\pi x_k, \qquad k = 2, 3, ..., N.
$$

Az egyenletrendszer megoldásával a keresett függvényértékek előállnak.

A véges differenciák módszerét implementáltuk a mellékelt vegesdiff.m Matlab<sup>®</sup>programban. Ennek alkalmazásával kaptuk a [6.2.](#page-64-0) ábrát, amelyen kétféle diszkretizáció mellett is bemutatjuk a közelítő megoldást, és összehasonlítjuk a  $(6.4)$  szerinti pontos eredménnyel. Látható, hogy már igen durva felosztással is jó közelítő eredmények nyerhetők.

## Megjegyzés.

A véges differenciák módszerét gyakran alkalmazzák az elektromágnesesség parciális differenciálegyenleteinek megoldására. A jelen példánkban kitűzött feladat tekinthető egy Laplace-Poisson-egyenletnek, amelynek általános alakja Descartes-koordinátákban:

$$
\frac{\partial^2 \varphi}{\partial x^2} + \frac{\partial^2 \varphi}{\partial y^2} + \frac{\partial^2 \varphi}{\partial z^2} = -\frac{\rho}{\varepsilon},
$$

ahol  $\varphi$  a skalárpotenciál,  $\rho$  az ismert helyfüggésű térfogati töltéssűrűség és  $\varepsilon$  a közeg permittivitása, amely a vizsgált tartományban konstans. Esetünkben képzelhetjük a következő fizikai tartalmat példánk mögé: az  $x$  tengely merőleges egy síkkondenzátor fegyverzeteire, amelyek az  $x = 0$  és  $x = 1$  síkokban helyezkednek el; a lemezek potenciálja az előírt 0 ill. 1 értékű, továbbá a lemezek közötti közeg permittivitása állandó, de itt a töltéssűrűség a megadott koszinuszos helyfüggésű. $\bullet$ 

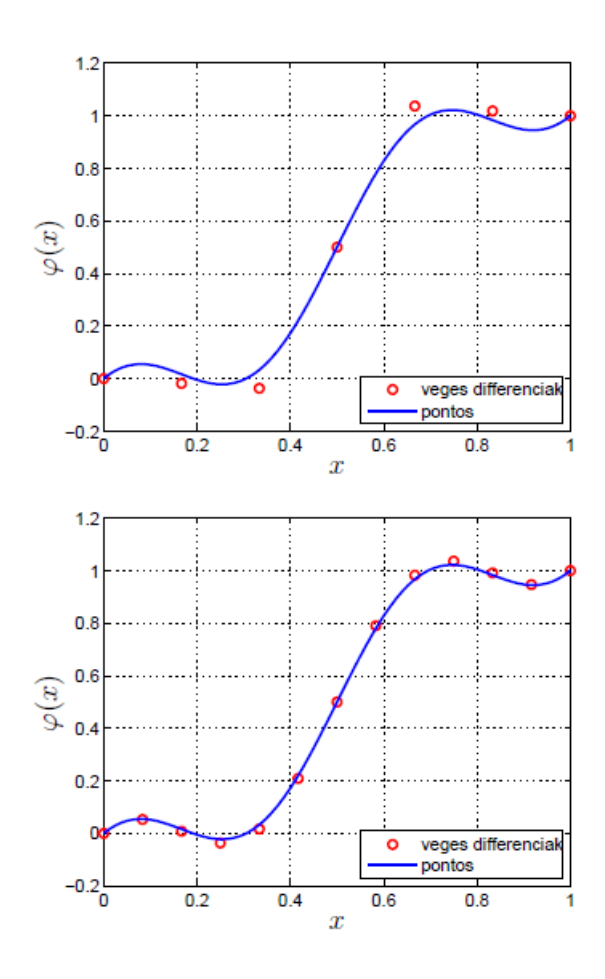

<span id="page-64-0"></span>6.2. ábra. A véges differenciák módszerével [\(6.4.](#page-62-1) példa) kapott eredmény kétféle felosztás használatával, ill. a pontos eredmény.

<span id="page-64-2"></span>6.5 példa. Oldjuk meg az

<span id="page-64-1"></span>
$$
i'(t) = \left(1 + \frac{i^2}{I_0^2}\right) \left(-\frac{R}{L}i(t) + \frac{U_0}{L}\right)
$$
 (6.6)

nemlineáris differenciálegyenletet az  $i(0) = 0$  kezdeti feltétellel, a  $t > 0$  intervallumon!  $Az R, L, U_0$  és  $I_0$  pozitív valós paraméterek. A megoldáshoz használjunk numerikus  $m\'ods zert!$ 

6.5 megoldás. A nemlineáris differenciálegyenletek numerikus megoldási módszerei igen sokfélék. Számos eljárás közös vonása, hogy a megoldás véges sok pontban felvett közelítő értékeit szolgáltatják. A műszaki gyakorlatban igen gyakran az idő függvényei fordulnak elő, ekkor véges sok időpontban keressük az időfüggvény közelítő értékeit. A legegyszerűbb esetben ezek az időpontok egyenlő időközönként követik egymást. Jelen

példában tehát az ismeretlen  $i(t)$  függvényt a  $t = 0, t = h, t = 2h, \ldots$  pillanatokban határozzuk meg, ahol h az időlépés. A  $t = kh$  időpontbeli közelítő értéket jelölje  $i_k$ , azaz  $i(kh) \approx i_k$ .

A továbbiakban kényelmesebben dolgozhatunk, ha bevezetjük az eredeti differenciálegyenlet helyett az

$$
i'(t) = f(i)
$$

jelölést. Az f függvény ismert, és még az időtől is függhetne (azonban ebben a példában attól nem függ).

A feladatot két egyszerű numerikus megoldási módszerrel is megoldjuk.

1. Az előrelépő Euler-módszer. A módszer lényege, hogy a következő időpontbeli közelítő függvényértéket,  $i_{k+1}$ -et lineáris extrapolációval állítjuk elő  $i_k$ -ből, a függvény első deriváltjának közelítő értékét,  $f(i_k)$ -t tekintve a függvény pillanatnyi meredekségének:

$$
i_{k+1} = i_k + h f(i_k, t_k).
$$

A  $k = 0$  lépéshez a kezdeti feltételként megadott  $i_0 = i(0) = 0$  érték tartozik.

Ez az eljárás elsőrendű, mert a keresett függvénynek csak az első deriváltjára támaszkodik; explicit, mert a következő időpontbeli közelítő értéket a korábbiból explicit módon meg lehet határozni; és egylépéses, mert egyetlen korábbi érték  $(i_k)$  szükséges  $i_{k+1}$ kifejezéséhez.

A [6.3.](#page-67-0) ábrán bemutatjuk a számítógépi számítás eredményét,  $R = 1, L = 0,4, U_0 = 1$  $\acute{\text{e}}$ s  $I_0 = 1$  paraméterértékek mellett, kétféle időlépés választásával is.

2. A hátralépő Euler-módszer. A módszer az előző algoritmus módosításának tekinthető:  $i_{k+1}$  kifejezése továbbra is  $i_k$ -tól induló extrapoláció, azonban a meredekséget most  $f(i_{k+1}, t_{k+1})$  jelenti, azaz

$$
i_{k+1} = i_k + h f(i_{k+1}, t_{k+1}).
$$

Természetesen ez egy implicit kifejezés  $i_{k+1}$ -re, amelyből általában nem fejezhető ki explicit módon  $i_{k+1}$ . Egy lehetséges eljárás a következő iterációs séma alkalmazása:

$$
i_{k+1}^{(1)} = i_k + h f(i_k, t_k)
$$
  
\n
$$
i_{k+1}^{(2)} = i_k + h f(i_{k+1}^{(1)}, t_{k+1})
$$
  
\n
$$
i_{k+1}^{(3)} = i_k + h f(i_{k+1}^{(2)}, t_{k+1})
$$
  
\n:  
\n:  
\n
$$
i_{k+1}^{(j)} = i_k + h f(i_{k+1}^{(j-1)}, t_{k+1}),
$$

azaz első lépésben az előrelépő Euler-módszerrel egy kezdeti becslést  $(i_{k+1}^{(1)})$  állítunk elő, majd ezt iteratívan pontosítjuk. Az iterációk  $(j - 1)$  számát előre rögzíthetjük, de más leállási feltételt is szabhatunk (pl. egy előírt határnál kisebb relatív megváltozás  $i_{k+1}$  $értékében$ ).

A hátralépő Euler-algoritmus tehát *implicit* módszer, de hasonlóan az előrelépő változathoz, egylépéses és elsőrendű.

Természetesen mindkét módszernél egy ésszerűen választott időpontban le kell állítanunk az algoritmus futását. Lehetséges, hogy előre ismerjük azt az időintervallumot, amelyen a megoldás számunkra érdekes, de elképzelhető, hogy az algoritmus futása közben egy megfelelő leállási feltétel (pl. az előírtnál kisebb megváltozás a függvény közelítő értékében néhány egymást követő időpontban) teljesülését folyamatosan ellenőrizzük.

A [6.3.](#page-67-0) ábrán bemutatjuk a hátralépő Euler-algoritmus számítógépes futtatásának eredményét is a fentebb rögzített paraméterértékek mellett, kétféle időlépés választásával. Az algoritmusok egyszerűen programozhatóak. Az Olvasó megtalálja a mellékletben az euler m Matlab<sup>®</sup>programot, amelyben mindkét módszert implementáltuk a tárgyalt probléma megoldására.

### Megjegyzés.

A megoldott differenciálegyenlethez fizikai tartalom is rendelhető. A  $6.4.$ ábrán látható villamos hálózatban egy nemlineáris tekercset és egy vele sorosan kötött ellenállást kapcsolunk az  $U_0$  egyenfeszültségű forrásra a  $t = 0$  pillanatban. Mivel a tekercs nemlineáris, azaz a Ψ fluxusa az i áramnak nemlineáris függvénye:  $\Psi(i) = LI_0 \text{ tg}^{-1} \frac{i}{L}$  $I_0$ , ezért a hálózat állapotváltozós leírása a  $(6.6)$ szerinti nemlineáris differenciálegyenlet lesz. A  $6.4$ . ábrán megrajzoltuk a tekercs fluxus-áram karakterisztikáját is, ami jellemzően a vasmag mágneses telítődését modellezi. A valóságban ez a karakterisztika természetesen nem az arkusz tangens függvény szerinti, ugyanakkor szokás azzal közelíteni. $\blacklozenge$ 

6.6 példa. Oldjuk meg az

$$
i'(t) = -\frac{R}{L}i(t) + \frac{1}{L}u(t)
$$
  

$$
u'(t) = -\frac{1}{C}i(t) + \frac{I_S}{C}\left(\exp\frac{u_s(t) - u(t)}{U_T} - 1\right)
$$
 (6.7)

nemlineáris differenciálegyenlet-rendszert az  $u(0) = 0$ ,  $i(0) = 0$  kezdeti feltételekkel a  $0 < t < 40$  intervallumon! Az  $u_s(t)$  függvény ismert:

$$
u_s(t) = U_0 \sin(\omega t)
$$

A megoldáshoz használjunk numerikus közelítő módszert! A paraméterek értékei legyenek a következők:

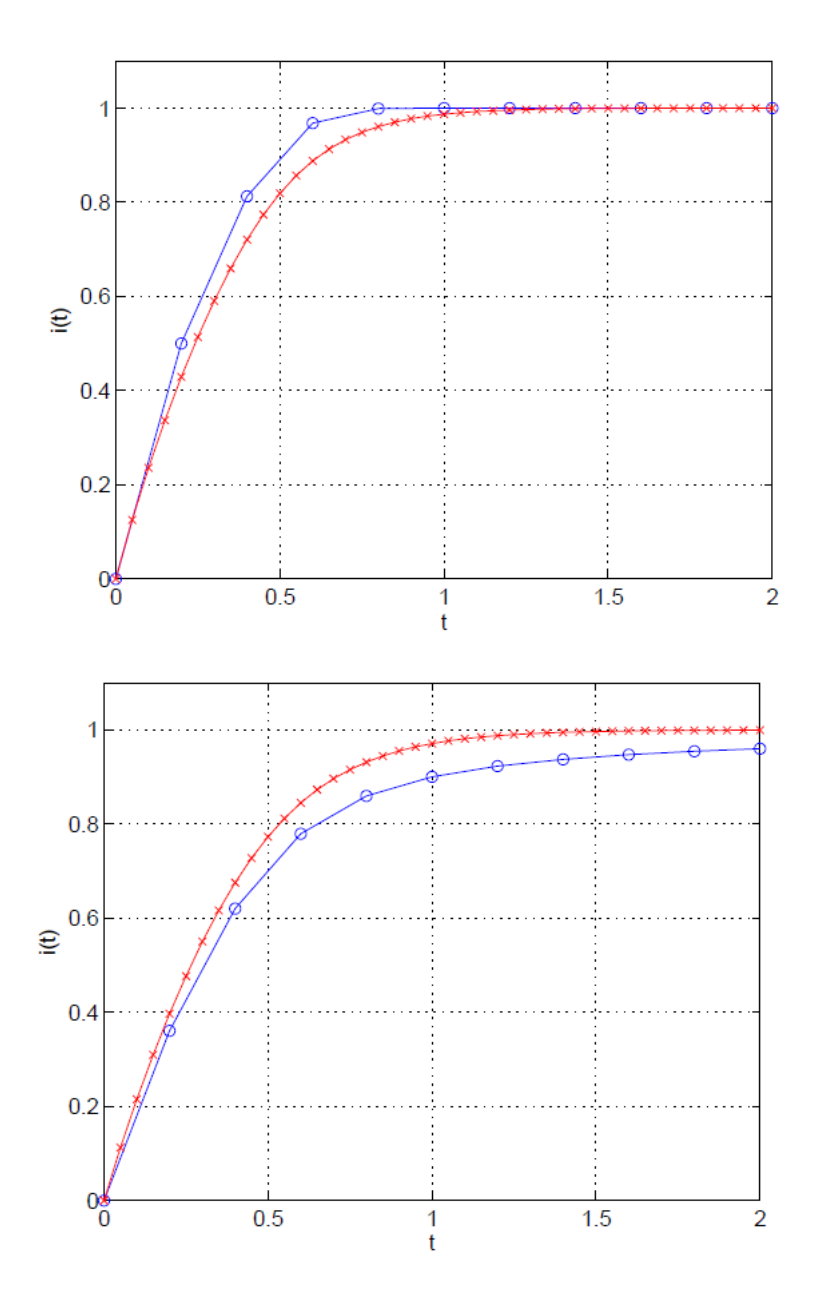

<span id="page-67-0"></span>6.3. ábra. Az előrelépő (fent) és hátralépő (lent) Euler-algoritmus eredményei a  $6.5$ . példában. A nagyobb időlépés  $h = 0.2$  (kék), míg a kisebb  $h = 0.05$  (piros). A kisebb időlépés feltételezhetően pontosabb eredményt szolgáltat, mivel ezek eredményei a kétféle módszerrel egymást jobban megközelítik. Sejthető továbbá, hogy ebben a példában az előrelépő módszer felülről, míg a hátralépő alulról közelíti a valódi megoldást.

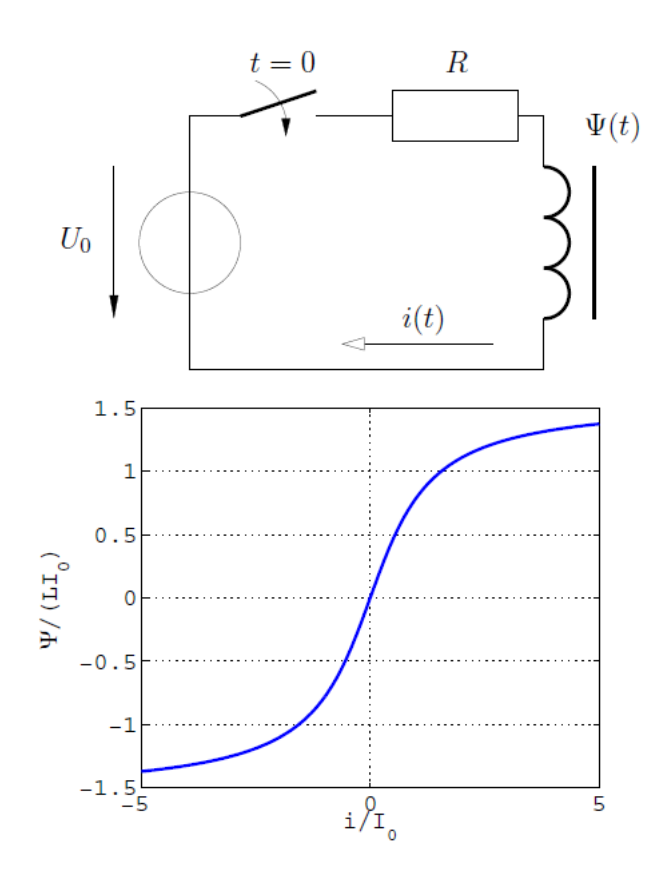

<span id="page-68-0"></span>6.4. ábra. Nemlineáris tekercset tartalmazó villamos hálózat és a tekercs fluxus-áram  $\operatorname{karakterisztikája}.$ 

$$
R = 5\nL = 1\nC = 3\nUT = 0,026\nIS = 10-9\nU0 = 1\n\omega = 0,4712
$$

6.6 megoldás. A példa megoldásra a  $6.5$ . példában is használt előrelépő Euler-módszert alkalmazzuk. Az eltérés az említett példához képest itt annyi, hogy két ismeretlen függvény van és két egyenletből álló differenciálegyenlet-rendszerrel van dolgunk.

Célszerű az ismeretlen függvényeket egy oszlopvektorba foglalni:

$$
\mathbf{x}(t) = \left[ \begin{array}{c} i(t) \\ u(t) \end{array} \right],
$$

ezzel a differenciálegyenlet-rendszer a következő alalkot ölti:

<span id="page-69-0"></span>
$$
\mathbf{x}'(t) = \mathbf{f}(\mathbf{x}, t),\tag{6.8}
$$

ahol f ismert. Az  $u_s(t)$  megadott gerjesztés-időfüggvényt nem szokás külön feltüntetni f argumentumai között, hanem f részének tekintjük. Mindazon differenciálegyenletrendszerek, amelyek a  $(6.8)$  szerinti alakra hozhatók, közelítőleg megoldhatók az alábbi sémával:

$$
\mathbf{x}_{k+1} = \mathbf{x}_k + h\mathbf{f}(\mathbf{x}_k, t_k),
$$

ahol  $h > 0$  az időlépés,  $t_k = kh$  a k-dik időpillanat és  $\mathbf{x}_{k+1}$  a megoldásvektor közelítő értéke a k-dik időpillanatban, azaz  $\mathbf{x}(kh) \approx \mathbf{x}_k$ .

A  $k = 0$  ütemben fel kell használnunk a kezdeti feltételt, amely esetünkben  $\mathbf{x}_0 =$  $\mathbf{x}(0) = [0, 0]^\mathsf{T}$ . A megoldást számítógép segítségével számítottuk ki kétféle időlépés választásával; az eredményeket a  $6.5$ . ábrán mutatjuk be.

## Megjegyzés.

A kítűzött feladathoz villamosmérnöki háttér is rendelhető. A [6.6.](#page-74-0) ábrán látható az a villamos hálózat, amelyet a megoldott differenciálegyenlet-rendszer leír. A tekercs  $i(t)$  árama és a kondenzátor  $u(t)$  feszültsége a hálózat állapotváltozói, a rájuk felírt differenciálegynelet-rendszer a hálózat állapotegynelete. Az állapotegyenlet  $(6.8)$  szerinti alakját szokás az állapotegyenlet normálalakjának is nevezni. $\blacklozenge$ 

**6.7 példa.** Oldjuk meg a következő parciális differenciálegyenlet-rendszert numerikus kö $zelítő \ eliárás \ alkalmazásával:$ 

$$
\frac{\partial u(z,t)}{\partial z} = -Ri(z,t) - L\frac{\partial i(z,t)}{\partial t},
$$

$$
\frac{\partial i(z,t)}{\partial z} = -Gi(z,t) - C\frac{\partial i(z,t)}{\partial t},
$$

 $a z \in [0, l]$  intervallumon,  $a t \in [0, t_{\text{max}}]$  tartományon, a következő peremfeltételek mellett:

$$
u(z = 0, t) = u_1(t) = \begin{cases} \sin \frac{2\pi t}{T}, & 0 \le t \le T, \\ 0, & T < t, \end{cases}
$$

valamint

$$
i(z=l,t)=i_2(t)=0.
$$

A kezdeti értékek:  $u(z, t = 0) = 0$  és  $i(z, t = 0) = 0$  minden  $0 \le z \le l$ -re. A megoldás során használjuk a következő paraméter-értékeket:

$$
L = 0,2\nC = 80\nR = 0\nG = 0\n1 = 1000\nT = 500\n $t_{\text{max}} = 11000,$
$$

illetve oldjuk meg a feladatot  $R = 10^{-8}$  és  $G = 10^{-2}$  választással is!

## Megjegyzés.

Az ismeretlen  $u(z, t)$  és i $(z, t)$  függvények azonosíthatók egy l hosszúságú táv $vezetéken a feszültséggel és áramerősséggel, amelyek a megoldandó parciális$ differenciálegyenlet-rendszert elégítik ki, ha az abban szereplő  $L, C, R$  és G  $paraméterek rendre a távvezeték hosszegységre eső induktivitását, kapacitását,$ soros ellenállását és párhuzamos vezetését jelölik. A z változó a vezetéken mért pozíciót, a t pedig az időpillanatot jelöli. A megadott peremfeltételek  $\omega$ így értelmezhetők, hogy a távvezeték elejére (z = 0) a megadott időfüggésű (egy szinusz periódus) feszültségforrás, végére ( $z = l$ ) pedig szakadás csatlakozik. A folyamat kezdetén a távvezeték energiamentes, azaz sem feszültség, sem áram nincs jelen rajta. $\blacklozenge$ 

6.7 megoldás. A feladat megoldására az időben és térben véges differenciák (angol neve: Finite Difference Time Domain, FDTD) módszerét használjuk. A módszernek számos változata létezik, és kereskedelmi forgalomban lévő programokban is implementálták. Utóbbiak rendszerint mindhárom térkoordinátától és az időtől is függő, vektormennyiségekkel való számolásra is alkalmasak. Jelen példánkban csak egy koordinátától és az időtől függő, skaláris ismeretlenekkel van dolgunk.

Az időben és térben véges differenciák módszerének célja, hogy az ismeretlen függvények véges sok diszkrét pozícióban felvett értékeit véges sok időpontban közelítsük. Az eljárás alapgondolata, hogy az időbeli változást az előrelépő Euler-módszer alkalmazásával követjük, az ehhez szükséges idő szerinti parciális deriváltakat pedig úgy állítjuk elő, hogy a differenciálegyenletben szereplő pozíció szerinti parciális deriváltakat ugyancsak differenciahányadosokkal közelítjük. Ennek egy kézenfekvő módja, hogy a vizsgált tartományt ráccsal diszkretizáljuk, és a szomszédos rácspontokban felvett értékek különbségét a rácstávolsággal osztjuk. Célszerű lehet az egyes ismeretlen függvények esetén az értlemezési tartományt egymáshoz képest eltolt ráccsal diszkretizálni.

Esetünkben célszerű a [6.7.](#page-74-1) ábrán látható diszkretizáció alkalmazása. A továbbiakban jelölje $u_k^r$ ill.  $i_k^r$ az  $u(z,t)$ ill.  $i(z,t)$ függvény közelítő értékét a  $k\text{-}\rm{dik}$ rácspontban (ez u-ra és i-re eltérő) az r-dik időpillanatban, azaz  $t = r\Delta t$ -ben, ahol  $\Delta t$  az időlépés. Ezzel a megoldandó parciális differenciálegyenlet-rendszer a következő közelítő alakban írható fel:

$$
\frac{u_{k+1}^r - u_k^r}{\Delta z} = -R i_k^r - L \frac{i_k^{r+1} - i_k^r}{\Delta t},
$$

$$
\frac{i_{k+1}^r - i_k^r}{\Delta z} = -G u_k^r - C \frac{u_k^{r+1} - u_k^r}{\Delta t},
$$

Ezek átrendezésével valóban az előrelépő Euler-módszer sémáját kapjuk:

$$
i_k^{r+1} = i_k^r + \Delta t \left( -\frac{R}{L} i_k^r - \frac{1}{L} \frac{u_{k+1}^r - u_k^r}{\Delta z} \right),
$$
  

$$
u_k^{r+1} = u_k^r + \Delta t \left( -\frac{G}{C} u_k^r - \frac{1}{C} \frac{i_{k+1}^r - i_k^r}{\Delta z} \right).
$$

A tartomány határán az  $u_1^r$  érték a peremfeltétel által meghatározott:  $u_1^r = U(r\Delta t)$ , ill. hasonlóképpen az  $i_N^r$  érték:  $i_N^r = 0$ . Ezeket a differenciasémában felhasználjuk. Felhasználjuk továbbá az  $r = 0$ -dik lépésben érvényes kezdeti értékeket:  $u_k^0 = i_k^0 = 0$ ,  $\forall k = 1, 2, \ldots, N.$ 

Az algoritmust az idobeli\_vegesdiff.m Matlab<sup>®</sup>programban implementáltuk, ame-lyet az Olvasó a mellékletben megtalál. A [6.8.](#page-75-0) ábrán bemutatjuk a számítás eredményét  $N = 500$  pontból álló rács és  $\Delta t = 5$  időlépés választásával három különböző időpillanatban, az  $R$  és  $G$  paraméterek kétféle megválasztása esetére.
Erdemes megfigyleni az ábrán – és az idobeli\_vegesdiff.m program animációján – a következőket. A vezeték elejéről induló "hullámcsomag" a pozitív z irányba terjed,<br>majd a magdalakkozott elemente kille Mintén a teljes hullámcsomag niversennű lött a navn majd a  $z = l$  helyen visszaverődik. Miután a teljes hullámcsomag visszaverődött, a negatív z irányba halad vissza, az eredetivel megegyező hullámalakkal. A  $z = 0$  helyen ismét visszaverődés történik, azonban itt a hullámalak "megfordul", azaz mínusz egyszeresére<br>véltesült Az B a C a O szatken a szerkezt a tészerestéletkek elsetettek az eszerteségmen változik. Az  $R = G = 0$  esetben – amelyet a távvezetékek elméletében veszteségmentes esetnek szokás nevezni – sem a hullámcsomag alakja, sem nagysága nem változik. A hullámcsomag "után" megjelenő kismértékű oszcilláció az alkalmazott numerikus diszkre-<br>tizásiá köntkeny és az idő málásányl szűsökbe Ha-B-C-/ 0-akkan a kullámazona a tizáció következménye, és az idő múlásával erősödik. Ha  $R, G \neq 0$ , akkor a hullámcsomag amplitúdója csökken a haladás során, és – noha ez az ábrán alig látható – az alakja is eltorzul. Ekkor mondjuk, hogy a terjedés diszperzív.

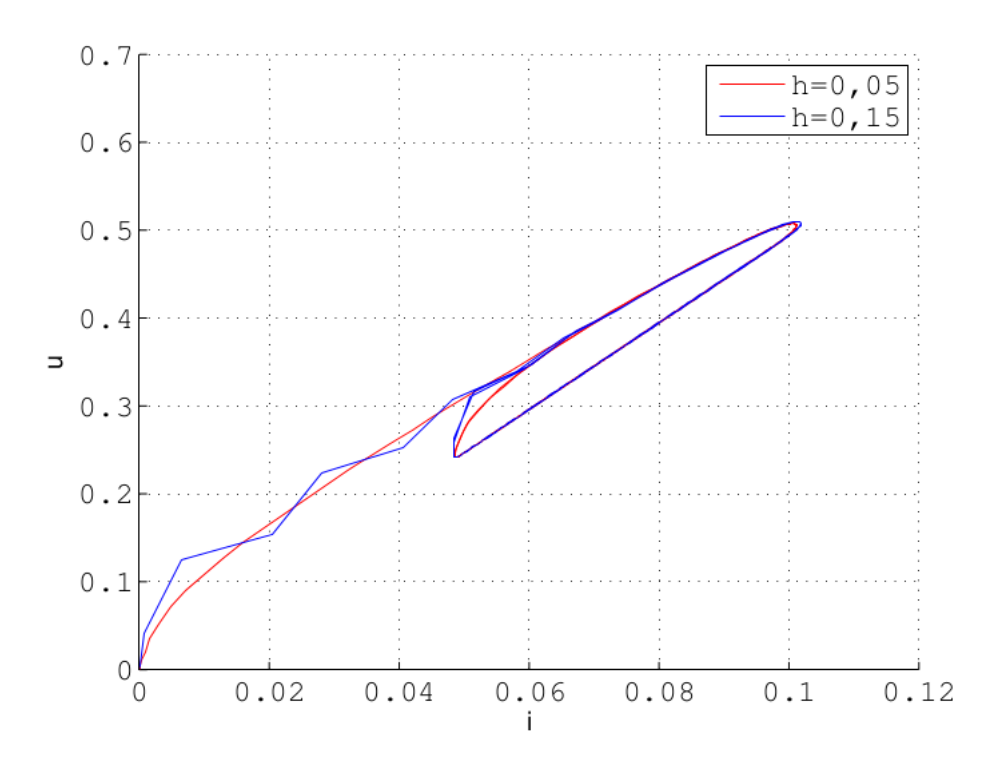

6.5. ábra. Nemlineáris differenciálegyenlet-rendszer megoldása  $(6.6.$  példa), kétféle időlépés választásával. A periodikus gerjesztés hatására mindnkét változó periodikus időfüggéshez tart. A villamosmérnöki gyakorlatban szokás a differenciálegyenlet-rendszerek megoldását – leginkább a nemlineáris esetben – ún. trajektóriákkal ábrázolni, azaz az egyes tengelyekre az egyes megoldásfüggvényeket felmérni és a koordináta-rendszerben az összetartozó értékeket az egymás utáni időpillanatokban ponttal ábrázolni. Gyakran a függvények egy rendszer ún. állapotváltozóit reprezentálják, egy adott pont a koordináta-rendszerben pedig a rendszer állapota. A módszer két ill. három függvény esetén áttekinthető ábrát ad (ekkor használatos az állapotsík ill. állapottér elnevezés); több függvény esetén alkalmazása körülményes.

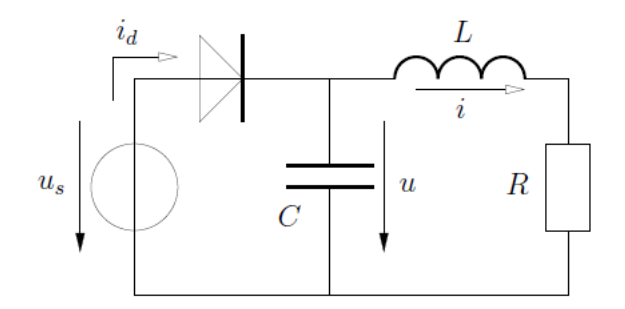

6.6. ábra. Nemlineáris komponenst (diódát) tartalmazó villamos hálózat tekerccsel és kondenzátorral. A [6.6.](#page-66-0) példában kitűzött nemlineáris differenciálegyenlet-rendszer ezt a hálózatot írja le.

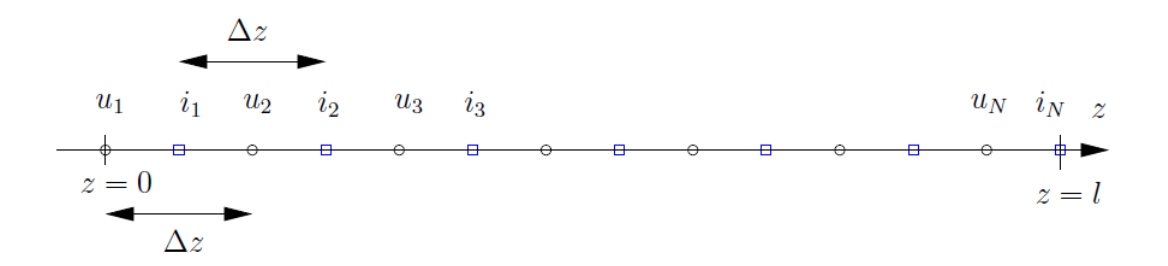

6.7. ábra. A vizsgált tartomány diszkretizációja egymáshoz képest fél rácsállandóval eltolt, szabályos rácsokkal az időben és térben véges differenciák módszeréhez.

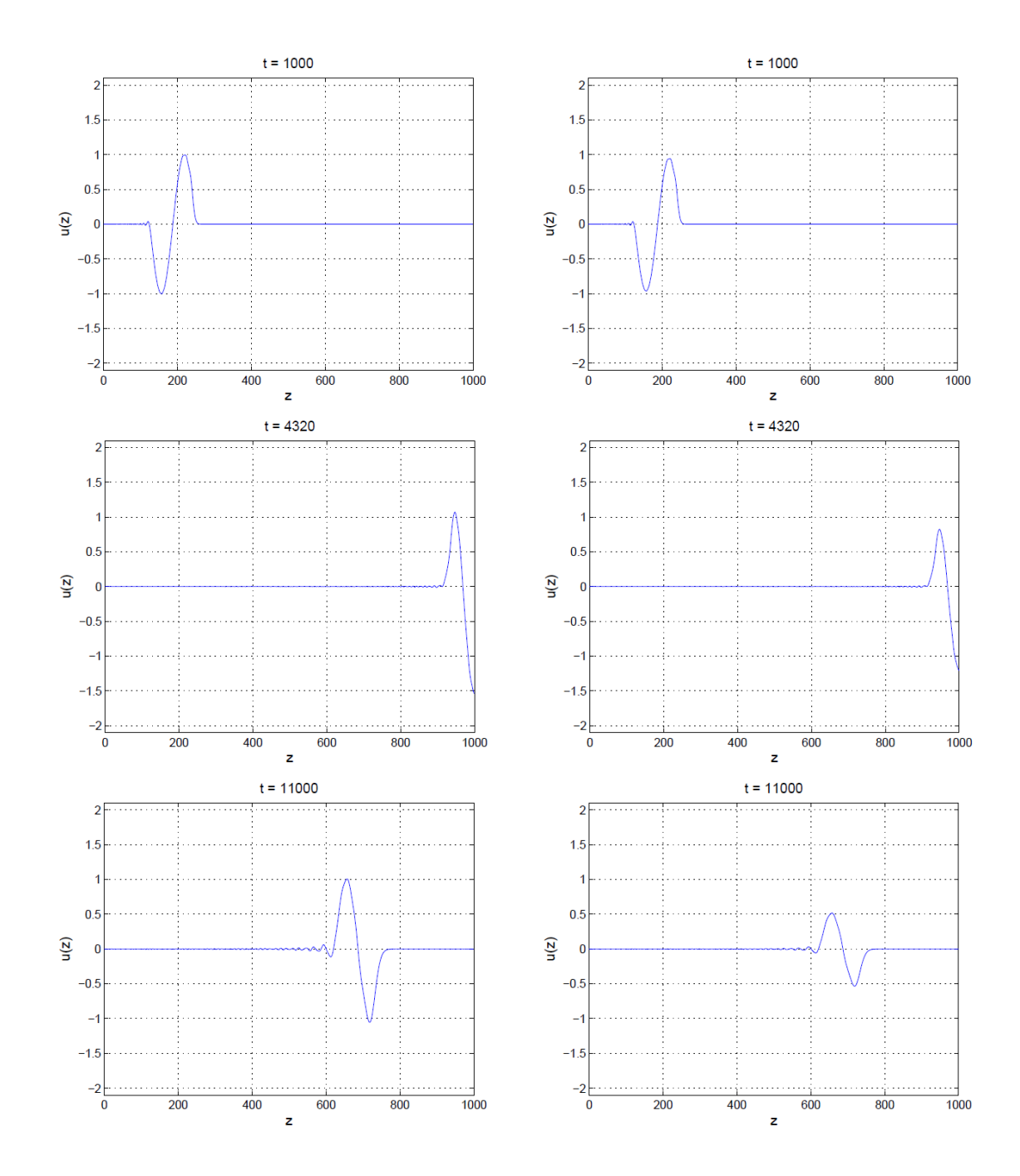

6.8. ábra. Az időben és térben véges differenciák módszerével kapott eredmények [\(6.7.](#page-69-0) példa), három különböző időpontban. Bal oldali oszlop:  $R = G = 0$ ; jobb oldali oszlop:  $R = 10^{-8}$  és  $G = 10^{-2}$ .

# 7. fejezet

## Differenciaegyenletek

Bizonyos alkalmazásokban olyan változó mennyiségekkel van dolgunk, amelyeket célszerű valamilyen más, csak diszkrét értékeket felvevő mennyiség függvényeinek tekintenünk. Utóbbi gyakran az idővel áll kapcsolatban, pl. az egyes hónapok első napja vagy egy digitális rendszer órajelének felfutó élének pillanata. Elképzelhető azonban nem idő jellegű, diszkrét értékű változó is, pl. egymással kapcsolatban álló tárolók sorszáma. Világos, hogy ezekben az esetekben csak egész értékekről van értelme beszélni. Az ilyen, csak diszkrét értékeket felvevő változót szokás *diszkrét időnek* nevezni, és legtöbbször a k jelölést használjuk rá; k egyes értékeit pedig *ütemeknek* is hívhatjuk. A diszkrét időtől való függést azzal is hangsúlyozzuk, hogy a függő változó (amely értékkészletére nem vonatkozik megkötés) argumentumát szögletes zárójelbe írjuk, pl.  $x[k]$ .

A villamosmérnöki gyakorlatban a digitális technika térhódításával a diszkrét idejű rendszerek alapvető jelentőségűvé váltak.

Ebben a fejezetben olyan egyenletekkel ´es egyenletrendszerekkel foglalkozunk, amelyekben az ismeretlen diszkrét idejű függvények, és a  $k$ -dik ütembeli értékük mellett szerepelnek más diszkrét ütemben ("később" vagy "korábban") felvett értékeik is. Az<br>ilmet tánorá amerikalist differencias segedetelenek megazzaily azal, kizennek átalankan ilyen típusú egyenleteket *differenciaegyenleteknek* nevezzük; ezek bizonyos értelemben ülyen típusú egyenleteket *differenciaegyenleteknek* nevezzük; ezek bizonyos értelemben a folytonos értelmezési tartományú függvények differenciálegyenleteinek a diszkét idejű megfelelői.

A fejezetben használni fogjuk a  $\delta[k]$  függvényt, amelyet diszkrét idejű egységimpulzusnak neveznek és a következő összefüggések definiálják:

$$
\delta[k] = 1
$$
, ha  $k = 0$ ;  $\delta[k] = 0$ , ha  $k \neq 0$ ;

továbbá használjuk az  $\varepsilon[k]$  diszkrét idejű egységugrást is, amelynek definíciója az alábbi:

$$
\varepsilon[k] = 0
$$
, ha  $k < 0$ ;  $\varepsilon[k] = 1$ , ha  $k \ge 0$ .

7.1 példa. Oldjuk meg az

$$
y[k] - 0.8y[k-1] + 0.15y[k-2] = 1
$$

differenciaegyenletet a  $0 \leq k$  intervallumon az  $y[-1] = y[-2] = 0$  kezdeti feltételek mellett!

**7.1 megoldás.** A differenciaegyenlet lineáris, ezért a megoldását kereshetjük a következő alakban:

$$
y[k] = y_f[k] + y_g[k],
$$

ahol  $y_f[k]$  a homogén egyenlet általános megoldása,  $y_g[k]$  pedig az inhomogén egyenlet egy partikuláris megoldása.  $y_f$ -et a rendszerelméletben szokás "szabad összetevőnek" nevezni,  $y_g$  szokásos neve pedig "gerjesztett összetevő" (lásd a megjegyzést).

 $y_f[k]$  tehát megoldása az

$$
y_f[k] - 0.8y_f[k-1] + 0.15y_f[k-2] = 0
$$

homogén egyenletnek. Behelyettesítéssel meggyőződhetünk róla, hogy az

$$
y_f[k] = C_1 \lambda_1^k + C_2 \lambda_2^k
$$

kifejezés tetszőleges  $C_1$ ,  $C_2$  konstansok mellett megoldása a homogén egyenletnek, ha  $\lambda_1$  $\hat{\mathcal{E}}$ s  $\lambda_2$  gyökei az alábbi, ún. karakterisztikus egyenletnek:

$$
\lambda^2 - 0.8\lambda + 0.15 = 0.
$$

Példánkban  $\lambda_1 = 0.3$  és  $\lambda_2 = 0.5$ .

Az  $y_q$  gerjesztett összetevőt egyszerű esetekben meghatározhatjuk a próbafüggvénymódszerrel. Esetünkben ez a következőt jelenti: mivel az egyenlet jobb oldalán egy konstans áll, feltételezhetjük, hogy az egyenlet egy partikuláris megoldása egy szintén konstans,  $y_q[k] = A$  függvény (ami a kezdeti feltételeket nem elégíti ki), ahogyan arról visszahelyettesítéssel meggyőződhetünk:

$$
A - 0.8A + 0.15A = 1,
$$

ahonnan adódik, hogy  $A = 2,857$ .

A kezdeti feltételeknek is eleget tevő megoldást a szabad összetevőben szereplő  $C_1$  és  $C_2$  konstansok helyes megválasztásával érhetjük el. A következő egyenletrendszert kell tehát megoldanunk:

$$
k = -1
$$
:  
\n $C_1 0, 3^{-1} + C_2 0, 5^{-1} + 2,857 = 0$   
\n $k = -2$ :  
\n $C_1 0, 3^{-2} + C_2 0, 5^{-2} + 2,857 = 0$ ,

amelynek megoldása:  $C_1 = 0,6429$  és  $C_2 = 2,500$ .

A differenciaegyenlet előírt kezdeti feltételeknek eleget tevő megoldása a  $0 \leq k$  intervallumon tehát:

$$
y[k] = 0,6429(0,3^k) + 2,500(0,5^k) + 2,857.
$$

#### Megjegyzés.

A differenciaegyenletben szereplő ismeretlen a villamosmérnöki feladatokban nagyon gyakran azonosítható egy rendszer válaszjelével, amelyet egy előírt gerjesztés mellett kapunk. A gerjesztett összetevő elnevezést az indokolja, hogy az előírt gerjesztés megjelenését követően az  $y[k]$  megoldás (a válaszjel) tart az  $y_g[k]$  jelhez, ha az  $y_f[k]$  szabad összetevő zérushoz tart (ez a gyakorlati feladatokban a szinte kizárólagos eset). Utóbbihoz elegendő, hogy a karakterisztikus egyenlet minden megoldása egynél kisebb abszolútértékű legyen. Ennek kapcsán a rendszerelméletben bevezetnek bizonyos stabilitási fogalmakat is, ezekkel azonban itt nem foglalkozunk.

#### 7.2 példa. Tekintsük a következő differenciaegyenletet:

 $y[k] + ay[k-1] + by[k-2] = u[k],$ 

ahol az a és b valós paraméterek! Tételezzük fel, hogy a és b valamely értéke mellett a homogén egyenlet (amelyhez az u[k]  $\equiv 0$  jobb oldal tartozik) általános megoldása:

$$
y_f[k] = C_1 \lambda_1^k + C_2 \lambda_2^k,
$$

ahol a  $\lambda^2 + a\lambda + b = 0$  karakterisztikus egyenlet gyökei  $\lambda_1 < 1$  ill.  $\lambda_2 > 1$  valós számok, a  $C_1$  $\epsilon$ s  $C_2$  pedig a szabadon választható állandók. Adjuk meg a differenciaegyenlet megoldását  $az u[k] = \delta[k]$  (egységimpulzus) gerjesztés mellett a következő feltételekkel:

- a) az y $[k]$  megoldás zérus minden  $k < 0$  mellett;
- b) az  $y[k]$  megoldás korlátos k minden értékére!

7.2 megoldás. Az egyenlet homogénná válik a  $k \neq 0$  ütemekben, ezért megoldását a legáltalánosabban a következőképpen írhatjuk fel:

$$
y[k] = \begin{cases} C_1^+ \lambda_1^k + C_2^+ \lambda_2^k, & k \ge 1, \\ C_1^- \lambda_1^k + C_2^- \lambda_2^k, & k \le -1, \end{cases}
$$

és a $C_{1,2}^\pm$ konstansok meghatározása mellett még meg kell mondani $y[0]$ értékét. Vegyük  $\epsilon$ szre azt, hogy a  $k > 1$  intervallumra megadott formulának értelmezettnek kell lennie a  $k = 0$  és  $k = -1$  ütemekben is, hiszen a megoldandó egyenletben az  $\gamma$  legnagyobb késleltetése  $2 - \text{ezt}$  ki fogjuk használni a továbbiakban.

a) A  $k \leq -1$  intervallumra megadott formulában mindkét konstanst természetesen zérusnak kell választani. Az  $y[0]$  értéket a megoldandó egyenletbe való behelyettesítéssel számíthatjuk:

$$
y[0] = -ay[-1] - by[-2] + \delta[0] = -0 - 0 + 1 = 1.
$$

<span id="page-79-0"></span>A  $C_{1}^{+}$ és  $C_{2}^{+}$ konstansokat a legegyszerűbben a $k=0$ és  $k=-1$ ütemekben történő illesztéssel határozhatjuk meg, azaz a következő egyenletrendszert kell megoldanunk:

$$
C_1^+ \lambda_1^0 + C_2^+ \lambda_2^0 = y[0] = 1
$$
  
\n
$$
C_1^+ \lambda_1^{-1} + C_2^+ \lambda_2^{-1} = 0.
$$
\n(7.1)

A differenciaegyenlet megoldása tehát a fenti $C_1^+$ és  $C_2^+$ konstansokkal:

$$
y[k] = \varepsilon[k] \left[ C_1^+ \lambda_1^k + C_2^+ \lambda_2^k \right].
$$

b) Most azt kell biztosítani, hogy az exponenciális kifejezések zérus együtthatóval szerepeljenek az időtengelynek azon a felén, amelyen nem korlátosak: az  $y[k]$ -ra adott általános formulában tehát a $C_2^+=C_1^-=0$ választással kell élni. A másik két konstans meghatározásához ismét használjuk ki, hogy a  $k \geq 1$  intervallumra adott formula a  $k = -1$  ütemmel kezdve érvényes, ezzel

$$
C_1^+ \lambda_1^0 = y[0] = -aC_2^- \lambda_2^{-1} - bC_2^- \lambda_2^{-2} + \delta[0]
$$
  

$$
C_1^+ \lambda_1^{-1} = C_2^- \lambda_2^{-1}.
$$

Áttekintehtőbb eredményre jutunk, ha felhasználjuk a másodfokú egyenlet gyökei és együtthatói közötti összefüggéséket:  $a = -(\lambda_1 + \lambda_2)$  és  $b = \lambda_1 \lambda_2$ . Ezzel a

$$
C_1^+ \lambda_1^0 - C_2^- \lambda_2^0 = 1
$$
  
\n
$$
C_1^+ \lambda_1^{-1} - C_2^- \lambda_2^{-1} = 0
$$
\n(7.2)

egyenletrendszer adódik. A differenciaegyenlet megoldása tehát a fenti $C_1^+$ és  $C_2^$ konstansokkal:

$$
y[k] = \varepsilon[k]C_1^+ \lambda_1^k + (1 - \varepsilon[k])C_2^- \lambda_2^k.
$$

#### Megjegyzés.

1. A  $\delta[k]$  (egységimpulzus) gerjesztéshez tartozó választ szokás impulzusválasznak is nevezni. A következő példában látni fogjuk, hogy az impulzusválasz ismeretében egy lineáris differenciaegyenlet megoldása felírható tetszőleges időfüggésű jobb oldal (gerjesztés) esetén.

2. A differenciaegyenlet megoldása nem egyértelmű addig, amíg nem fogalmazunk meg elegendő számú kezdeti feltételt, vagy pedig olyan feltételeket, amelyek egyértelművé teszik a megoldást. A példában az utóbbi lehetőséggel  $\ell$ eltünk. Ha  $y[k]$ -t egy rendszer válaszának tekintjük,  $\delta[k]$  pedig a rendszer gerjeszt´ese, akkor azt mondhatjuk, hogy az a) pontban megadott felt´etelnek eleget tevő megoldás a kauzális rendszer impulzusválasza, míg a b) feltétel szerinti egy nem kauzális, ugyanakkor stabilis rendszer impulzusválaszát jelenti.

3. A b) kérdést egyszerűbben is megválaszolhattuk volna. Az a) pontban kapott megoldáshoz a $\lambda_1^k$ és  $\lambda_2^k$ kifejezések tetszőleges lineárkombinációját hozzáadva is ugyanannak a differenciaegyenletnek a megoldását kapjuk. Adjuk tehát hozzá a [\(7.1\)](#page-79-0) kifejezéshez $-C_2^+\lambda_2^k$ t (ahol $C_2^+$ az a) pont szerinti)! Belátható, hogy az így kapott eredmény azonos lesz a megoldásban tárgyalttal. $\blacklozenge$ 

**7.3 példa.** Egy lineáris differenciaegyenlet az alábbi alakban adható meg:

$$
y[k] + \sum_{n=1}^{N} a_n y[k-n] = \sum_{m=0}^{M} b_m u[k-m],
$$

ahol minden  $a_n$  és  $b_m$  valós állandó. Tudjuk, hogy az egyenlet megoldása az u $[k] = \delta[k]$  $(egys'egimpulzus)$  gerjesztés mellett az

$$
y[-N + 1] = y[-N + 2] = ... = y[-1] = 0,
$$
  $y[0] = b_0$ 

kezdeti feltételekkel a k  $\geq 0$  intervallumon h[k]. Fejezzük ki a választ tetszőleges u[k] gerjesztés esetén!

**7.3 megoldás.** A  $\delta[k]$  egységimpulzus fontosságát az adja, hogy tetszőleges  $u[k]$  diszkrét idejű függvény felírható segítségévek a következő alakban:

$$
u[k] = \ldots + u[-1]\delta[k+1] + u[0]\delta[k] + u[1]\delta[k-1] + u[2]\delta[k-2] + \ldots = \sum_{i=-\infty}^{\infty} u[i]\delta[k-i].
$$

Mivel  $u[k]$  a fenti módon előállítható eltolt egységimpulzusok lineárkombinációjaként, és a vizsgált differenciaegyenlet lineáris, ezért az  $u[k]$ -hoz tartozó  $y[k]$  megoldás is előállítható az egységimpulzushoz tartozó  $h[k]$  megoldás eltoltjainak lineárkombinációjaként:

$$
y[k] = \ldots + u[-1]h[k+1] + u[0]h[k] + u[1]h[k-1] + u[2]h[k-2] + \ldots = \sum_{i=-\infty}^{\infty} u[i]h[k-i].
$$

A fenti kifejezést az  $u$  és h függvények konvolúciójának nevezik, és a rendszerelméletben alapvető jelentőséggel bír.

#### Megjegyzés.

Ha a vizsgált differenciaegyenlet (és a megadott kezdeti feltétel) egy  $y[k]$  válaszú,  $u[k]$  gerjesztésű rendszert ír le, akkor a  $h[k]$  függvényt a rendszer impulzusválaszának nevezzük. Az impulzusválasz egy rendszerjellemző függvény, mert ismeretében kiszámítható egy tetszőleges gerjesztéshez tartozó válasz, a példában bemutatott konvolúció segítségével.

Könnyű belátni, hogy a konvolúció kommutatív:

$$
y[k] = \sum_{i=-\infty}^{\infty} u[i]h[k-i] = \sum_{i=-\infty}^{\infty} h[i]u[k-i].
$$

$$
\blacklozenge
$$

**7.4 példa.** Legyen  $\mathbf{x}[k] = [x_1[k], x_2[k]]$ <sup>T</sup>. Oldjuk meg az

$$
\mathbf{x}[k+1] = \mathbf{A}\mathbf{x}[k]
$$

másodrendű differenciaegyenlet-rendszert, ahol

$$
\left[\begin{array}{cc} 1 & -0.12 \\ 0.5 & 0.3 \end{array}\right],
$$

 $a \ k \geq 0$  intervallumon az  $\mathbf{x}[0] = [3, -2]^\mathsf{T}$  kezdeti feltétellel!

7.4 megoldás. A homogén egyenletrendszer általános megoldása

$$
\mathbf{x}_f[k] = C_1 \lambda_1^k \mathbf{m}_1 + C_2 \lambda_2^k \mathbf{m}_2,\tag{7.3}
$$

ahol $C_i$ szabadon megválasztható állandó, $\lambda_i$  pedig a rendszermátrix  $\mathbf{m}_i$ sajátértvektorához tartozó sajátérték  $(i = 1, 2)$ . Példánkban a sajátértékek

$$
\lambda_1 = 0.4 \quad \text{és } \lambda_2 = 0.9,
$$

illetve a sajátvektorok

$$
\mathbf{m}_1 = \left[ \begin{array}{c} 0.7682 \\ 0.6402 \end{array} \right] \quad \text{és } \mathbf{m}_2 = \left[ \begin{array}{c} 0.1961 \\ 0.9806 \end{array} \right].
$$

Az általános megoldásban szereplő  $C_i$  konstansokat a kezdeti feltételből kell meghatároznunk. A  $k = 0$  ütemben:

$$
C_1 \lambda_1^0 \mathbf{m}_1 + C_2 \lambda_2^0 \mathbf{m}_2 = C_1 \mathbf{m}_1 + C_2 \mathbf{m}_2 = \begin{bmatrix} 3 \\ -2 \end{bmatrix}.
$$

Mivel az  $\boldsymbol{A}$  mátrix sajátértékei egyszeresek, így a két sajátvektor biztosan lineárisan független, és a fenti egyenletrendszer egyértelműen megoldható  $C_1$ -re és  $C_2$ -re. A végeredmény:

$$
C_1 = 5{,}311 \quad \text{és } C_2 = -5{,}507,
$$

´ıgy

$$
\mathbf{x}[k] = 5,311 \left[ \begin{array}{c} 0,7682 \\ 0,6402 \end{array} \right] 0,4^k - 5,507 \left[ \begin{array}{c} 0,1961 \\ 0,9806 \end{array} \right] 0,9^k,
$$

minden  $k \geq 0$ -ra.

7.5 példa. Oldjuk meg az

$$
\mathbf{x}[k+1] = A\mathbf{x}[k] + B(0,25)^k
$$

harmadrendű differenciaegyenlet-rendszert, ahol

$$
\mathbf{A} = \begin{bmatrix} 0 & 1 & 0 \\ 0 & 0 & 1 \\ 0 & -0.24 & 1 \end{bmatrix} \qquad \text{és } \mathbf{B} = \begin{bmatrix} 1 \\ 2 \\ 3 \end{bmatrix},
$$

 $a \ k \geq 0$  intervallumon,  $az \mathbf{x}[0] = \mathbf{0}$  kezdeti feltétellel!

7.5 megoldás. Alkalmazzuk az összetevőkre bontás módszerét, és keressük az  $\mathbf{x}[k]$  megoldást a "szabad" és a "gerjesztett" összetevő összegeként:

<span id="page-82-0"></span>
$$
\mathbf{x}[k] = \mathbf{x}_f[k] + \mathbf{x}_g[k].
$$

A szabad összetevő általános alakja

$$
\mathbf{x}_f[k] = C_1 \lambda_1^k \mathbf{m}_1 + C_2 \lambda_2^k \mathbf{m}_2 + C_3 \lambda_3^k \mathbf{m}_3,\tag{7.4}
$$

ahol $C_i$ szabadon megválasztható állandó, $\lambda_i$ pedig a rendszermátrix  $\mathbf{m}_i$ sajátértvektorához tartozó sajátérték ( $i = 1, 2, 3$ ). Esetünkben

$$
\lambda_1 = 0, 4, \quad \lambda_2 = 0, 6, \quad \lambda_3 = 0,
$$

´es

$$
\mathbf{m}_1 = \begin{bmatrix} -0.9184 \\ -0.3674 \\ -0.1469 \end{bmatrix}, \quad \mathbf{m}_2 = \begin{bmatrix} -0.8193 \\ -0.4916 \\ -0.2950 \end{bmatrix}, \quad \mathbf{m}_3 = \begin{bmatrix} 1 \\ 0 \\ 0 \end{bmatrix}.
$$

A harmadik sajátérték zérus, azaz a rendszermátrix szinguláris. Ekkor a szabad összetevő [\(7.4\)](#page-82-0) szerinti kifejezését módosítanunk kell: a formula a  $k = 0$  ütemben nem értelmezhető (mert 0<sup>0</sup>-t tartalmaz), így csakis a  $k = 1$  ütemmel kezdve érvényes, és innentől

$$
\mathbf{x}_f[k] = C_1 \lambda_1^k \mathbf{m}_1 + C_2 \lambda_2^k \mathbf{m}_2
$$

alakú.

A gerjesztett összetevő meghatározására a próbafüggvény-módszert használjuk: próbáljuk a differenciaegyenlet-rendszer egy partikuláris megoldását megtalálni úgy, hogy a gerjesztés időfüggéséhez  $(0.25^k)$  hasonló alakú időfüggésű megoldást tételezünk fel, azaz legyen  $\mathbf{x}_q[k] = 0.25^k \mathbf{D}!$  Ezt az eredeti egyenletbe vissszaírva:

$$
0.25^{k+1}D = 0.25^kAD + 0.25^kB,
$$

majd átrendezve, D kifejezhető:

$$
\mathbf{D} = (0.25\mathbf{I} - \mathbf{A})^{-1} \mathbf{B} = \begin{bmatrix} 118, 2 \\ 28, 57 \\ 5, 143 \end{bmatrix}.
$$

Megjegyezzük, hogy a  $(0,25I - A)$  mátrix szinguláris lenne, ha az A mátrixnak sajátértéke lenne a 0,25, ekkor azonban a gerjesztett összetevőt más próbafüggvény alakjában kellene keresnünk.

A szabad összetevő  $C_1$  és  $C_2$  állandóit a kezdeti feltételből kell meghatároznunk. Azonban a  $k = 0$  ütemben – ahogyan az megállapítottuk – a szabad összetevő kifejezése nem érvényes. Ezért a  $k = 1$  ütemben kell a kezdeti feltételhez való illesztést elvégezni,  $\acute{e}s$   $\mathbf{x}[1]$ -et a lépésről lépésre módszerrel kell kiszámolni:

$$
\mathbf{x}[1] = A\mathbf{x}[0] + 0.25^0\mathbf{B} = \mathbf{B}.
$$

A  $C_1$  és  $C_2$  meghatározására szolgáló egyenletrendszer:

$$
\mathbf{x}[1] = \mathbf{B} = C_1 \mathbf{m}_1 \lambda_1^1 + C_2 \mathbf{m}_2 \lambda_2^1 + 0.25^1 \mathbf{D}.
$$

A három skaláris egyenlet a két ismeretlenre túlhatározott egyenletrendszert jelent, azonban belátható, hogy az  $\boldsymbol{A}$  mátrix szingularitása miatt (amely a zérus sajátértékkel járó gondot is okozta) az egyenletrendszer mégis egyértelműen megoldható<sup>[1](#page-83-0)</sup>, megoldása:

$$
C_1 = 163,3
$$
 és  $C_2 = -63,93$ .

Ezzel előállt a differenciaegyenlet-rendszer megadott kezdeti feltételnek eleget tevő megoldása a  $k \geq 1$  intervallumon:

$$
\mathbf{x}[k] = 163,3 \begin{bmatrix} -0.9184 \\ -0.3674 \\ -0.1469 \end{bmatrix} 0,4^k - 63,93 \begin{bmatrix} -0.8193 \\ -0.4916 \\ -0.2950 \end{bmatrix} 0,6^k + \begin{bmatrix} 118,2 \\ 28,57 \\ 5,143 \end{bmatrix} 0,25^k.
$$

<span id="page-83-0"></span><sup>1</sup>**x**[1] = **AB** benne van az **m**<sub>1</sub> és **m**<sub>2</sub> sajátvektorok által kifeszített altérben.

### 8. fejezet

# Fourier-sor és Fourier-transzformáció

A lineáris, dinamikus rendszerek (amelyeket például tekercset, kondenzátort tartalmazó villamos hálózatok realizálnak) vizsgálata általános időfüggésű gerjesztés esetén differenciálegyenletek megoldását igényli. A mérnöki gyakorlatban ugyanakkor egy igen gyakori esetben – a tisztán szinuszos időfüggésű gerjesztés esetén – bizonyos feltételek mellett jóval egyszerűbb, tisztán algebrai egyenletek megoldását igénylő számítási módszer is létezik, ahogyan arra az  $1.3$ . példában utaltunk. Mivel lineáris rendszerek esetén érvényes a szuperpozíció elve, azaz a gerjesztést összeg alakjában felírva a rendszer ezen gerjesztésre adott válasza tagonként kiszámítható és összegezhető, így hasznosnak ígérkeznek azok az eljárások, amelyek segítségével egy nem szinuszos időfüggésű gerjesztés (általában: egy függvény) szinuszos időfüggésű tagok összegeként felírható.

Ebben a fejezetben foglalkozunk a periodikus függvények Fourier-sorával, amely a függvény általában megszámlálhatóan végtelen sok, különböző frekvenciájú tag összegeként való előállítását jelenti.

Szó lesz továbbá a Fourier-transzformációról, amely lényegében a Fourier-sor kiterjesztése nem periodikus függvényekre: a Fourier-transzformáció ugyancsak a függvény szinuszos tagok összegeként való előállítását adja meg, azonban ehhez már általában kontinuum sok, különböző frekvenciájú összetevőre van szükseg.

A Fourier-transzformáció – és az eredményül kapott spektrum – a függvény számos érdekes és a rendszerelmélet számára fontos tulajdonságának kényelmes megfogalmazását teszi lehetővé, ezért ez a módszer a villamosmérnöki gyakorlatban alapvető jelentőségű.

<span id="page-84-0"></span>8.1 példa. Az  $x(t)$  periodikus függvény periódushossza  $T$ . A függvény egy periódusa:

$$
x(t) = \begin{cases} 1, & 0 \le t < T/2, \\ -1, & T/2 \le t < T. \end{cases}
$$

Adjuk meg a függvény Fourier-sorát!

8.1 megoldás. A Fourier-sor trigonometrikus alakja általánosan a  $T$  periódushosszú függvény esetén

<span id="page-85-2"></span>
$$
x(t) = X_0 + \sum_{p=1}^{\infty} \left[ X_p^A \cos p\omega t + X_p^B \sin p\omega t \right],
$$
 (8.1)

ahol  $\omega =$  $2\pi$  $\frac{2\pi}{T}$ . A sorban szereplő együtthatók a következő összefüggésekből számíthatók<sup>[1](#page-85-0)</sup>:

<span id="page-85-1"></span>
$$
X_0 = \frac{1}{T} \int_0^T x(t) dt,
$$
  
\n
$$
X_p^A = \frac{2}{T} \int_0^T x(t) \cos p\omega t dt,
$$
  
\n
$$
X_p^B = \frac{2}{T} \int_0^T x(t) \sin p\omega t dt.
$$
\n(8.2)

Bizonyos szimmetriákkal rendelkező függvények esetén nem szükésges az összes fenti integrált kiértékelni, mert enélkül is tudható, hogy mely együtthatók lesznek zérusok. Jelen példában rögtön látszik, hogy – a függvény egyszerű középértékének is nevezett –  $X_0$  együttható zérus. A további megállapítások úgy alkalmazhatóak más függvényekre is, hogy képezzük az  $\tilde{x}(t)$  váltakozó összetevőjüket az  $\tilde{x}(t) = x(t) - X_0$  alakban. Ha a váltakozó összetevő páros függvény, akkor a Fourier-sor nem tartalmazza a szinuszos tagokat; ha a váltakozó összetevő páratlan, akkor pedig a koszinuszos tagok hiányoznak a Fourier-sorból. Esetünkben az utóbbi igaz. Ha a váltakozó összetevő a  $[0, T]$ intervallumon belül a következő szimmetriákkal rendelkezik

a)  $x(t) = x(T - t)$ ,  $\forall t \in [0, T/2]$ ; vagy

b) 
$$
x(t) = -x(T - t), \forall t \in [0, T/2],
$$

akkor az a) esetben a p rendszám páratlan, a b) esetben a páros értékeihez tartozó Fourier-együtthatók zérusok.

Esetünkben a b) pont feltétele teljesül, ezért az  $x(t)$  függvény Fourier-sorát végeredményben a következő alakban célszerű keresni:

$$
x(t) = X_1^B \sin \omega t + X_3^B \sin 3\omega t + X_5^B \sin 5\omega t + \dots
$$

<span id="page-85-0"></span><sup>&</sup>lt;sup>1</sup>Ezek a legkisebb négyzetes középhibát eredményező együtthatók, ha véges számú tagot veszünk figyelembe. A [8.2.](#page-86-0) példában érdekességképpen bemutatunk egy másik eljárást is az együtthatók választására.

A *p*-dik együttható a  $(8.2)$  $(8.2)$  szerinti formulával:

$$
X_p^B = \frac{2}{T} \left[ \int_0^{T/2} \sin p\omega t \, dt - \int_{T/2}^T \sin p\omega t \, dt \right] = \frac{4}{T} \int_0^{T/2} \sin p\omega t \, dt =
$$

$$
= \frac{2}{p\pi} (1 - \cos p\pi) = \frac{4}{p\pi},
$$

minden páratlan  $p$  esetén. A Fourier-sor tehát:

$$
x(t) = \frac{4}{\pi} \left( \sin \omega t + \frac{1}{3} \sin 3\omega t + \frac{1}{5} \sin 5\omega t + \dots \right).
$$
 (8.3)

Illusztrációként megrajzoluk az  $x(t)$  függvény közelítését 5-öd ill. 15-öd fokú Fourierpolinommal a  $8.1.$  ábrán.

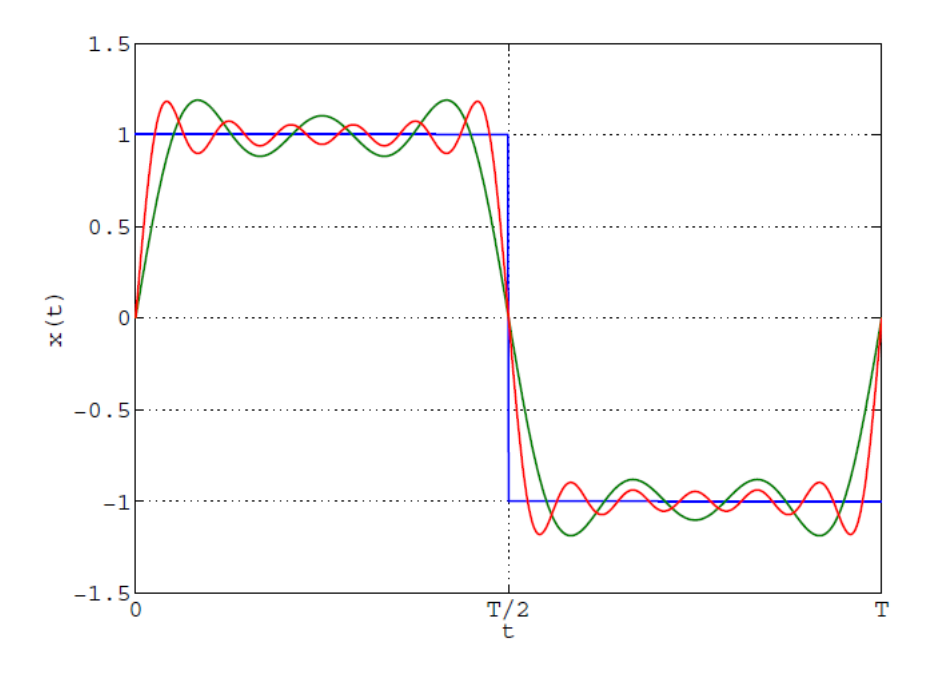

<span id="page-86-1"></span>[8.1.](#page-84-0) ábra. A 8.1. példában tárgyalt négyszög-függvény egy periódusa és Fourier-polinom közelítése  $p = 5$  (zöld) és  $p = 15$  (piros) harmonikus rendszámig.

<span id="page-86-0"></span>8.2 példa. Tekintsük az előző példában megadott négyszög-függvényt, és közelítsük az

$$
x_n(t) = \sum_{p=1,3,5,...}^{n} Z_p^B \sin p\omega t
$$
 (8.4)

n-edfokú trigonometrikus polinommal! Határozzuk meg az  $(n{+}1)/2$  számú  $Z^B_p$  együtthatót úgy, hogy a közelítés pontos legyen a  $t_k =$ T 2  $\begin{pmatrix} 1 \end{pmatrix}$  $2n$  $+$ k n  $\setminus$ ,  $k = 0, 1, \ldots,$  $n-1$ 2 pontokban!

8.2 megoldás. A példában megfogalmazott feltétel  $(n + 1)/2$  számú egyenlettel írható fel:

$$
x(t_k) = x_n(t_k) = \sum_{p=1,3,5,...}^{n} Z_p^B \sin p\omega t_k, \qquad \forall k = 0, 1, ..., \frac{n-1}{2}.
$$

Felhasználva, hogy az összes k-ra  $x(t) = 1$ , adódik a következő lineáris egyenletrendszer:

$$
\begin{bmatrix}\n\sin \omega t_0 & \sin 3\omega t_0 & \dots & \sin n\omega t_0 \\
\sin \omega t_1 & \sin 3\omega t_1 & \dots & \sin n\omega t_1 \\
\vdots & \vdots & \ddots & \vdots \\
\sin \omega t_{\frac{n-1}{2}} & \sin 3\omega t_{\frac{n-1}{2}} & \dots & \sin n\omega t_{\frac{n-1}{2}}\n\end{bmatrix}\n\begin{bmatrix}\nZ_1^B \\
Z_3^B \\
\vdots \\
Z_n^B\n\end{bmatrix}\n=\n\begin{bmatrix}\n1 \\
1 \\
\vdots \\
1\n\end{bmatrix}
$$

.

Belátható, hogy az egyenletrendszer egyértelműen megoldható tetszőleges pozitív, páratlan *n* mellett.

Hasonlítsuk össze ezt a módszert az előző példában tárgyalttal! Számítástechnikai előnynek tűnik, hogy most nem kell integrálni az együtthatók számításához. Ugyanakkor a $t_k$ "illesztési pontokat" körültekintően kellett választani: könnyen található olyan wiasztás, amely szinguláris egyenletrendszerre vezet. Jelen módszer hátrányaként említendő továbbá, hogy az együtthatók függenek a választott fokszámtól, és a sor konvergenciájáról sem fogalmazható meg olyan erős állítás, mint a  $(8.2)$  szerint választott formulák mellett. Utóbbi ugyanis négyzetes középhibában való konvergenciát biztosít.

Vizsgáljuk meg, hogyan változik a közelítés

$$
h = \sqrt{\frac{1}{T} \int_{0}^{T} (x(t) - x_n(t))^2 dt}
$$

négyzetes középhibája n függvényében a Fourier-polinom és a példában tárgyalt "pontnegyztett közepmotja *n* raggyenyeben a roarier pomom es a perdaban targyart "pont<br>illesztés" módszer esetén! Az integrál analitikusan is számítható, mi azonban numerikus módszert alkalmaztunk és az eredményeket az alábbi táblázatban foglaltuk össze:

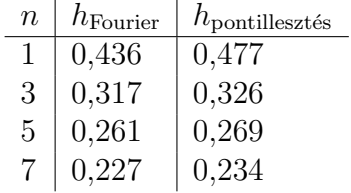

Látható, hogy a négyzetes középhiba mindkét módszer esetén csökken növekvő  $n$ -nel, azonban a Fourier-polinom esetén mindig kisebb, mint a pontillesztés alkalmazásával. A [8.2.](#page-88-0) ábrán megrajzoltuk a közelítéseket a négy legkisebb fokszám mellett.

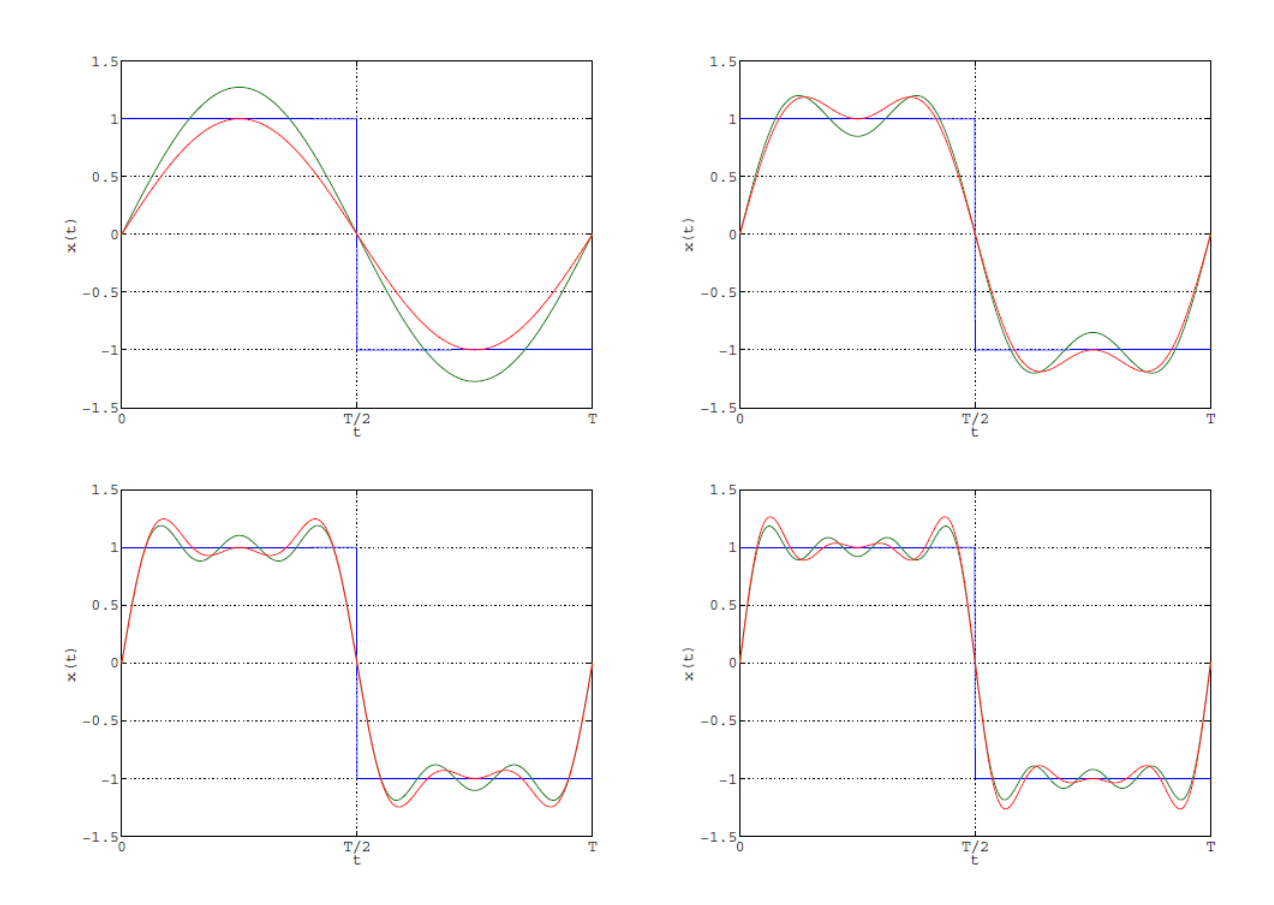

<span id="page-88-0"></span>8.2. ábra. Fourier-polinom (zöld) és pontillesztéssel kapott trigonometrikus polinom (piros) közelítések összehasonlítása négyszögjel esetén,  $n = 1, 3, 5$  és 7 fokszámok mellett.

#### Megjegyzés.

A pontillesztéssel kapott trigonometrikus polinomokat alkalmazhatjuk pl. akkor, ha nem áll rendelkezésre formulával a közelítendő függvény, csak bizonyos pontokban felvett helyettesítési értékei ismertek. Ez a villamosmérnöki feladatok körében előállhat pl. periodikus jellel gerjesztett nemlineáris rendszerek esetén: a válaszjel is periodikus lesz, azonban értéke legtöbbször csak pontonként, numerikusan számolható ki. $\blacklozenge$ 

8.3 példa. Az  $x(t)$  periodikus függvény periódushossza T. A függvény egy periódusa:

$$
x(t) = \begin{cases} \n\sin \frac{2\pi t}{T}, & 0 \le t < T/2, \\
\n0, & T/2 \le t < T.\n\end{cases}
$$

Adjuk meg a függvény Fourier-sorában az alapharmonikus amplitúdóját, a függvény négyzetes középértékét és a k torzítási tényezőt, amelyet a

$$
k = \sqrt{\sum_{p=2}^{\infty} \left[ \left( X_p^A \right)^2 + \left( X_p^B \right)^2 \right]} \sqrt{\sum_{p=1}^{\infty} \left[ \left( X_p^A \right)^2 + \left( X_p^B \right)^2 \right]}
$$

összefüggés definiál!

8.3 megoldás. A [\(8.1\)](#page-85-2) szerinti Fourier-sort a mérnöki gyakorlatban szokás felírni az alábbi, ún. mérnöki valós alakban is:

$$
x(t) = X_0 + \sum_{p=1}^{\infty} X_p \cos(p\omega t + \rho_p),
$$
\n(8.5)

amelyben  $X_p = \sqrt{(X_p^A)^2 + (X_p^B)^2}$  és  $\rho_p = \arg(X_p^A - jX_p^B)$ . A példában kérdezett alapharmonikus amplitúdó ebből az alakból jól kiolvashatóan  $X_1$ . Kiszámításához meg kell határoznunk az $X_1^A$  és  $X_1^B$ együtthatókat a  $(8.2)$  $(8.2)$  szerinti formulákkal:

$$
X_1^A = \frac{2}{T} \int_0^{T/2} \sin \frac{2\pi t}{T} \cos \frac{2\pi t}{T} dt = \frac{1}{T} \int_0^{T/2} \sin \frac{4\pi t}{T} dt = 0
$$

´es

$$
X_1^B = \frac{2}{T} \int_0^{T/2} \sin^2 \frac{2\pi t}{T} dt = \frac{2}{T} \int_0^{T/2} \frac{1 - \sin \frac{4\pi t}{T}}{2} dt = \frac{1}{2}.
$$

Az alapharmonikus amplitúdója tehát  $X_1 =$ 1 2

A függvény négyzetes középértéke – amit a villamosmérnöki szóhasználat effektív értéknek nevez:

.

$$
X_{\text{eff}} = \sqrt{\frac{1}{T} \int_{0}^{T} x(t)^{2} dt} = \sqrt{\frac{1}{T} \int_{0}^{T/2} \sin^{2} \frac{2\pi t}{T} dt} = \frac{1}{2}.
$$

A torzítási tényezőt illető kérdésre természetesen úgy is válaszolhatnánk, hogy a [\(8.2\)](#page-85-1) szerinti formulákkal kiszámítunk néhány magasabb rendszámú együtthatót, amelyekkel k közelítőleg kifejezhető. Ennél jóval célravezetőbbb és pontos eredményt adó eljárás a következő. Ismeretes, hogy egy periodikus jel négyzetes középértéke (effektív értéke) kifejezhető a  $(8.1)$  szerinti Fourier-sor  $(8.2)$  módon számított együtthatóival a következőképpen (amint azt az  $5.2$ . példában megmutattuk):

$$
X_{\text{eff}} = \sqrt{X_0^2 + \frac{1}{2} \sum_{p=1}^{\infty} \left[ \left( X_p^A \right)^2 + \left( X_p^B \right)^2 \right]}.
$$

Ha még az  $X_0$  állandó összetevőt is kiszámítjuk:

$$
X_0 = \frac{1}{T} \int_{0}^{T/2} \sin \frac{2\pi t}{T} dt = \frac{1}{\pi},
$$

akkor k kifejezhető az effektív érték, az alapharmonikus és az egyenösszetevő ismeretében:

$$
k = \sqrt{\frac{2X_{\text{eff}}^2 - 2X_0^2 - X_1^2}{2X_{\text{eff}}^2 - 2X_0^2}} = 0,3991.
$$

#### Megjegyzés.

A villamosmérnöki gyakorlatban többféle torzítási tényezőt is szokás definiálni. Közös vonásuk, hogy a szinuszos jelalaktól való eltérést kívánják mérni. A példánkban szereplő definíció a felharmonikusok "teljesítményét" viszonyítja<br>e fögyvény teljes szíltalaszá ögyszterőjének, teljesítményékez". Minál kisekk a függvény teljes váltakozó összetevőjének "teljesítményéhez". Minél kisebb<br>kártéles a sigazók függzénes angál inlákk kassalít a szinyezfüggzénese. k értéke, a vizsgált függvény annál inkább hasonlít a szinuszfüggvényre.

<span id="page-90-0"></span>**8.4 példa.** Legyen egy jel az  $x(t) = e^{-\alpha|t|}$  függvénnyel leírt, ahol  $\alpha > 0$  valós paraméter. Határozzuk meg a jel Fourier-transzformáltját, azaz spektrumát! Adjuk meg a jel sávszélességét, ha annak definíciója, hogy

- a) a maximális amplitúdóspektrum-érték  $\sigma$ -szorosánál (0 <  $\sigma$  < 1) kisebb amplitúdó $spektrum-értékeket elhanyaqoljuk;$
- b) az összes energia η-szorosa  $(0 < \eta < 1)$  az  $|\omega| \leq \Omega$  körfrekvenciákra korlátozódik, ahol  $\Omega$  a sávszélesség!

8.4 megoldás. A jel négyzetesen integrálható, ezért Fourier-transzformáltja integrálással számítható:  $\,$ 

$$
X(j\omega) = \int_{-\infty}^{\infty} x(t)e^{-j\omega t}dt = \int_{-\infty}^{0} e^{\alpha t}e^{-j\omega t}dt + \int_{0}^{\infty} e^{-\alpha t}e^{-j\omega t}dt = \frac{1}{\alpha - j\omega} + \frac{1}{\alpha + j\omega} = \frac{2\alpha}{\alpha^2 + \omega^2}.
$$

Az amplitúdóspektrum a spektrum abszolút értéke. A spektrum rendszerint komplex  $\acute{e}$ rtékű, azonban a páros jelek – ilyen a példában szereplő is – spektruma tisztán valós. Esetünkben tehát

$$
\bigg|X(\mathrm{j}\omega)\bigg|=X(\mathrm{j}\omega).
$$

A sávszélesség a) pont szerinti definíciója értelmében azt a legszűkebb  $I = [0, \Omega]$ intervallumot tekintjük a jel sávszélességének, amelyre

$$
\left| X(j\omega) \right| \ge \sigma \left| X(j\omega) \right|_{\max} \qquad \Leftrightarrow \qquad \omega \in I
$$

teljesül<sup>[2](#page-91-0)</sup>, ahol  $\Big|$  $X(\mathrm{j}\omega)\Big|_\mathrm{max}$ az amplitúdóspektrum maximális értékét jelöli a teljes $\omega$ tengely fölött.

Példánkban az amplitúdóspektrum a maximális értékét az  $\omega = 0$  helyen veszi föl; a maximum értéke:

$$
\left| X(j\omega) \right|_{\max} = \left| X(j0) \right| = \frac{2}{\alpha}.
$$

Ezzel az  $\Omega$  korlát:

$$
\left. \frac{2\alpha}{\alpha^2 + \omega^2} \right|_{\omega = \Omega} = \sigma \frac{2}{\alpha}.
$$

Innen átrendezéssel adódik, hogy

$$
\Omega = \alpha \sqrt{\frac{1}{\sigma} - 1}.
$$

A [8.3.](#page-92-0) ábrán megrajzoltuk az amplitúdóspektrumot az  $\omega \in [-10, 10]$  intervallumon,  $α = 1$  választás mellett, valamint  $σ = 0,1$  esetére megrajzoltuk a σ  $X(j\omega)\Big|_{\text{max}} = 0,2\text{-hez}$ tartozó határt, amely a  $\pm \Omega = \pm$  $\sqrt{1}$  $\frac{1}{0,1} - 1 = \pm 3$  értékeket kijelöli.

A b) pont szerinti definíció a Parseval-tételen alapszik. Az  $x(t)$  valós függvénnyel leírt jel  $E$  energiáját az

<span id="page-91-1"></span>
$$
E = \int_{-\infty}^{\infty} x^2(t) \mathrm{d}t
$$

kifejezés definiálja. Parseval tétele kimondja, hogy ez az energia kifejezhető a jel spektruma ismeretében is a következőképpen:

$$
E = \frac{1}{2\pi} \int_{-\infty}^{\infty} \left| X(j\omega) \right|^2 d\omega = \frac{1}{\pi} \int_{0}^{\infty} \left| X(j\omega) \right|^2 d\omega.
$$
 (8.6)

<span id="page-91-0"></span> $2$ Ha az amplitúdóspektrum oszcillálva csökkenne  $\omega$  növekedtével, úgy célszerű és szokásos a burkolóját tekinteni ebben a definícióban.

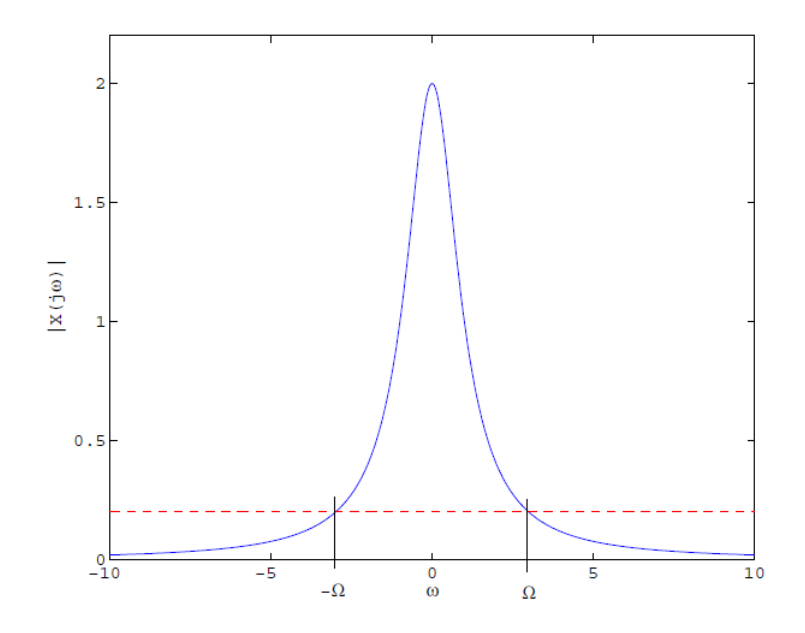

<span id="page-92-0"></span>8.3. ábra. Amplitúdóspektrum és a sávszélességet definiáló határ, amelynél kisebb amplitúdóspektrum-értékeket elhanyagolunk [\(8.4.](#page-90-0) példa).

Az integrálási tartományt azért szűkíthetjük a nemnegatív  $\omega$  tengelyre, mert minden valós jel amplitúdóspektruma  $\omega$  páros függvénye. Az energiának ez a frekvenciatartományban érvényes kifejezése lehetővé teszi, hogy definiáljuk a jel energiájának az  $\omega \in [-\Omega, \Omega]$ intervallumba eső részét:

$$
E(\Omega) = \frac{1}{\pi} \int_{0}^{\Omega} \left| X(j\omega) \right|^2 d\omega,
$$

 $\acute{e}s$  ezzel a jel  $\Omega$  sávszélességét az alábbi módon:

 $E(\Omega) = \eta E,$ 

azaz

$$
\frac{1}{\pi} \int_{0}^{\Omega} \left| X(j\omega) \right|^2 d\omega = \frac{\eta}{\pi} \int_{0}^{\infty} \left| X(j\omega) \right|^2 d\omega.
$$

Esetünkben ez az

$$
\int_{0}^{\Omega} \frac{4\alpha^2}{(\alpha^2 + \omega^2)^2} d\omega = \eta \int_{0}^{\infty} \frac{4\alpha^2}{(\alpha^2 + \omega^2)^2} d\omega
$$

egyenletre vezet. A jobb oldalon álló improprius integrál kiszámítható a  $(8.6)$  szerinti Parseval-tétel alkalmazásával  $x(t)$ -ből is – ezt az Olvasóra bízzuk –, azonban a bal oldali integrált mindenképpen el kell végezni. Ehhez a primitív függvény pl. integráltáblázatból határozható meg, ezzel:

$$
\frac{2}{\alpha} \left( \frac{\alpha \omega}{\alpha^2 + \omega^2} + \text{tg}^{-1} \frac{\omega}{\alpha} \right) \Big|_0^{\Omega} = \eta \frac{2}{\alpha} \left( \frac{\alpha \omega}{\alpha^2 + \omega^2} + \text{tg}^{-1} \frac{\omega}{\alpha} \right) \Big|_0^{\infty}.
$$

A behelyettesítések elvégzésével a következő transzcendens egyenlet adódik  $\Omega$ -ra:

$$
\frac{\alpha \Omega}{\alpha^2 + \Omega^2} + \text{tg}^{-1} \frac{\Omega}{\alpha} = \eta \frac{\pi}{2}.
$$

Ezt az egyenletet nem lehet zárt alakban megoldani; egy numerikus közelítő eljárás az  $\alpha = 1$  és  $\eta = 0.95$  választás mellett az  $\Omega = 1.837$  sávszélességet szolgáltatta. (Az könnyen belátható, hogy az egyenlet megoldása létezik és egyértelmű – a számítás részleteivel azonban itt nem foglalkozunk, de utalunk a [3.](#page-18-0) fejezetben tárgyalt numerikus eljárásokra.)

#### Megjegyzés.

A példa rávilágít, hogy sávszélesség – amely fontos szerepet játszik a jel $eliméletben - többféleképpen definiálható. Az energia-alapú definíció fizikai$ tartalma erősebb, ugyanakkor hátránya, hogy numerikusan nehezebben kiszámítható sávszélességet eredményez. $\blacklozenge$ 

<span id="page-93-0"></span>8.5 példa. Igazoljuk a következő összefüggést!

<span id="page-93-1"></span>
$$
\mathcal{F}\left\{\sum_{k=-\infty}^{\infty}\delta(t-kT)\right\} = \frac{2\pi}{T}\sum_{n=-\infty}^{\infty}\delta\left(\omega - n\frac{2\pi}{T}\right),\tag{8.7}
$$

ahol  $\delta(\cdot)$  a Dirac-delta disztribúció (lásd pl. a [4.8.](#page-38-0) példát).

8.5 megoldás. Az  $x(t) = \sum_{n=0}^{\infty}$  $k=-\infty$  $\delta(t - kT)$  függvény periodikus és páros, periódushossza  $T$ . Ezért felírható Fourier-sor alakjában:

$$
\sum_{k=-\infty}^{\infty} \delta(t - kT) = X_0 + \sum_{p=1}^{\infty} X_p^A \cos p\omega t,
$$

ahol  $\omega =$  $2\pi$  $\frac{2\pi}{T}$ . Az együtthatókat a ([8.2\)](#page-85-1) formula szerint számolva adódik, hogy

$$
X_0 = \frac{1}{T}
$$
,  $X_p^A = \frac{2}{T}$ ,  $\forall p = 1, 2, 3, ....$ 

A Fourier-sor tehát – a koszinuszfüggvényt exponenciális függvények összegeként felírva  $-$ a következő:

<span id="page-94-0"></span>
$$
x(t) = \frac{1}{T} + \frac{2}{T} \sum_{p=1}^{\infty} \frac{e^{jp\omega t} + e^{-jp\omega t}}{2} = \frac{1}{T} \sum_{p=-\infty}^{\infty} e^{jp\frac{2\pi}{T}t}.
$$
 (8.8)

Itt utalunk rá, hogy az utolsó kifejezés az  $x(t)$  függvény ún. komplex Fourier-sora, amelyről röviden szólunk a megoldást követő megjegyzésben.

Ismeretes, hogy  $\mathcal{F}{1} = 2\pi\delta(\omega)$ . Ezt felhasználva, a [\(8.8\)](#page-94-0) sort tagonként Fouriertranszformálya és alkalmazva a transzformáció eltolási tételét adódik, hogy

$$
X(j\omega) = \frac{2\pi}{T} \sum_{p=-\infty}^{\infty} \delta\left(\omega - p\frac{2\pi}{T}\right),
$$

ami az igazolandó állítás.

#### Megjegyzés.

Egy periodikus, T periódushosszú (így  $\omega = 2\pi/T$  alap-körfrekvenciájú)  $x(t)$ függvénynek a  $(8.1)$  $(8.1)$  szerinti valós Fourier-során kívül felírhatjuk még a komplex Fourier-sorát is:

$$
x(t) = \sum_{p=-\infty}^{\infty} X_p e^{j p \omega t},
$$

ahol az  $X_p$  komplex és a  $(8.1)$  egyenletben szereplő  $X_0, X_p^A$  ill.  $X_p^B$  valós együtthatók között kölcsönösen egyértelmű megfeleltetés írható fel az Eulerformula alapján. Valós  $x(t)$  esetén igazolható, hogy  $X_p = X_{-p}^*$ , tetszőleges  $p$ -re. A mérnöki munkában többnyire a valós Fourier-sor használatos, míg a komplex Fourier-sor sokszor előnyösebb matematikai levezetésekben, bizonyításokban. Utóbbi hátránya, hogy az egyes komplex tagokhoz önmagukban nem társítható fizikai tartalom. $\blacklozenge$ 

8.6 példa. Mutassuk meg, hogy ha az  $f(t)$  függvény Fourier-transzformáltja  $F(j\omega)$ , ak- $\text{for } a \text{ } g(t) = \int_0^t$  $-\infty$  $f(\tau)$ d $\tau$  integrálfüggvény Fourier-transzformáltja  $G(j\omega) = \pi F(0)\delta(\omega) +$ 1 jω  $F(j\omega)$ !

8.6 megoldás. A Fourier-transzformáció deriválási tételéből következik, hogy mivel  $g'(t)$  $f(t)$ , így  $F(j\omega) = j\omega G(j\omega)$ . Ezért  $G(j\omega)$ -t a

<span id="page-94-1"></span>
$$
G(j\omega) = \frac{1}{j\omega}F(j\omega) + C\delta(\omega)
$$
\n(8.9)

alakban lehet keresni, amint arról behelyettesítéssel meggyőződhetünk. A  $\overline{C}$  konstans egyelőre ismeretlen. Legyen  $s(t)$  az előjel-függvény, azaz

$$
s(t) = \begin{cases} -1, & t < 0; \\ 1, & 0 \le t, \end{cases}
$$

amelyről belátható, hogy Fourier-transzformáltja  $S(j\omega) = \frac{2}{\pi}$ jω . Használjuk fel, hogy a frekvenciatartományban (a Fourier-transzformáltakon) végzett szorzás az időtartomány-ban (t függvényein) végzett konvolúciónak (lásd az [5.4.](#page-47-0) példát) felel meg. Ezzel előállítható a  $(8.9)$  szerinti  $G(j\omega)$  inverz Fourier-transzformáltja:

$$
g(t) = \frac{1}{2}s(t) \star f(t) + \frac{1}{2\pi}C,
$$

ahol a  $\star$  a konvolúció műveletét jelenti. Utóbbit kifejtve kapjuk, hogy

$$
g(t) = \frac{1}{2} \int_{-\infty}^{\infty} f(\tau) s(t - \tau) d\tau + \frac{1}{2\pi} C = \frac{1}{2} \int_{-\infty}^{t} f(\tau) d\tau - \frac{1}{2} \int_{t}^{\infty} f(\tau) d\tau + \frac{1}{2\pi} C,
$$

amelyet összevetve azzal, hogy  $g(t)$ -t az  $\int$  $-\infty$  $f(\tau)d\tau$  összefüggéssel definiáltuk, adódik, hogy

$$
C = \pi \int_{-\infty}^{\infty} f(\tau) d\tau = \pi F(0).
$$

Ezzel az állítást igazoltuk.

#### Megjegyzés.

<span id="page-95-0"></span>Ezt az összefüggést szokás a Fourier-transzformáció integrálási tételének is nevezni. Erdemes összevetni a Laplace-transzformáció hasonló tételével, ame-lyet a [9.3.](#page-106-0) példában tárgyalunk. Utóbbi egyszerűbb, ami nem meglepő, hiszen a Laplace-transzformált létezéséhez enyhébb feltételeleket kell megfogalmazni a transzformálandó függvényre. Előfordulhat, hogy egy abszolút integrálható függvény integrálfüggvénye nem abszolút integrálható, ami a Fouriertranszformáció esetén némi nehézséget okoz (megjelenik a  $\delta(\omega)$ -t tartalmazó  $tag).$ 

8.7 példa. Legyen az  $x(t)$  függvény a valós t értékeken definiált a következőképpen:

$$
= \begin{cases} t/a + 1, & -a \leq t < 0, \\ -t/a + 1, & 0 \leq t \leq a, \\ 0, & a < |t|, \end{cases}
$$

ahol a pozitív paraméter. Határozzuk meg a függvény  $X(i\omega)$  Fourier-transzformáltját és  $\hat{a}$ brázoljuk a spektrumot! Ezután tekintsük azt az  $x_D[k]$  diszkrét idejű függvényt, amelyet  $x(t)$  mintavételezésébvel kapunk:

$$
x_D[k] = x(kT)
$$
,  $ahol T = \frac{a}{N}$ ,  $k = \ldots, -2, -1, 0, 1, 2, \ldots$ ,

ahol N pozitív egész. Számítsuk ki  $x_D[k]$  diszkrét Fourier-transzformáltját,  $X_D(e^{j\vartheta})$ -t, és ábrázoljuk a spektrumot! Milyen kapcsolat van  $X(j\omega)$  és  $X_D(e^{j\vartheta})$  között? Hogyan függ ez  $N-t\tilde{o}l?$ 

8.7 megoldás. Az  $x(t)$  függvény – amelyet szokás háromszögimpulzusnak is nevezni – abszolút integrálható, így Fourier-transzformáltja integrálással kiszámítható:

$$
X(j\omega) = \int_{-\infty}^{\infty} x(t)e^{-j\omega t}dt = \int_{-a}^{0} (t/a + 1)e^{-j\omega t}dt + \int_{0}^{a} (-t/a + 1)e^{-j\omega t}dt.
$$

Az integrálokat pl. parciális integrálás segítségével kiértékelve a végeredmény:

$$
X(j\omega) = a \left(\frac{\sin(\omega a/2)}{\omega a/2}\right)^2.
$$
\n(8.10)

Mivel  $x(t)$  folytonos, ezért a spektrum viszonylag gyorsan tűnik el  $\omega$  növekedtével (a burkolója  $\omega^{-2}$ -nal arányos), ahogyan az a [8.4.](#page-97-0) ábra felső grafikonján is látszik.

Az  $x_D[k]$  diszkrét idejű függvény abszolút összegezhető, ezért Fourier-transzformáltja összegzéssel számítható:

$$
X_D(e^{j\vartheta}) = \sum_{k=-\infty}^{\infty} x_D[k]e^{-j\vartheta k} = \sum_{k=-N}^{N} x_D[k]e^{-j\vartheta k}.
$$

Mivel  $x_D[k]$  páros, valamint  $x_D[k] = -k(a/N)/a + 1 = 1 - k/N$ , ha  $0 \le k \le N$ , így a fenti összegzés a következő alakban írható:

$$
X_D(e^{j\vartheta}) = 1 + \sum_{l=1}^N \left(1 - \frac{l}{N}\right) \left(e^{-j\vartheta l} + e^{j\vartheta l}\right) = 1 + 2\sum_{l=1}^N \left(1 - \frac{l}{N}\right) \cos \vartheta l. \tag{8.11}
$$

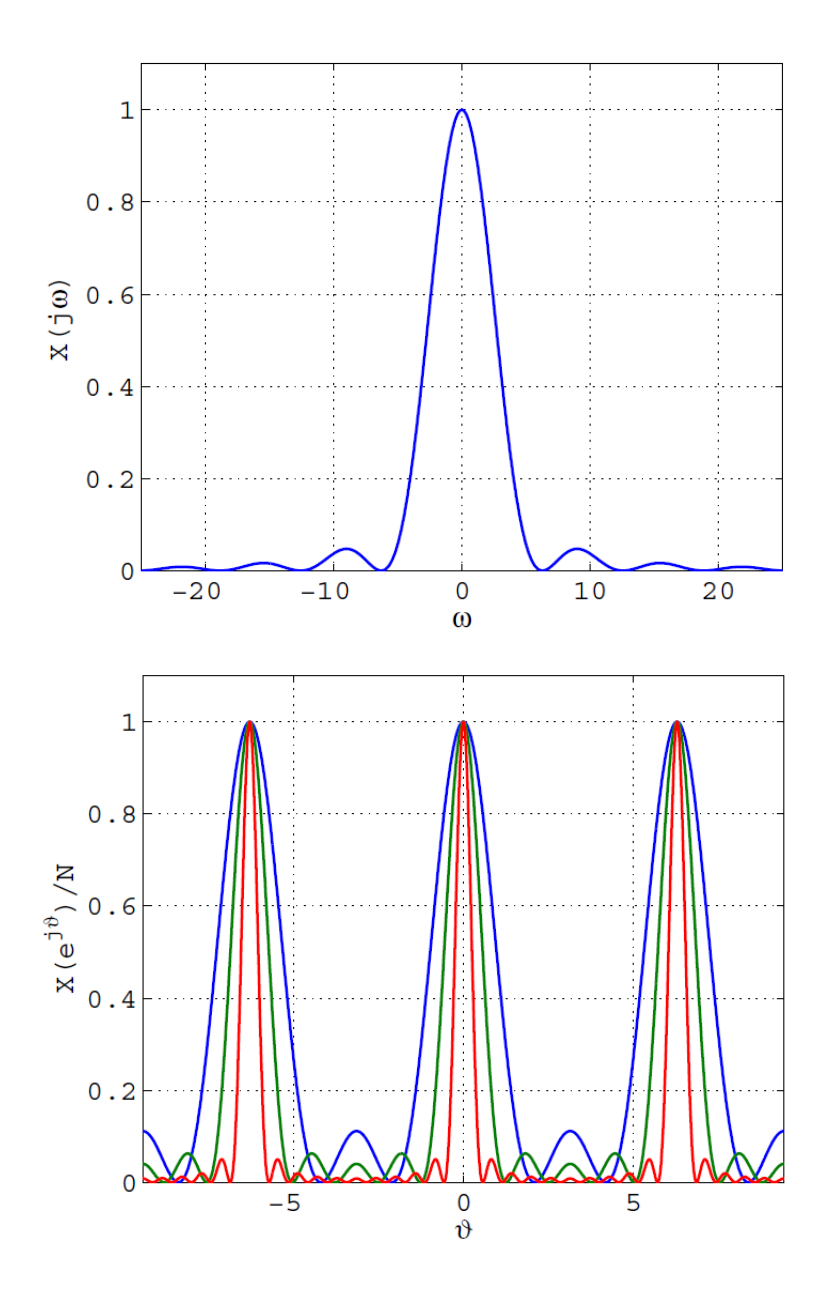

<span id="page-97-0"></span>8.4. ábra. A [8.7.](#page-95-0) példában tárgyalt folytonos idejű  $x(t)$  függvény spektruma  $a = 1$  választással (fent), és az  $x(t)$ -ből származtatott diszkrét idejű függvény spektruma (lent), különböző  $N$  értékek mellett:  $N = 3$  kék;  $N = 5$  zöld;  $N = 11$  piros.

A spektrum tehát ismét tisztán valós és természetesen periodikus  $2\pi$  periódushosszal; néhány  $N$  érték mellett megrajzoltuk a [8.4.](#page-97-0) ábra alsó grafikonján az  $X_D(e^{{{\rm j}}\vartheta})/N$  normált spektrumot.

Az  $X(j\omega)$  és az  $X_D(e^{j\vartheta})$  spektrumok közötti kapcsolat a formulákból nem sejthető

meg, ugyanakkor a [8.4.](#page-97-0) ábrán szembeötlővé válik. Noha  $X(j\omega)$  nem periodikus, növekvő N mellett mégis egyre inkább felismerhetővé válik az $X_D(e^{{{\rm j}}\vartheta})$ spektrumban a  $-\pi < \vartheta < \pi$  $\pi$  intervallum fölött. Fogadjuk most el – és a következő példában bizonyítani fogjuk  $\alpha$ ialtalános esetre is –, hogy igaz a következő:

$$
X_D(e^{j\vartheta})\Big|_{\vartheta=\omega T} = \frac{1}{T} \sum_{p=-\infty}^{\infty} X\left(j(\omega - p2\pi/T)\right),
$$

azaz  $X_D(e^{{{\rm j}}\vartheta})$  az  $X({{\rm j}}\omega)$  spektrum végtelen sok eltoltjának az összegeként áll elő (az 1/ $T$ tényezőtől eltekintve). Esetünkben  $T = a/N$ , így

$$
X_D(e^{j\vartheta})\Big|_{\vartheta=\omega a/N} = \frac{N}{a} \sum_{p=-\infty}^{\infty} X(j(\omega - p2\pi N/a)).
$$

Ebből a formulából láthatóan – kellően nagy N választásával – elérhető az, hogy

$$
X_D(e^{\mathrm{j}\vartheta})\Big|_{\vartheta=\omega a/N}\approx \frac{N}{a}X\left(\mathrm{j}(\omega)\right)
$$

teljesüljön az  $|\vartheta| < \pi$  tartományon. Ennek feltétele, amely alapján N választandó, hogy  $X(\mathrm{j}\omega)$  legyen elhanyagolhatóan kicsiny az  $|\omega| < \frac{\pi N}{N}$  $\frac{1}{a}$  intervallumon kívül.

#### Megjegyzés.

A példában bemutatott eljárást – a folytonos idejű függvényhez (jelhez) diszkrét idejű jel hozzárendelését – mintavételezésnek nevezzük a villamosmérnöki gyakorlatban. Jelentősége a jelfeldolgozásban alapvető, mert igen gyakori követlemény, hogy egy folytonos időben változó mennyiséget diszkrét számsorozattal reprezentáljunk további feldolgozás ill. adatátvitel céljából. A mintavételezés egyik kulcskérdése, hogy "milyen sűrűn" kell mintákat vennünk a<br>felytenes ideiű jelhől ekkez, hogy egytéleg hisenyes nenteszéggel pelenetm folytonos idejű jelből ahhoz, hogy az utólag bizonyos pontossággal rekonstru-´alhat´o legyen. Sz´amos t´etelt lehet megfogalmazni erre vonatkoz´oan, amelyek közül a legalapveőbbett – a Nyquist-féle mintavételi-tételt – vizsgáljuk meg a következő példában. $\blacklozenge$ 

<span id="page-98-0"></span>8.8 példa. Legyen  $x(t)$  egy abszolút integrálható, folytonos és folytonos idejű függvény, amelynek Fourier-transzformáltja  $X(j\omega)$ . Képezzük az x-hez tartozó  $x_{\star}(t)$  általánosított függvényt a következő definícióval:

$$
x_{\star}(t) = \tau \sum_{k=-\infty}^{\infty} x(kT)\delta(t - kT),
$$

ahol  $\tau$  és T pozitív paraméterek! Határozzuk meg az  $x_{\star}(t)$  általánosított függvény Fouriertranszformáltját!

8.8 megoldás. Az  $x_{\star}(t)$  függvény a következőképpen is felírható:

$$
x_{\star}(t) = x(t)g_T(t),
$$

ahol  $g_T(t)$  az ún. "Dirac-fésű":  $g_T(t) = \tau \sum_{k=-\infty}^{\infty}$  $k=-\infty$  $\delta(t - kT)$ . Az elnevezés arra utal, hogy az egymástól egyenlő távolságra álló, eltolt Dirac-impulzusok ábrája fésűfogakra emlékeztet. Ismert, hogy egy szorzatfüggvény Fourier-transzformáltja előállítható a szorzat tényezőinek Fourier-transzformáltjain végzett konvolúcióval (természetesen ha ezek mindegyike létezik), ezzel

<span id="page-99-0"></span>
$$
X_{\star}(j\omega) = \mathcal{F}\{x_{\star}(t)\} = \frac{1}{2\pi}\mathcal{F}\{x(t)\} \star \mathcal{F}\{g_T(t)\}.
$$
 (8.12)

A [8.5.](#page-93-0) példában bemutatott [\(8.7\)](#page-93-1) összegzési formula értelmében a Dirac-fésű Fouriertranszformáltja:

$$
\mathcal{F}\left\{g_T(t)\right\} = \frac{2\pi\tau}{T} \sum_{n=-\infty}^{\infty} \delta\left(\omega - n\frac{2\pi}{T}\right).
$$

Ezzel a  $(8.12)$  frekvenciatartománybeli konvolúció:

$$
X_{\star}(j\omega) = \frac{1}{2\pi} \int_{-\infty}^{\infty} X(j(\omega - \lambda)) \frac{2\pi\tau}{T} \sum_{n=-\infty}^{\infty} \delta\left(\lambda - n\frac{2\pi}{T}\right) d\lambda.
$$
 (8.13)

A Dirac-delta definíciója értelmében az integrál összeg alakjában előáll:

<span id="page-99-1"></span>
$$
X_{\star}(j\omega) = \frac{\tau}{T} \sum_{p=-\infty}^{\infty} X\left(j\left(\omega - p\frac{2\pi}{T}\right)\right). \tag{8.14}
$$

#### Megjegyzés.

A kapott eredmény lehetővé teszi a Nyquist-féle mintavételi tétel kimondását: ahhoz, hogy az  $x(t)$  folytonos idejű függvény  $T$  időközönként vett mintáiból hibamentesen rekonstruálható legyen, szükséges és elegendő, hogy az  $X(j\omega)$ spektrum azonosan zérus legyen bármely  $|\omega| > \frac{\pi}{\pi}$ T mellett. Ugyanis ha ez teljesül, akkor a  $(8.14)$  $(8.14)$  formulából látszik, hogy a minták által meghatározott  $X_{\star}(j\omega)$  spektrum az  $|\omega| \leq \frac{\pi}{T}$ intervallumon egy konstans szorzótól eltekintve megegyezik  $X(j\omega)$ -val, amelyből  $x(t)$  inverz Fourier-transzformációval visszanyerhető. Ha nem található olyan pozitív T, amelyre  $X(j\omega) \equiv 0$  teljesül minden  $|\omega| > \frac{\pi}{\pi}$  $\frac{\pi}{T}$ -re, úgy azt mondjuk, hogy az  $x(t)$  függvény nem sávkorlátozott és mintáiból való hibamentes rekonstrukciója nem lehetséges; a mintákból álló jel spektrumának  $(8.14)$  szerinti kifejezésében az összeg egyes tagjai "átlapolódnak" (aliasing). $\blacklozenge$ 

<span id="page-100-1"></span>8.9 példa. Tekintsük az

$$
f(t) = \varepsilon(t) \left[ 1 - e^{-\frac{t}{\tau}} \right] + \varepsilon(t - T) \left[ e^{-\frac{t - T}{\tau}} - 1 \right]
$$

függvényt, ahol  $T$  és  $\tau$  pozitív valós paraméterek,  $\varepsilon(t)$  pedig az egységugrás-függvény! Határozzuk meg  $f(t)$  Fourier-transzformáltját zárt alakban, valamint a gyors Fouriertranszformáció (FFT) numerikus eljárással is! Hasonlítsuk össze a kapott eredményeket!

8.9 megoldás. A függvény abszolút integrálható, így Fourier-transzformáltja integrálással kiszímítható:

<span id="page-100-0"></span>
$$
F(j\omega) = \int_{-\infty}^{\infty} f(t)e^{-j\omega t}dt = \int_{0}^{\infty} f(t)e^{-j\omega t}dt.
$$
 (8.15)

A függvény négy tagja azonban külön-külön nem abszolút integrálható a  $(0, \infty)$  intervallumon, ezért célszerű az alábbi csoportosítás:

$$
F(j\omega) = \int_{0}^{\infty} [\varepsilon(t) - \varepsilon(t-T)] e^{-j\omega t} dt - \int_{0}^{\infty} e^{-\frac{t}{\tau}} e^{-j\omega t} dt + \int_{T}^{\infty} e^{-\frac{t-T}{\tau}} e^{-j\omega t} dt.
$$

A számítás részleteit itt mellőzzük, a végeredmény a következő:

$$
F(j\omega) = 2\sin\omega \frac{T}{2} \left(\frac{1}{\omega} - \frac{j\tau}{1 + j\omega\tau}\right) e^{-j\omega \frac{T}{2}}.
$$

A villamosmérnöki gyakorlatban gyakran van szükség olyan függvények Fourier-transzformálására, amelyek csak bizonyos időpontokban ismertek, ezért a  $(8.15)$  szerinti integrál elvileg sem számítható. Tételezzük fel, hogy  $f(t)$  értékei csak az egymástól egyenlő távolságban felvett 0,  $\Delta t$ , 2 $\Delta t$ , ...,  $(N-1)\Delta t$ , összesen N számú időpontban ismertek, ahol  $\Delta t$  egy kis időlépés. Ha teljesül, hogy  $f(t)$  elhanyagolhatóan kis értékűvé válik, ha  $t > N\Delta t = T_{\text{max}}$ , akkor a  $(8.15)$  szerinti integrál a következő téglányösszeggel (lásd az  $5.6$ . példát) közelíthető:

$$
F(j\omega) \approx \Delta t \sum_{n=1}^{N} f((n-1)\Delta t) e^{-j\omega(n-1)\Delta t}.
$$
\n(8.16)

<span id="page-100-3"></span>Ez az összeg tetszőleges  $\omega$  mellett kiszámítható. Az ún. gyors Fourier-transzformáció (Fast Fourier Transform, FFT) lehetővé teszi a fenti összeg igen gyors, kis műveletigényű kiszámítását egyszerre több  $\omega$  érték mellett, amennyiben ezeket az értékeket a következőképpen választjuk:

<span id="page-100-2"></span>
$$
\omega_1 = 0, \ \omega_2 = \frac{2\pi}{T_{\text{max}}}, \ \omega_3 = 2\frac{2\pi}{T_{\text{max}}}, \ \dots, \ \omega_N = (N-1)\frac{2\pi}{T_{\text{max}}}.
$$
\n(8.17)

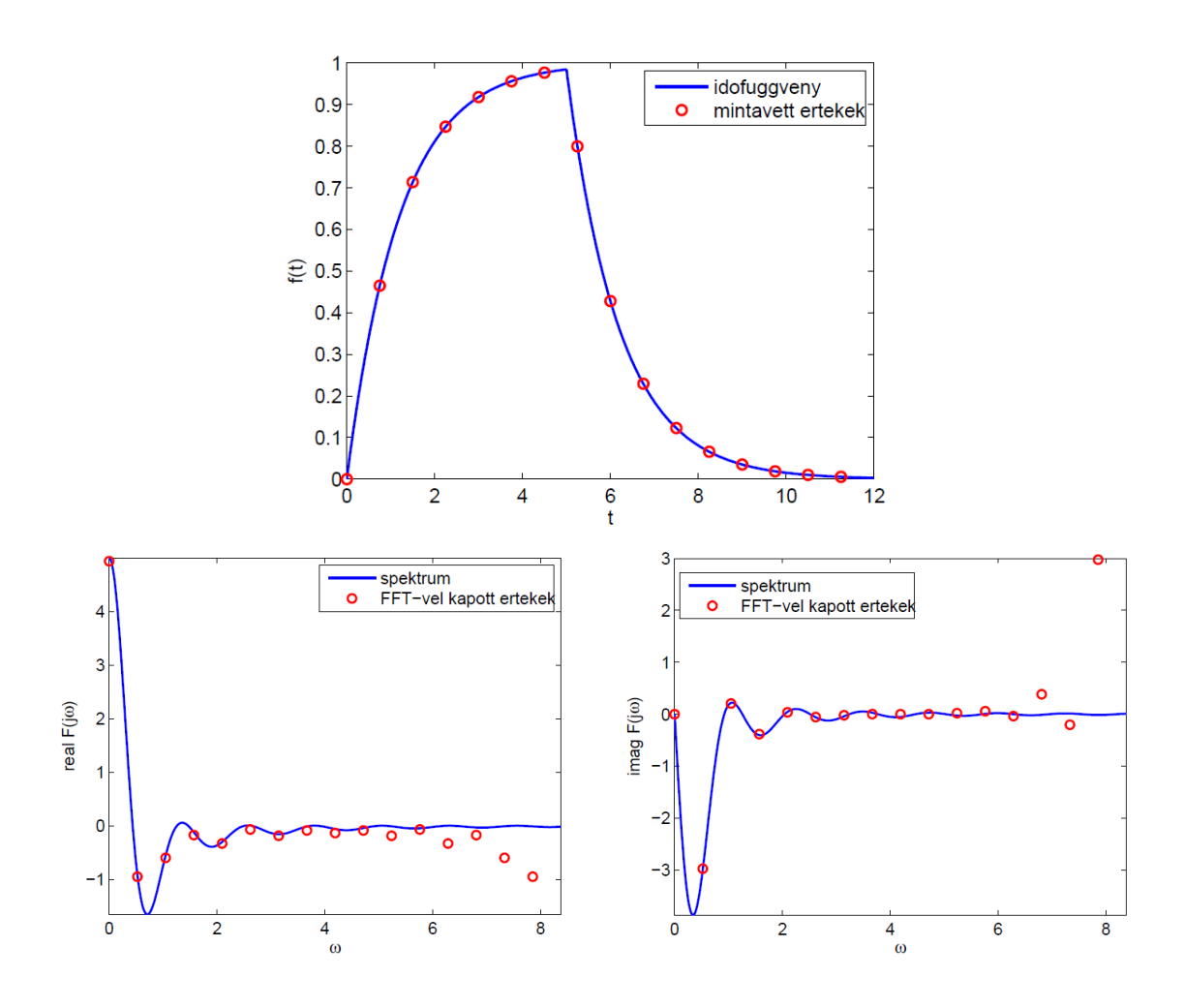

<span id="page-101-0"></span>8.5. ábra. A vizsgált időfüggvény, valamint spektrumának valós és képzetes része a [8.9.](#page-100-1) példában.

Az FFT algoritmus részleteivel itt nem foglalkozunk. A Matlab $^\text{\textregistered}$  programban az  $\texttt{fft.m}$ függvény az FFT algoritmust valósítja meg. Jelen példánkhoz mellékeljük a fourier\_transzform.m programot, amely az fft.m függvényt hívja. Ennek segítségével készítettük a [8.5.](#page-101-0) ábrát. A szimuláció során a  $T = 5$ ,  $\tau = 1.2$ ,  $T_{\text{max}} = 12$  és  $N = 16$  választással éltünk.

Az ábrán jól megfigyelhető, hogy az FFT algoritmus eredményei csak az

$$
\omega < \frac{N}{2} \frac{2\pi}{T_{\text{max}}} = \frac{\pi}{\Delta t}
$$

tartományban fogadhatók el a spektrum közelítő értékeként. Az ennél nagyobb  $(8.17)$ szerinti körfrekvenciák esetén ugyanis a  $(8.16)$  kifejezés szerinti összeg az alacsonyabb körfrekvenciákon szolgáltatott értékek komplex konjugáltját adja, ahogy arról a [8.10.](#page-102-0) példában is szó esik. Más szavakkal: ha a vizsgált időfüggvényt  $\Delta t$  időlépéssel mintavételez-

zük, akkor az így kapott minták ismeretében a függvény spektrumáról csak az  $\omega <$  $\pi$  $\Delta t$ tartományban tudunk nyilatkozni. Ez összecseng a [8.8.](#page-98-0) példához fűzött megjegyzésben elmondottakkal. Megjegyezzük ugyanakkor, hogy a  $8.8$ . példában az időfüggvény végtelen sok mintája rendelkezésre állt, ami jelen esetben nem teljesül. Az is csak közelítőleg igaz, hogy a mintavételezett függvény zérus értékűnek tekinthető az utolsó mintaváteli időpont,  $(N-1)\Delta t$  után.

<span id="page-102-0"></span>8.10 példa. Legyen az x[k] diszkrét idejű, valós értékű függvény periodikus L periódushosszal, tehát  $x[k] \equiv x[k+L]$  teljesül minden egész k-ra. Ekkor az  $x[k]$  függvényt L számú valós érték meghatározza. E valós számok kézenfekvően lehetnek pl. a függvény  $\acute{e}$ rt $\acute{e}$ kei  $L$  számú egymást követő ütemben, amelyeket foglaljunk vektorba:

$$
\mathbf{x} = \Big[x[0],\,x[1],\,\ldots,\,x[L-1]\Big]^{\mathsf{T}}.
$$

Igaz továbbá, hogy az  $X = Mx$  szám L-es is meghatározza a függvényt, ha M egy nem szinguláris,  $L \times L$  méretű transzformációs mátrix. Legyen **M** a következő:

$$
\mathbf{M} = \frac{1}{L} \begin{bmatrix} 1 & 1 & 1 & \cdots & 1 \\ 1 & e^{-j\vartheta_0} & e^{-j2\vartheta_0} & \cdots & e^{-j(L-1)\vartheta_0} \\ 1 & e^{-j2\vartheta_0} & e^{-j3\vartheta_0} & \cdots & e^{-j2(L-1)\vartheta_0} \\ \vdots & \vdots & \ddots & \vdots & \vdots \\ 1 & e^{-j(L-1)\vartheta_0} & e^{-j2(L-1)\vartheta_0} & \cdots & e^{-j(L-1)^2\vartheta_0} \end{bmatrix},
$$

ahol  $\vartheta_0 = 2\pi/L$ , az ún. alap-körfrekvencia. Mutassuk meg, hogy az x[k] függvény előál- $\textit{lítható az alábbi alakban:}$ 

<span id="page-102-1"></span>
$$
x[k] = [1, e^{j\vartheta_0 k}, e^{j2\vartheta_0 k}, \cdots, e^{j(L-1)\vartheta_0 k}] \mathbf{X}!
$$
 (8.18)

Milyen összefüggés van  $X$  elemei között?

8.10 megoldás. Helyettesítsük be X kifejezését  $x[k]$  fenti formulájába:

$$
x[k] = [1, e^{j\vartheta_0 k}, e^{j2\vartheta_0 k}, \cdots, e^{j(L-1)\vartheta_0 k}]
$$
**Mx**,

 $\acute{e}s$  vizsgáljuk meg a

$$
\mathbf{b}^{\mathsf{T}}[k] = [1, e^{j\vartheta_0 k}, e^{j2\vartheta_0 k}, \cdots, e^{j(L-1)\vartheta_0 k}]M
$$

kifejezést! A  $\mathbf{b}[k]$  vektor q-dik eleme:

$$
b_q[k] = \frac{1}{L} \sum_{p=0}^{L-1} e^{-jpq\vartheta_0} e^{jpk\vartheta_0} = \frac{1}{L} \sum_{p=0}^{L-1} e^{jp(k-q)\vartheta_0}.
$$

Ez a kifejezés csak  $k - q = 0$  esetén nem zérus; értéke ekkor egy. Ha  $k - q \neq 0$ , akkor az összegzés zérust ad, mivel az L számú L-dik egységgyököt adjuk össze. (A mértani sor összegképletéből könnyen belátható, hogy utóbbiak összege zérus.) Azt kaptuk tehát, hogy

$$
b_q[k] = \begin{cases} 1, & k = q, \\ 0, & k \neq q. \end{cases}
$$

Ezzel a  $(8.18)$  formulát igazoltuk. A  $(8.18)$  lényegében azt jelenti, hogy az  $x[k]$  periodikus függvény felírható  $L$  számú különböző periodikus függvény összegeként. Ezt az előállítást a függvény diszkrét idejű Fourier-sorának nevezik, és  $\bf{X}$  elemei pedig a Fouriersor együtthatói. Ezt az eredményt érdemes összevetni a  $8.1$ . példában a folytonos idejű függvényre kapott Fourier-sorral: utóbbi végtelen sok tagból állt, míg a diszkrét idejű függvény pontosan állítható elő Fourier-sorával véges ( $L$  számú) taggal.

A továbbiakhoz jelöljük  $X$  elemeit a következőképpen:

$$
\mathbf{X} = [X_0, X_1, X_2, \ldots, X_{L-1}]^{\mathsf{T}}.
$$

Ekkor  $X_p = X_{L-p}^*$  (komplex konjugált pár) teljesül tetszőleges  $p = 1, 2, ..., L-1$ -re, ami abból látható, hogy az  $M$  transzformációs mátrix p-dik sora komplex konjugáltja az  $(L - p)$ -dik sorának  $(p = 1, 2, \ldots, L - 1)$ , hiszen

$$
e^{-jq(L-p)\vartheta_0} = e^{-jqL\vartheta_0}e^{jqp\vartheta_0} = e^{-jq2\pi}e^{jqp\vartheta_0} = e^{jqp\vartheta_0},
$$

tetszőleges egész q mellett. Fel kell használnunk továbbá, hogy  $x[k]$  valós; ezzel együtt már belátható, hogy  $X_p = X_{L-p}^*$ .

Jegyezzük meg, hogy a diszkrét idejű Fourier-sorban bár L számú különböző periodikus komplex függvény összege szerepel, a valós  $x[k]$  esetén érvényes  $X_p = X_{L-p}^*$ összefüggéssel és az Euler-formula felhasználásval valós (pl. koszinusz) függvények összegéből álló sor is előállítható, ebben azonban csak  $L/2 + 1$  (ha L páros) vagy  $(L + 1)/2$  $(ha L páratlan)$  különböző frekvenciájú függvény szerepel.

#### Megjegyzés.

A példában tárgyalt diszkrét idejű Fourier-sort másképpen – talán egyszerűbben – is be lehet vezetni; a tankönyvekben számos tárgyalásmód található. Az általunk vázolt, a Fourier-sorfejtést egy mátrixával adott lineáris transzformációnak tekintő tárgyalás előnye, hogy kézenfekvővé teszi a tényt: a sorfejtés véges számú tagot eredményez és pontos eredményt szolgáltat. $\blacklozenge$ 

### 9. fejezet

### Laplace- és z-transzformáció

A villamosmérnöki feladatok jelentős részében találkozunk differenciálegyenletekkel, amelyek többnyire az időtől függő függyényekre, jelekre vonatkoznak. Igen gyakori továbbá, hogy a vizsgált folyamat csak egy bizonyos kezdeti időpont után érdekes, így a differenci-´alegyenletet is csak ezen id˝opont ut´an – itt el˝o´ırt kezdeti felt´etelek mellett – kell megoldanunk. Az ilyen egyenletek megoldását sokszor megkönnyíti a Laplace-transzformáció alkalmazása, amely segítségével az eredeti differenciálegyenletből egy algebrai egyenlet állítható elő, amelyben már nem az időtől, hanem az úgynevezett s komplex körfrekvenciától függő függyények (transzformáltak) az ismeretlenek. Az algebrai egyenletek megoldásával a kérdéses transzformáltak kifejezhetők, végül inverz Laplace-transzformációval ezekből a keresett időfüggvények megkaphatók.

A fentiek mellett a Laplace-transzformáció lehetővé teszi bizonyos hálózat- és rendszerelméleti fogalmak bevezetését, szemléltetését és kényelmes kezelését.

A diszkrét időtől függő időfüggvények (diszkrét idejű jelek) és az ezek között kapcsolatot teremtő diszkrét idejű rendszerek világában a z-transzformáció jelenti a folytonos idejű Laplace-transzformáció analogonját.

Ebben a fejezetben e két transzformáció néhány alkalmazására és tételére mutatunk be példákat.

**9.1 példa.** Határozzuk meg a definíció alapján a következő függvények Laplace-transzformáltját!

- a)  $x(t) = 1$ ;
- b)  $y(t) = 3t$ ;
- c)  $z(t) = \cos(\omega t)$  ( $\omega$  valós paraméter)!

9.1 megoldás. A Laplace-transzformációt definiáló integrál:

$$
\mathcal{L}{x(t)} \equiv X(s) = \int_{-0}^{\infty} x(t)e^{-st}dt.
$$

Ennek alkalmazásával adódnak a következők:

a)

$$
X(s) = \int_{-0}^{\infty} e^{-st} dt = \left[\frac{e^{-st}}{-s}\right]_{-0}^{\infty} = \frac{1}{s}.
$$

b) Parciális integrálással:

$$
Y(s) = \int_{-0}^{\infty} 3te^{-st} dt = \left[ -3 \frac{e^{-st}(st+1)}{s^2} \right]_0^{\infty} = \frac{3}{s^2}.
$$

c) A koszinuszfüggvényt az Euler-formulával exponenciális függvények összegeként írhatjuk fel (de alkalmazhatnánk ismét a parciális integrálást is):

$$
Z(s) = \int_{-0}^{\infty} \cos(\omega t) e^{-st} dt = \int_{-0}^{\infty} \frac{e^{j\omega t} + e^{-j\omega t}}{2} e^{-st} dt =
$$

$$
\frac{1}{2} \left[ \frac{e^{(j\omega - s)t}}{j\omega - s} + \frac{e^{(-j\omega - s)t}}{-j\omega - s} \right]_{0}^{\infty} = \frac{1}{2} \left( \frac{-1}{j\omega - s} + \frac{1}{j\omega + s} \right) = \frac{s}{s^2 + \omega^2}
$$

Mindhárom példában az integrál pontosan akkor konvergens, ha  $\text{Re}\{s\} > 0$  teljesül. A konvergencia-abszcissza tehát a  $\text{Re}\{s\} = 0$  egyenletű egyenes a komplex számsíkon.

**9.2 példa.** Mutassuk meg, hogy ha az  $x(t)$  függvény Laplace-transzformáltja  $X(s)$ , továbbá  $\lim_{x \to a} x(t)$  létezik, akkor ez a határérték a következőképpen meghatározható:  $t{\rightarrow}\infty$ 

$$
\lim_{t \to \infty} x(t) = \lim_{s \to 0} sX(s)!
$$

Ezt a formulát szokás a Laplace-transzformáció végérték-tételének is nevezni.

9.2 megoldás. Induljunk ki a Laplace-transzformáció deriválási tételéből:

$$
\int_{-0}^{\infty} x'(t)e^{-st}dt = sX(s) - x(-0).
$$

Képezzük mindkét oldal határértékét:

$$
\lim_{s \to 0} \int_{-0}^{\infty} x'(t)e^{-st}dt = \lim_{s \to 0} sX(s) - x(-0).
$$

Az  $x(t)$  függvényre vonatkozó bizonyos feltételek mellett – amelyek többnyire teljesülnek, ha  $x(t)$  egy mérnöki gyakorlatban előforduló jelet reprezentál – az integrálás és a határérték-képzés művelete felcserélhető, azaz

$$
\int_{-0}^{\infty} \lim_{s \to 0} (x'(t)e^{-st}) dt = \lim_{s \to 0} sX(s) - x(-0).
$$

Mivel  $\lim_{s\to 0} e^{-st} = 1$ , azonnal adódik, hogy

$$
\int_{-0}^{\infty} x'(t)dt = \lim_{t \to \infty} x(t) - x(-0) = \lim_{s \to 0} sX(s) - x(-0),
$$

ami a megmutatni kívánt állítás.

#### Megjegyzés.

A műszaki gyakorlatban gyakran tudható (fizikia megfontolások alapján), hogy egy jel milyen értékhez tart hosszú idő elteltével. A végérték-tétel így alkalmazható a számítással kapott Laplace-transzformált ellenőrzésére. Például egy soros RL-kör áramának az  $U/R$  értékhez kell tartania, ha a kört  $U$ egyenfeszültségre kapcsoljuk a  $t = 0$  pillanatban. Ez a végérték-tételből is következik, mivel az áram Laplace-transzformáltja  $I(s) = \frac{U}{s(sL + R)}$ .

<span id="page-106-0"></span>**9.3 példa.** Mutassuk meg, hogy ha egy  $x(t)$  függvény Laplace-transzformáltja  $X(s)$ , akkor az  $y(t) = \int_0^t$ 0  $x(\tau)$ d $\tau$  függvény Laplace-transzformáltja  $Y(s) = \frac{X(s)}{s}$ !

9.3 megoldás. A Laplace-transzformáció definíciójából kiindulva:

$$
Y(s) = \int_{0}^{\infty} y(t)e^{-st}dt = \int_{0}^{\infty} \left(\int_{0}^{t} x(\tau)d\tau\right)dt,
$$

majd alkalmazva a parciális integrálás szabályát, adódik, hogy

$$
Y(s) = \left[\frac{e^{-st}}{-s} \int\limits_0^t x(\tau) d\tau\right]_0^\infty - \int\limits_0^\infty x(t) \frac{e^{-st}}{-s} dt.
$$

Ebben a kifejezésben létezik olyan s, amely mellett az első tag eltűnik (tetszőleges – enyhe feltételeknek eleget tevő –  $x(t)$  esetén). Ha az első tag semmilyen s mellett sem értelmezhető, úgy az  $y(t)$  jel nem Laplace-transzformálható. A második tagban pedig felfedezhető az  $X(s) = \int_{0}^{\infty}$ 0  $x(t)e^{-st}dt$  Laplace-transzformált, így a megmutatni kívánt állításhoz jutottunk.

#### Megjegyzés.

Az igazolandó állítást szokás a Laplace-transzformáció integrálási tételének is nevezni, és ezzel a formulával gyakran találkozunk a villamosmérnöki feladatokban. Jelölje például  $x(t)$  egy kondenzátor áramát. Ekkor  $y(t) = \int_0^t$ 0  $x(\tau)d\tau$ azzal a töltéssel arányos, ami a 0 és a t időpontok között a kondezátorban felhalmozódik. Ha  $x(t) = 1$ , ha  $t > 0$  és zérus egyébként, akkor  $y(t) = t$  lesz, a Laplace-transzformáltak között pedig az integrálási tétel szerint könnyen feltárható a kapcsolat:  $Y(s) = X(s)/s = 1/s^2$ .

**9.4 példa.** Határozzuk meg annak a periodikus, T periódushosszú  $x(t)$  függvénynek a Laplace-transzformáltját, amelynek egy periódusának  $X_1(s)$  Laplace-transzformáltja ismert:

$$
x_1(t) = \begin{cases} x(t) & 0 < t < T, \\ 0 & \text{egyébként,} \end{cases} \quad \text{és} \quad X_1(s) = \mathcal{L}\{x_1(t)\}!
$$

**9.4 megoldás.** Az  $x(t)$  függvény előállítható végtelen sok, eltolt  $x_1(t)$  függvény összegeként:

$$
x(t) = x_1(t) + x_1(t - T) + x_1(t - 2T) + \dots = \sum_{k=0}^{\infty} x_1(t - kT).
$$

Az összeg egyes tagjait külön-külön Laplace-transzformálhatjuk. A transzformáció elto-lási tétele értelmében (lásd a [9.7.](#page-109-0) példát):

$$
X(s) = X_1(s) + X_1(s)e^{-sT} + X_1(s)e^{-s2T} + \dots = X_1(s)\sum_{k=0}^{\infty}e^{-skT}.
$$

Az utolsó végtelen sor konvergens, ha  $|e^{-sT}| < 1$ , azaz  $\text{Re}\{s\} > 0$ . Ekkor a sorösszeg a mértani sor összegképletével kiszámítható, ezzel a végeredmény:

$$
X(s) = X_1(s) \frac{1}{1 - e^{-sT}}.
$$
**9.5 példa.** Legyen az  $\varepsilon(t)$  függvény a következő:

$$
\varepsilon(t) = \begin{cases} 0 & t < 0, \\ 1 & 0 < t. \end{cases}
$$

Határozzuk meg az  $x(t) = \sum^{\infty}$  $k=0$  $\varepsilon(t - kT)$  függvény Laplace-transzformáltját, ahol  $T > 0$ valós paraméter!

**9.5 megoldás.** Az előző példa gondolatmenetét követve, és felhasználva, hogy  $\mathcal{L}\{\varepsilon(t)\} =$  $1/s$ :

$$
X(s) = \frac{1}{s} \left( 1 + e^{-sT} + e^{-s2T} + \dots \right) = \frac{1}{s} \frac{1}{1 - e^{-sT}}.
$$

9.6 példa. Határozzuk meg azt a belépő függvényt, amelynek Laplace-transzformáltja

$$
X(s) = \frac{1}{s + \alpha} \frac{1 - e^{-2sT}}{1 - r(s)e^{-2sT}}, \text{ and } r(s) = \frac{s - \alpha}{s + \alpha},
$$

 $az \alpha$  és T pozitív valós paraméterek!

9.6 megoldás.  $X(s)$  nem racionális törtfüggvény, így nem állítható elő részlettörtekre bontott alakban. Vegyük észre ugyanakkor, hogy  $X(s)$  felírható  $r(s)e^{-2sT}$  szerinti hatványsor alakjában (lásd az előző két példát):

$$
X(s) = \frac{1 - e^{-2sT}}{s + \alpha} \left[ 1 + r(s)e^{-2sT} + r^2(s)e^{-4sT} + r^3(s)e^{-6sT} + \dots \right].
$$

Az inverz transzformáció tagonként elvégezhető. Természetesen csak véges számú tagot tudunk ténylegesen figyelembe venni, azonban az eltolási tétel értelmében azoknak a tagoknak a figyelmen kívül hagyása, amelyek  $(e^{-2sT})^k$  tényezőket tartalmaznak valamilyen  $K ≤ k$  kitevővel, a kapott időfüggvényt nem befolyásolja a  $0 ≤ t < K2T$  tartományban. Az inverz transzformáció során az

$$
\frac{(s-\alpha)^n}{(s-\alpha)^{n+1}}, \quad n = 0, 1, 2, \dots
$$

törtfüggvényeket fel kell bontanunk parciális törtek összegére, amelyek inverz transzformáltja már ismert. Elvi nehézséget nem okoz, azonban a számítási munkát növeli a pólusok növekvő multiplicitása a sor figyelembe vett tagjai számának növelésével.

## Megjegyzés.

Ilyen típusú Laplace-transzformáltakkal találkozhatunk a távvezetékek tranziens folyamatainak vizsgálatánál is. Ha egy veszteségmentes távvezeték befutási ideje  $T$ , akkor a vezeték elejére kapcsolt, belépő gerjesztés esetén a sorozatos visszaverődések eredményeképpen olyan feszültség és áram alakul ki a vezeték elején, amelyek egymást  $2T$  késleltetéssel követő tagok összegeként írhatók fel.

A fenti példában adott  $X(s)$  egy egységnyi feszültségre feltöltött kondenzátornak egy ideális, nyitott végű távvezetékre történő rákapcsolása során a vezeték elején kialakuló feszültség Laplace-transzformáltjával azonosítható. A reflexiós tényező a kondenzátor felőli végen  $r(s)$ , a nyitott végen pedig 1.

A távvezetéken lezajló tranziensek számíthatók közvetlenül a feszültségre  $\acute{e}s$  az áramra vonatkozó parciális differenciálegyenlet-rendszer – a távíró $e$ gyenletek – megoldásával is. Erre bemutattunk egy numerikus eljárást a [6.7.](#page-69-0) példában. $\blacklozenge$ 

**9.7 példa.** Mutassuk meg, hogy ha az  $x(t)$  függvény Laplace-transzformáltja  $X(s)$ , akkor  $az \varepsilon(t-T)x(t-T)$  függvény Laplace-transzformáltja  $X(s)e^{-sT}$ , bármely valós  $T > 0$ mellett! Milyen feltételek mellett állítható elő az  $x(t-T)$  függvény Laplace-transzformáltja  $X(s)$  ismeretében? Határozzuk meg az  $y(t) = (t - T)e^{-\alpha(t-T)}$  függvény (az  $\alpha$  valós paraméterrel) Laplace-transzformáltját! (ε(t) az egységugrás-függvény:  $\varepsilon(t) = 1$ , ha  $t > 0$  $\acute{e}s$  z $\acute{e}rus$  egy $\acute{e}b$ k $\acute{e}nt.$ )

9.7 megoldás. A Laplace-transzformáció definíciója alapján:

$$
\mathcal{L}\{\varepsilon(t-T)x(t-T)\} = \int_{0}^{\infty} \varepsilon(t-T)x(t-T)e^{-st}dt =
$$

$$
e^{-sT} \int_{0}^{\infty} \varepsilon(t-T)x(t-T)e^{-s(t-T)}dt.
$$

A  $t - T$  helyett bevezetve a  $\tau$  változót, nyilvánvaló, hogy d $t = d\tau$ , tehát:

$$
\mathcal{L}\{\varepsilon(t-T)x(t-T)\} = e^{-sT} \int_{-T}^{\infty} \varepsilon(\tau)x(\tau)e^{-s\tau}d\tau.
$$

Azonban az egységugrás-függvény negatív argumentum mellett zérus, ezért az integrálást ténylegesen csak 0 alsó határral kell végezni, ezzel pedig megkapjuk az  $x(t)$  függvény  $X(s)$ Laplace-transzformáltját:

$$
\mathcal{L}\{\varepsilon(t-T)x(t-T)\} = e^{-sT} \int_{0}^{\infty} x(\tau)e^{-s\tau}d\tau = e^{-sT}X(s),
$$

ami az igazolandó állítás.

Ezt az összefüggést a Laplace-transzformáció eltolási tételeként tartjuk számon. Fontossága miatt megismételjük, hogy a formula csak  $T$  pozitív értékei mellett érvényes!

Vegyük észre, hogy támaszkodtunk az egységugrás-függvény jelenlétére. Ha ugyanis a kérdés az  $\mathcal{L}\{x(t-T)\}\$  Laplace-transzformált lett volna, akkor azt nem határozhatnánk meg pusztán  $X(s)$  ismeretében. (Mivel  $x(t-T)$ -ben olyan függvényértékek is a pozitív t tengely fölé kerültek, amelyek  $x(t)$ -ben a negatív t tengely fölött voltak, ezekről pedig  $X(s)$  nyilvánvalóan nem adhat  $számot.$ <sup> $\blacklozenge$ </sup>

Tekintsük most az  $x(t) = te^{-\alpha t}$  függvényt, amelynek Laplace-transzformáltja  $X(s)$  = 1  $(s+\alpha)^2$ . A feladat szövegében szereplő  $y(t) = (t - T)e^{-\alpha(t-T)}$  függvény Laplacetranszformáltja:

$$
Y(s) = \mathcal{L}\{(t-T)e^{-\alpha(t-T)}\} = e^{\alpha T} \mathcal{L}\{te^{-\alpha t} - Te^{-\alpha t}\} = e^{\alpha T} \left(X(s) - \frac{T}{s+\alpha}\right),
$$

azaz az eltolási tétel nem belépő függvények késleltetésekor valóban nem adna helyes eredményt.

**9.8 példa.** Legyen az  $x(t)$  függvény Laplace-transzformáltja

$$
X(s) = \frac{1}{s^2 + as + b}.
$$

 $Az$  a és b valós paraméterek mely értékei mellet lesz a  $\int^{\infty}_{0}$ 0  $x^2(t)$ dt improprius integrál konvergens?

9.8 megoldás. Tételezzük fel először, hogy az  $X(s)$  függvénynek két egyszeres pólusa van, azaz az  $s^2 + as + b = 0$  másodfokú egyenletnek két egyszeres (valós vagy komplex) gyöke van, amelyeket  $p_1$  és  $p_2$  jelöl. Ennek feltétele, hogy  $a^2 \neq 4b$  teljesüljön. Ekkor  $X(s)$  felírható két részlettört (parciális tört) összegeként:

$$
X(s) = \frac{A_1}{s - p_1} + \frac{A_2}{s - p_2},
$$

ahol az  $A_1$  és  $A_2$  valós vagy komplex állandók. Az  $x(t)$  függvény ekkor a következő alakú:

$$
x(t) = \mathcal{L}^{-1}{X(s)} = \varepsilon(t) \left( A_1 e^{p_1 t} + A_2 e^{p_2 t} \right).
$$

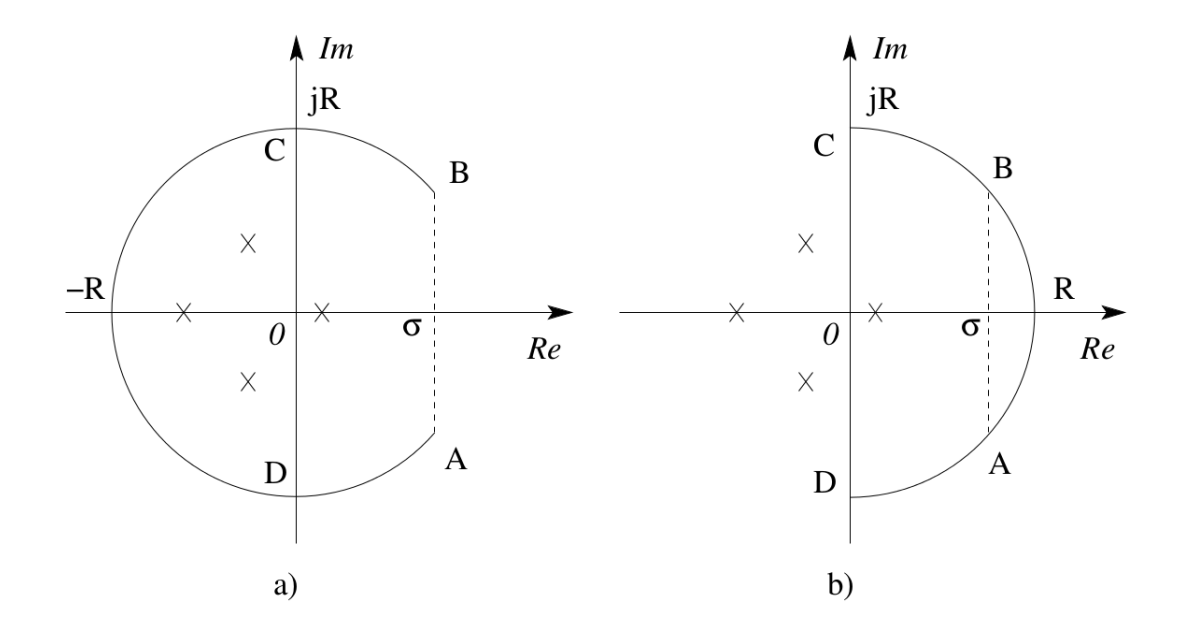

<span id="page-111-0"></span>9.1. ábra. Az  $X(s)$  komplex függvény pólusai  $(x)$  a komplex számsíkon, ill. a komplex vonalintegrálás kontúrjai.

 $\mathop{\rm Az}\nolimits\int_{0}^{\infty}$ 0  $x^2(t)$ d $t$  integrál konvergenciájának szükséges feltétele, hogy  $x(t)$  fenti kifejezésében mindkét tag zérushoz tartson  $t \to \infty$  mellett. Mivel a tagok exponenciálisak, ez a feltétel elégséges is. A  $p_1$  és  $p_2$  gyökökre nézve ez azt jelenti, hogy mindkettő valós részének negatívnak kell lennie, azaz  $s^2 + as + b = 0$  legyen Hurwitz-polinom. A [3.5.](#page-25-0) példában tárgyalt kritérium szerint ez pontosan akkor teljesül, ha  $a$  és  $b$  is pozitív:

$$
\text{Re}\{p_{1,2}\} < 0 \iff a > 0 \text{ és } b > 0.
$$

**9.9 példa.** Legyen  $X(s)$  egy olyan komplex függvény, amely  $|s| \to \infty$  esetén zérushoz tart, és n számú egyszeres pólusa van a végesben, egyébként pedig reguláris a teljes komplex számsíkon. Jelölje  $x(t)$  az  $X(s)$  inverz Laplace-transzformáltja. Mutassuk meg, hogy a Laplace-transzformáció inverziós integrálja egyrészt kiszámítható a reziduum-tétel segítségével, másrészt – ennek következményeként –  $x(t) = 0$ -t eredményez minden  $t < 0$ mellett!

9.9 megoldás. A Laplace-transzformáció inverziós integrálja (az ún. Riemann-Mellin integrál):

$$
x(t) = \frac{1}{2\pi j} \lim_{\omega \to \infty} \int_{\sigma - j\omega}^{\sigma + j\omega} X(s)e^{st}ds,
$$

ahol  $\sigma$  nagyobb, mint  $X(s)$  bármelyik szinguláris pontjának a valós része. Jelen esetben az inverziós integrál kiszámítása visszavezethető a reziduum-tétel alkalmazására. Te-kintsük a [9.1.](#page-111-0) ábrát, amelyen felvázoltuk az  $X(s)$  függvény pólusait ill. az AB szakaszt, amely egy R sugarú kör egy olyan szelője, amely illeszkedik a  $\text{Re}\{s\} = \sigma$  egyenesre. Ha a kör  $R$  sugarát minden határon túl növeljük, akkor az

$$
\frac{1}{2\pi j} \int_A^B X(s)e^{st} \mathrm{d} s
$$

kifejezés tart az inverziós integrál által definiált  $x(t)$  függvényhez. Az AB szakaszon vett integrált pedig ki tudjuk fejezni a reziduum-tétel segítségével. Különböztessük meg a  $t > 0$  és  $t < 0$  eseteket!

1. Ha  $t > 0$ , akkor a  $9.1/a$  $9.1/a$ ) ábra szerint alakítsuk ki az ABCDA zárt görbét az R sugarú körív segítségével. A reziduum-tétel értelmében a zárt görbére vett integrál egyenlő a görbe által körülzárt szinguláris pontok reziduumainak összegével. A bal félsíkon haladó  $CD$  félköríven vett integrál a Jordan-lemma<sup>[1](#page-112-0)</sup> értelmében zérushoz tart, ha  $R \to \infty$ . A BC és DA íveken vett integrál értéke ekkor ugyancsak zérushoz tart, mert az ívek hossza korlátos, az integrandusz viszont zérushoz tart, mert pozitív  $t$  esetén

$$
|X(s)e^{st}| = |X(s)||e^{st}| \le |X(s)|e^{\sigma t},
$$

ahol  $|X(s)|$  a példa feltétele miatt zérushoz tart, ha  $|s| \to \infty$ ,  $e^{\sigma t}$  pedig s-től független. Azt kaptuk tehát, hogy

$$
x(t) = \frac{1}{2\pi j} \sum_{i=1}^{n} \text{Res}(X(s)e^{st}, p_i),
$$

ha  $t > 0$  és ahol  $p_i$  az  $X(s)$  függvény *i*-dik pólusa.

2. Ha  $t < 0$ , akkor a  $9.1/b$  $9.1/b$ ) ábrán látható módon alakítsuk ki az AB szakaszt tartalmazó zárt görbét: az R sugarú körnek ezúttal a szakasztól "jobbra" eső ívét<br>használiska szökkazíotása Ezesétt ekleszű mente Japon lannaát meste iakk használjuk a görbe zárására. Ez azért célszerő, mert a Jordan-lemmát most a jobb félsíkon futó  $CD$  felkörívre tudjuk alkalmazni, azaz e mentén az  $X(s)e^{st}$  kifejezés integrálja zérushoz tart, ha  $R \to \infty$ . Az előző pontban bemutatott gondolatmenet alapján most is igaz, hogy az integrálás eredménye zérushoz tart a  $BC$  és  $DA$ íveken egyaránt, azaz így a  $BA$  körív mentén is. Az  $AB$  szakasz és a  $BA$  ív által

<span id="page-112-0"></span><sup>&</sup>lt;sup>1</sup>A Jordan-lemma: legyen az  $X(s)$  függvény folytonos az R sugarú, origó középpontú, a negatív valós részű komplex félsíkban haladó félkörív mentén, továbbá  $X(s)$  tartson zérushoz ennek a körívnek bármely pontjában, ha a körív R sugarát minden határon túl növeljük. Ekkor az  $X(s)e^{st}$  kifejezés komplex vonalintegrálja a félkörív mentén zérushoz tart bármely pozitív t mellett, ha  $R \to \infty$ . Hasonló állítás fogalmazható meg egy teljes egészében a jobb félsíkon haladó félkörívre,  $t$  bármely negatív értéke mellett.

kijelölt zárt görbe azonban nem vesz körül szinguláris pontot, tehát rajta az integrál értéke zérus. Mindebből következik, hogy az  $x(t)$  függvény valóban azonosan zérus, ha  $t$  negatív.

**9.10 példa.** Oldjuk meg az  $y''(t) + 2,8y'(t) + 1,8y(t) = e^{-3t}$  differenciálegyenletet a  $t > 0$  $t$ artományon az  $y(0) = 5$  és  $y'(0) = 0$  kezdeti feltételek mellett a Laplace-transzformáció  $alkalmazásával<sup>2</sup>$  $alkalmazásával<sup>2</sup>$  $alkalmazásával<sup>2</sup>$ 

**9.10 megoldás.** Jelölje  $Y(s)$  az  $y(t)$  függvény Laplace-transzformáltját. A transzformáció deriválási tétele alapján igaz, hogy

$$
\mathcal{L}{y'(t)} = sY(s) - y(-0),
$$

illetve

$$
\mathcal{L}{y''(t)} = s(sY(s) - y(-0)) - y'(-0).
$$

Mivel  $y''(t)$  és  $y'(t)$  is korlátos a  $t = 0$ -ban (ez az egyenletből látszódik), ezért  $y'(t)$  és  $y(t)$ is folytonos ugyanitt, ezért a fenti formulákban a  $-0$  argumentum helyett egyszerűen 0 is írható. Ha a differenciálegyenletet egy  $y(t)$  függvény kielégíti a  $t > 0$  intervallumban, abból következik, hogy a következő egyenlet is ki van elégítve:

$$
\mathcal{L}{y''(t) + 2,8y'(t) + 1,8y(t)} = \mathcal{L}{e^{-3t}}.
$$
\n(9.1)

A bal oldalon álló Laplace-transzformáltat tagokra bontva és a deriváltak transzformáltjainak fenti kifejezését behelyettesítve kapjuk, hogy

$$
s^{2}Y(s) - sy(0) - y'(0) + 2,8sY(s) - 2,8y(0) + 1,8Y(s) = \frac{1}{s+3}.
$$
 (9.2)

Az  $y(0)$ -ra ill.  $y'(0)$ -ra megadott értékek behelyettesítésével átrendezés után adódik a következő:

$$
Y(s) = \frac{5s^2 + 29s + 43}{(s+3)(s^2 + 2,8s + 1,8)}.\t(9.3)
$$

Bontsuk fel ezt a kifejezést parciális törtekre (részlettörtekre):

$$
Y(s) = \frac{-7,292}{s+1,8} + \frac{11,88}{s+1} + \frac{0,4167}{s+3},\tag{9.4}
$$

és ezt az alakot egyszerűen inverz Laplace-transzformálhatjuk:

$$
y(t) = \varepsilon(t) \left[ -7,292e^{-1,8t} + 11,88e^{-1t} + 0,4167e^{-3t} \right],
$$

<span id="page-113-1"></span>ezzel megkaptuk a differenciálegyenlet kezdeti feltételeket kielégítő megoldását.

<span id="page-113-0"></span><sup>&</sup>lt;sup>2</sup>Ugyanezt a feladatot a [6.3.](#page-59-0) példában közvetlenül, a Laplace-transzformáció nélkül oldjuk meg.

**9.11 példa.** Mutassuk meg, hogy két belépő (azaz negatív argumentum mellett azonosan zérus értékű) függvény konvolúciójának a Laplace-transzformáltja megegyezik a függvények Laplace-transzformáltjának szorzatával! Illusztrációképpen legyen a két függvény

$$
u(t) = \varepsilon(t)U\cos\omega t \quad \text{és} \quad h(t) = \varepsilon(t)Ae^{\lambda t},
$$

ahol A, U,  $\omega$  és  $\lambda$  állandók,  $\varepsilon(t)$  pedig az egységugrás-függvény! Határozzuk meg ezek konvolúcióját a Laplace-transzformáció segítségével! (A feladat elemi úton történő meg- $oldását lásd az 5.4. példában.)$  $oldását lásd az 5.4. példában.)$  $oldását lásd az 5.4. példában.)$ 

**9.11 megoldás.** A belépő  $u(t)$  és  $h(t)$  függvények konvolúciója:

$$
y(t) = \int_{0}^{t} u(\tau)h(t-\tau)d\tau.
$$

Ennek Laplace-transzformáltja:

$$
Y(s) = \int_{0}^{\infty} y(t)e^{-st}dt = \int_{t:0}^{\infty} \int_{\tau:0}^{t} u(\tau)h(t-\tau)e^{-st}d\tau dt.
$$

Ez a kettős integrál a [9.2.](#page-115-0) ábrán látható módon, a pozitív t tengely és a  $\tau = t$  egyenesek közötti tartományban végzendő el. Vezessük be a  $\zeta = t - \tau$  változót! Az exponenciális kifejezés ezzel:

$$
e^{-st} = e^{-s\zeta}e^{-s\tau},
$$

a kettős integrál pedig a következőképpen is felírható, amint arról a [9.2.](#page-115-0) ábra meggyőz:

$$
Y(s) = \int_{\tau:0}^{\infty} \int_{\zeta:0}^{\infty} u(\tau)h(\zeta)e^{-s\zeta}e^{-s\tau}d\tau d\zeta = \left(\int_{\tau:0}^{\infty} u(\tau)e^{-s\tau}d\tau\right)\left(\int_{\zeta:0}^{\infty} h(\zeta)e^{-s\zeta}d\zeta\right).
$$

A zárójelekben álló kifejezések pedig a definíció szerint éppen az  $u(t)$  és a  $h(t)$  függvények Laplace-transzformáltjai, így az állítást beláttuk.

Tekintsük most az illusztratív példát! A megadott függvények Laplace-transzformáltja:

$$
\mathcal{L}{u(t)} = \frac{Us}{s^2 + \omega^2}, \qquad \mathcal{L}{h(t)} = \frac{A}{s - \lambda},
$$

ezek szorzata részlettörtek összegeként felírható:

$$
Y(s) = \frac{AUs}{(s-\lambda)(s^2+\omega^2)} = AU\left(\frac{L}{s-\lambda} + \frac{K}{s-j\omega} + \frac{K^*}{s+j\omega}\right),
$$

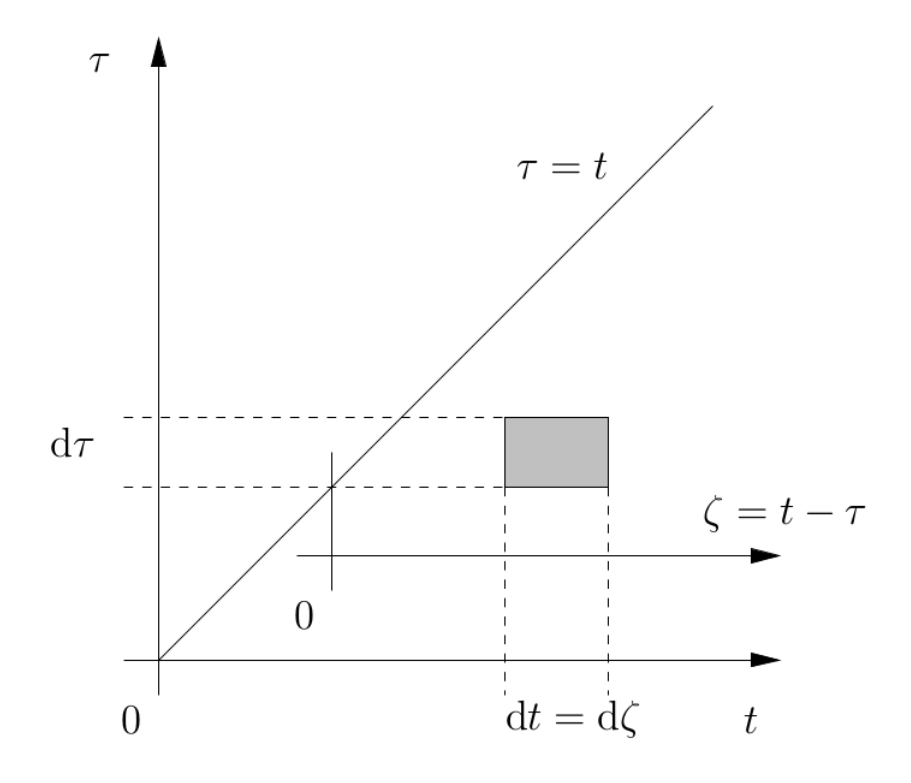

<span id="page-115-0"></span>9.2. ábra. A Laplace-transzformáció konvolúció-tételének igazolásához [\(9.11.](#page-113-1) példa).

ahol az  $L$  és  $K$  számlálók meghatározhatók pl. a "letakarásos módszer" segítségével, azaz

$$
L = \frac{\lambda}{(\lambda - j\omega)(\lambda + j\omega)} = \frac{\lambda}{\lambda^2 + \omega^2}, \qquad K = \frac{j\omega}{2j\omega(j\omega - \lambda)} = \frac{1}{2(j\omega - \lambda)}.
$$

Ebből az alakból az inverz Laplace-transzformált előállítható, hiszen az egyes tagok felismerhetően exponenciális függvények Laplace-transzformáltjai:

$$
y(t) = \varepsilon(t)AU\left(Ke^{\mathrm{j}\omega t} + K^*e^{-\mathrm{j}\omega t} + Le^{\lambda t}\right).
$$

Bevezetve az  $R =$ √  $\lambda^2 + \omega^2$  és  $\rho = \arg(\lambda + j\omega)$  jelöléseket, némi számolás és az Eulerformula alkalmazása után adódik a végeredmény, amely természetesen valós függvény:

$$
y(t) = \varepsilon(t) \frac{AU}{R} \left( e^{\lambda t} \cos \rho - \cos(\omega t + \rho) \right).
$$

Ez megegyezik az [5.4.](#page-47-0) példában elemi úton (a transzformáció alkalmazása nélkül) kapott eredménnyel.

9.12 példa. Határozzuk meg a következő, diszkrét értelmezési tartományú függvények (a továbbiakban: diszkrét idejű jelek) z-transzformáltját a definíció alapján!

a)  $f[k] = 1;$ 

$$
b) \quad g[k] = 3k;
$$

c)  $h[k] = \cos(\vartheta k)$  ( $\vartheta$  valós paraméter)!

9.12 megoldás. A z-transzformációt definiáló végtelen sor:

$$
X(z) = \sum_{k=0}^{\infty} x[k]z^{-k}.
$$

Az összegre egyszerű esetekben zárt alakú formula kapható. A legtöbb esetben a mértani sor összegképletét kell alkalmaznunk, vagy abból kell kiindulnunk.

a)

$$
F(z) = \sum_{k=0}^{\infty} z^{-k} = \frac{1}{1 - z^{-1}} = \frac{z}{z - 1}.
$$

b)

$$
G(z) = \sum_{k=0}^{\infty} kz^{-k}.
$$

Az összeg kiszámításához induljunk ki a mértani sor összegképletéből:  $\sum^{\infty}$  $k=0$  $z^{-k} =$ 1  $\frac{1}{1-z^{-1}}$  (ha |z| > 1). Az egyenlőség mindkét oldalát deriválva z szerint kapjuk, hogy

$$
\sum_{k=0}^{\infty} (-k) z^{-k-1} = \frac{-z^{-2}}{(1-z^{-1})^2} = \frac{-1}{(z-1)^2}.
$$

Mindkét oldalt szorozva  $-z$ -vel, adódik, hogy

$$
\sum_{k=0}^{\infty} kz^{-k-1} = \frac{z}{(z-1)^2} = G(z).
$$

c) Az Euler-formula segítségével a koszinuszfüggvény exponenciális függvények összegeként írható fel:

$$
H(z) = \sum_{k=0}^{\infty} \cos(\vartheta k) z^{-k} = \sum_{k=0}^{\infty} \frac{e^{j\vartheta k} + e^{-j\vartheta k}}{2} z^{-k} =
$$

$$
\frac{1}{2} \sum_{k=0}^{\infty} \left[ \left( \frac{e^{j\vartheta}}{z} \right)^k + \left( \frac{e^{-j\vartheta}}{z} \right)^k \right] = \dots
$$

Alkalmazva a mértani sor összegképletét, a levezetés folytatható:

$$
\cdots = \frac{1}{2} \left[ \frac{1}{1 - e^{j\vartheta}/z} + \frac{1}{1 - e^{-j\vartheta}/z} \right] = \cdots = \frac{z^2 - z \cos \vartheta}{z^2 - 2z \cos \vartheta + 1}
$$

Mindhárom esetben a sorok pontosan akkor konvergensek, ha  $|z| > 1$ , azaz a konvergenciatartomány a teljes komplex számsík, kivéve az origó középpontú, 1 sugarú körlap.

**9.13 példa.** Legyen  $x[k]$  egy diszkrét idejű jel, amelynek z-transzformáltja  $X(z)$ . Adja meg az  $x[k - K]$  jel z-transzformáltját tetszőleges egész K mellett!

- 9.13 megoldás. Különítsük el a  $K > 0$  (késleltetés) és  $K < 0$  (siettetés) eseteket!
	- 1. Ha  $K > 0$ , akkor

$$
\mathcal{Z}\{x[k-K]\} = \sum_{k=0}^{\infty} x[k-K]z^{-k} = z^{-K} \sum_{l=-K}^{\infty} x[l]z^{-l} = \dots
$$

Az utolsó szummás kifejezés az első K tag elhagyásával az  $x[k]$  jel z-transzformáltjává válik, azaz folytatva a fenti egyenletsort:

$$
\cdots = z^{-K} \left( X(z) + x[-K]z^{K} + x[-K+1]z^{-K+1} + \cdots + x[-1]z \right) =
$$
  
=  $z^{-K} X(z) + \sum_{m=1}^{K} x[-m]z^{-K+m}.$ 

2. Ha  $K < 0$ , akkor hasonló gondolatmenettel:

$$
\mathcal{Z}\{x[k-K]\} = \sum_{k=0}^{\infty} x[k-K]z^{-k} = z^{-K} \sum_{l=-K}^{\infty} x[l]z^{-l} = \dots
$$

Azonban most a szummázás alsó határa egy pozitív szám, tehát ahhoz, hogy az  $x[k]$  jel z-transzformáltját kapjuk, hozzá kell adni −K számú tagot az összeghez. Folytatva az egyenletsort:

$$
\cdots = z^{-K} \left( X(z) - x[0]z^{0} - x[1]z^{-1} + \cdots + x[-K-1]z^{K+1} \right) =
$$
  
=  $z^{-K} X(z) - \sum_{m=0}^{-K-1} x[m]z^{-K-m}$ .

Sokszor ún. belépő jelekkel van dolgunk, azaz olyan  $x[k]$ -kal, amelyek azonosan zérus értékűek bármely negatív k mellett. Ekkor a  $K > 0$ -ra kapott eredmény egyszerűsödik, és egyszerűen  $\mathcal{Z}\{x[k-K]\} = z^{-K}X(z)$  írható. A jel siettetésénél (K < 0) azonban mindig megjelennek  $z^{-K}X(z)$  mellett olyan tagok, amelyek z pozitív kitevős hatványait is tartalmazzák. Ennek szükségessége onnan is látható, hogy a végeredményben nem szerepelhetnek z pozitív kitevős hatványait tartalmazó tagok, mivel semmilyen jel nem bír ilyen alakú z-transzformálttal. $\blacklozenge$ 

**9.14 példa.** Mutassuk meg, hogy ha y $[k] = \sum_{k=1}^{k}$  $i=0$  $u[i]h[k-i]$  bármely  $k \geq 0$ -ra, továbbá az u $[k]$  ill. h $[k]$  függvények z-transzformáltja  $U(z)$  ill.  $H(z),$  akkor az y $[k]$  z-transzformáltja  $Y(z) = U(z)H(z)$ !

# Megjegyzés.

 $Az y[k]$  fenti kifejezése nem más, mint az u $[k]$  és h $[k]$  konvolúciója (lásd a [7.3.](#page-80-0) példát) abban az esetben, ha u $[k]$  és h $[k]$  egyaránt zérus k negatív  $\acute{e}$ rt $\acute{e}$ kei mellett (azaz belépő függvények). $\blacklozenge$ 

9.14 megoldás. Írjuk fel a z-transzformáció definícióját!

$$
Y(z) = \sum_{k=0}^{\infty} \left( \sum_{i=0}^{k} u[i]h[k-i] \right) z^{-k}.
$$

Ezt érdemes tagonként is felírni:

$$
Y(z) = u[0]h[0] + z^{-1}(u[0]h[1] + u[1]h[0]) +
$$
  

$$
z^{-2}(u[0]h[2] + u[1]h[1] + u[2]h[0]) +
$$
  

$$
z^{-3}(u[0]h[3] + u[1]h[2] + u[2]h[1] + u[3]h[0]) + \dots
$$

Csoportosítsuk át a kifejezést a következőképpen:

$$
Y(z) = u[0] (h[0] + z^{-1}h[1] + z^{-2}h[2] + \dots) +
$$
  
\n
$$
z^{-1}u[1] (h[0] + z^{-1}h[1] + z^{-2}h[2] + \dots) +
$$
  
\n
$$
z^{-2}u[2] (h[0] + z^{-1}h[1] + z^{-2}h[2] + \dots) + \dots
$$

A gömbölyű zárójelekben álló kifejezés  $h[k]$  z-transzformáltja. Ha ezt kiemeljük minden  $tagb$ akkor adódik az alábbi:

$$
Y(z) = \underbrace{(u[0] + z^{-1}u[1] + z^{-2}u[2] + \dots)}_{U(z)} \underbrace{(h[0] + z^{-1}h[1] + z^{-2}h[2] + \dots)}_{H(z)},
$$

azaz megjelenik  $u[k]$  z-transzformáltja is. Ezzel az igazolandó állítást beláttuk.

# 10. fejezet

# Vektoralgebra, vektoranalízis

Az elektromágneses terek lokális jellemzőit (intenzitás- és gerjesztettségi vektorok, potenciálok) vektor- és skalárfüggvényekkel reprezentáljuk, amelyek többnyire a háromdimenziós tér (az ún. konfigurációs tér) felett értelmezettek. Matematikai szakkifejezéssel ezek tehát vektor-vektor ill. skalár-vektor függvények; azonban gyakran alkalmazzuk a vektormező és skalármező elnevezéseket is. A fizika törvényei az elektromágneses tér lokális jellemzői között összefüggéseket állapítanak meg, amelyek a matematikai modellben egyenletekként írhatók fel. Ezekben az egyenletekben a vektor- és skalármezőkön értelmezett operációk (algebrai műveletek, deriválás, integrálás) is szerepelnek, amelyeket e fejezet példáival illusztrálunk.

10.1 példa. Egy elektrosztatikus mezőt három ponttöltés hoz létre vákuumban. A P pontban az egyes töltések a következő térerősségeket keltik:  $\mathbf{E}_1 = (3\hat{\boldsymbol{e}}_x - 4\hat{\boldsymbol{e}}_z)$  V/m,  $\mathbf{E}_2 = (4\hat{\mathbf{e}}_x + 4\hat{\mathbf{e}}_y + 6\hat{\mathbf{e}}_z)$  V/m és  $\mathbf{E}_3 = (2\hat{\mathbf{e}}_y)$  V/m. Határozza meg az eredő térerősség vektorát és adja meg ennek nagyságát! Mekkora szöget zár be az eredő térerősség vektora a pozitív z tengellyel?

10.1 megoldás. Az eredő vektor rendezői az egyes vektorok megfelelő rendezőinek összegeként írhatók fel:

$$
\mathbf{E} = \mathbf{E}_1 + \mathbf{E}_2 + \mathbf{E}_3 = (7\hat{\mathbf{e}}_x + 6\hat{\mathbf{e}}_y + 2\hat{\mathbf{e}}_z) \text{ V/m}.
$$

A vektor nagyságának (abszolútértékének) kiszámításánál kihasználjuk, hogy az egyes rendezők az egymásra merőleges, x, y és z irányú komponensek nagyságát adják meg, így a Pitagorasz-tételből adódik, hogy

$$
E = |\mathbf{E}| = \sqrt{7^2 + 6^2 + 2^2} \text{ V/m} = 9{,}434 \text{ V/m}.
$$

A kérdéses  $\alpha$  szög a skaláris szorzás definíciója alapján számítható. Egyrészt kézenfekvő, hogy  $\mathbf{E} \cdot \hat{\boldsymbol{e}}_z = (7 \cdot 0 + 6 \cdot 0 + 2 \cdot 1) \text{ V/m} = 2 \text{ V/m}$ , másrészt pedig

$$
\mathbf{E} \cdot \hat{\boldsymbol{e}}_z = |\mathbf{E}||\hat{\boldsymbol{e}}_z| \cos \alpha = E \cos \alpha,
$$

ahonnan  $\alpha = \arccos \frac{\mathbf{E} \cdot \hat{\boldsymbol{e}}_z}{\sum_{n=1}^{\infty} \hat{\mathbf{e}}_z}$ E  $= 77,76$  °.

10.2 példa. Egy végtelen hosszú, egyenletes töltéssűrűségű vonaltöltés a z tengelyen helyezkedik el. A kialakuló elektromos térerősség  $\mathbf{E}(r) = \hat{\boldsymbol{e}}_r$ K  $\frac{d\mathbf{r}}{dt}$  alakban írható fel, ahol  $\hat{\mathbf{e}}_r$  és  $r \, a \, z \, t$ engelyhez tartozó hengerkoordináta-rendszer sugárirányú egységvektora ill. koordinátája, valamint K konstans. Írja fel az elektromos térerősséget Descartes-koordináták függvényében, az  $\hat{\mathbf{e}}_x$  és  $\hat{\mathbf{e}}_y$  egységvektorokkal!

10.2 megoldás. A hengerkoordináta-rendszer r koordinátája a z tengelytől mért távolságot jelenti, amely az  $x$  és  $y$  Descartes-koordinátákkal kifejezhető:

$$
r = \sqrt{x^2 + y^2}.
$$

A hengerkoordináta-rendszer  $\hat{\mathbf{e}}_r$  radiális egységvektorát a [10.1.](#page-123-0) ábrán látható módon kifejezhetjük a Descartes koordináta-rendszer egységvektoraival:

$$
\hat{\boldsymbol{e}}_r = \hat{\boldsymbol{e}}_x \cos \alpha + \hat{\boldsymbol{e}}_y \sin \alpha,
$$

de a szögfüggvényeket azonosítani kell a kialakuló derékszögű háromszög megfelelő oldalainak arányával, hogy az egyes rendezőket is a Descartes-koordinátákkal fejezhessük ki:

$$
\cos \alpha = \frac{x}{\sqrt{x^2 + y^2}} \text{ és } \sin \alpha = \frac{y}{\sqrt{x^2 + y^2}}.
$$

Belátható, hogy ezek az összefüggések helyes eredményhez vezetnek akkor is, ha  $\alpha > 90$ °, noha  $x$  és  $y$  ekkor már nem azonosítható valamilyen háromszög oldalhosszaival. Ezzel a megadott vektormező a következőképpen írható fel:

$$
\mathbf{E}(r) = \hat{\boldsymbol{e}}_r \frac{K}{r} = \hat{\boldsymbol{e}}_x \frac{Kx}{\sqrt{x^2 + y^2}} + \hat{\boldsymbol{e}}_y \frac{Ky}{\sqrt{x^2 + y^2}}.
$$

## Megjegyzés.

Látható, hogy a forgásszimmetrikus mező – amely következménye a konfiguráció és töltéseloszlás szimmetrikusságának – a hengerkoordináta-rendszerben jóval egyszerűbben kifejezhető, mint a Descartes koordináta-rendszerben. A m´ern¨oki feladatokban c´elszer˝u az adott feladathoz " illeszked˝o" koordin´atarendszer használata. $\blacklozenge$ 

10.3 példa. Egy ponttöltés a Descartes koordináta-rendszer origójában áll. A térerősség  $\mathbf{E}(r) = \boldsymbol{\hat{e}}_r$ K  $\frac{1}{r^2}$  alakban írható fel, ahol  $\hat{\mathbf{e}}_r$  és r az origó középpontú gömbkoordináta-rendszer  $\overline{u}$ sugárirányú egységvektora ill. koordinátája. Adja meg az elektromos térerősség x, y és z irányú rendezőit a  $P = (3; 2; -6)$  pontban!

10.3 megoldás. Az előző példa gondolatmenetét követve, először fejezzük ki a gömbi koordináta-rendszer r koordinátáját x, y és z segítségével:

$$
r = \sqrt{x^2 + y^2 + z^2}.
$$

Az  $\hat{\mathbf{e}}_r$  egységvektort fel lehet bontani  $\hat{\mathbf{e}}_x$ ,  $\hat{\mathbf{e}}_y$  és  $\hat{\mathbf{e}}_z$  irányú komponensekre. Az egyes rendezők geometriai megfontolásokkal is belátható módon a következők:

$$
\hat{\boldsymbol{e}}_r = \frac{x}{r}\hat{\boldsymbol{e}}_x + \frac{y}{r}\hat{\boldsymbol{e}}_y + \frac{z}{r}\hat{\boldsymbol{e}}_z,
$$

amellyel az adott  $E$  vektormező is felírható:

$$
\mathbf{E}(x,y,z) = \frac{K}{(\sqrt{x^2 + y^2 + z^2})^3} \left( x\hat{\boldsymbol{e}}_x + y\hat{\boldsymbol{e}}_y + z\hat{\boldsymbol{e}}_z \right).
$$

Behelyettesítve az adott  $P$  pont koordinátáit, a kérdéses rendezők:

$$
E_x = K \frac{3}{343}
$$
,  $E_y = K \frac{2}{343}$ ,  $E_z = K \frac{-6}{343}$ .

10.4 példa. Egy végtelen hosszú, vékony áramvezető a z tengely mentén halad. A z tengelyhez tartozó henger-koordinátarendszerben a mágneses térerősség  $\mathbf{H} = \hat{\boldsymbol{e}}_{\varphi}$ K r , ahol  $\hat{\mathbf{e}}_{\varphi}$  az azimutális irányú egységvektor, r pedig a sugárirányú koordináta. Írja fel  $\mathbf{H}$ -t Descartes-koordináták függvényében, az  $\hat{\mathbf{e}}_x$  és  $\hat{\mathbf{e}}_y$  egységvektorokkal! Adja meg a tér azon pontjainak Descartes-koordinátáit, ahol H egyirányú a  $\mathbf{v} = \hat{\mathbf{e}}_x - 3\hat{\mathbf{e}}_y$  vektorral!

**10.4 megoldás.** Az r koordináta – amely a z tengelytől való távolságot jelenti – x és y segítségével kifejezhető:

$$
r = \sqrt{x^2 + y^2}.
$$

Az  $\hat{\mathbf{e}}_{\varphi}$  egységvektor felbontása x és y irányú komponensekre [\(10.1.](#page-123-0) ábra) elemi geometriai megfontolásokkal:

$$
\hat{\boldsymbol{e}}_{\varphi} = -\frac{y}{r}\hat{\boldsymbol{e}}_x + \frac{x}{r}\hat{\boldsymbol{e}}_y.
$$

Ezzel az adott  $H(r)$  vektormező felírható a Descartes koordináta-rendszerben:

$$
\mathbf{H}(x,y) = \frac{K}{x^2 + y^2} \left( -y\hat{\mathbf{e}}_x + x\hat{\mathbf{e}}_y \right).
$$

Azokban a pontokban, ahol  $H$  egyirányú a megadott v vektorral, létezik olyan valós  $\lambda$  érték, amellyel

 $\lambda \mathbf{v} = \mathbf{H}$ 

teljesül. Felhasználva, hogy a vektor skalárral való szorzása az egyes rendezőkön végrehajtható, adódik, hogy a kérdéses pontokban egyszerre teljesül az alábbi két egyenlet:

$$
\lambda = -\frac{y}{x^2 + y^2} \text{ és } -3\lambda = \frac{x}{x^2 + y^2},
$$

amelyekből az  $y = x/3$  összefüggés adódik akkor, ha  $x^2 + y^2 \neq 0$ . Azaz a tér minden olyan pontjában, amelyre  $y = x/3$  teljesül, **H** és **v** egyirányú, kivéve az  $x = y = 0$ egyenest (a z tengelyt), de itt  $H$  nem is értelmezett.

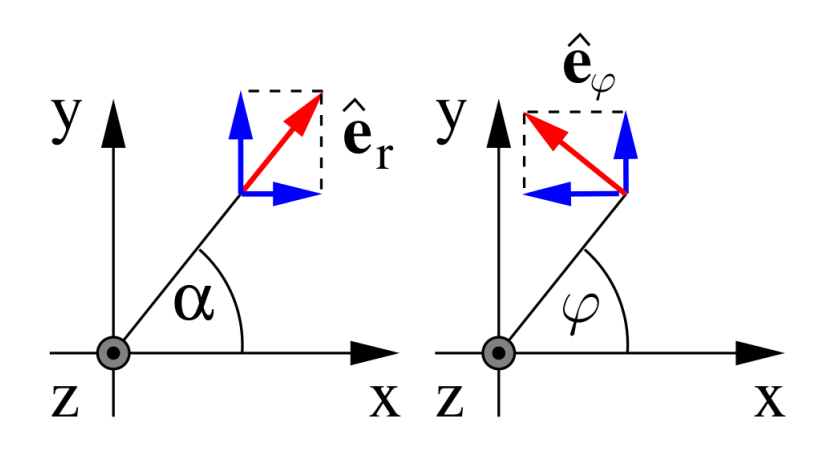

<span id="page-123-0"></span>10.1. ábra. Hengerkoordináta-rendszer  $\hat{\mathbf{e}}_r$  és  $\hat{\mathbf{e}}_\varphi$  egységvektorainak felbontása a Descartes koordináta-rendszerben.

**10.5 példa.** A [10.2.](#page-124-0) ábrán a három berajzolt térerősség vektor az xy síkban fekszik. Határozza meg az eredő térerősség vektorát, ha  $a = 5$  cm,  $b = 4$  cm, valamint a térerősségek nagysága:  $E_1 = 100 \, V/m, E_2 = 156 \, V/m \,$ ill.  $E_3 = 61 \, V/m!$ 

10.5 megoldás. Célszerű mindhárom vektort felbontani  $x$  és  $y$  irányú komponensekre, amelyek azután skalárisan összegezhetőek. Az $\mathbf{E}_1$ és  $\mathbf{E}_2$ vektorok felbontása kézenfekvő:  $\mathbf{E}_1 = \hat{\mathbf{e}}_x 100 \text{ V/m}$  és  $\mathbf{E}_2 = -\hat{\mathbf{e}}_y 156 \text{ V/m}$ . Az  $\mathbf{E}_3$  vektor felbontása pl. a hasonló háromszögek oldalarányaival:

$$
\mathbf{E}_3 = \left(-\hat{\boldsymbol{e}}_x \frac{a}{\sqrt{a^2 + b^2}} + \hat{\boldsymbol{e}}_y \frac{b}{\sqrt{a^2 + b^2}}\right) 61 \text{ V/m} = (-47,63\hat{\boldsymbol{e}}_x + 38,11\hat{\boldsymbol{e}}_y) \text{ V/m}.
$$

Összegezve a három vektor komponenseit:

$$
\mathbf{E}_1 + \mathbf{E}_2 + \mathbf{E}_3 = (52,37\hat{\mathbf{e}}_x - 117,9\hat{\mathbf{e}}_y) \text{ V/m}.
$$

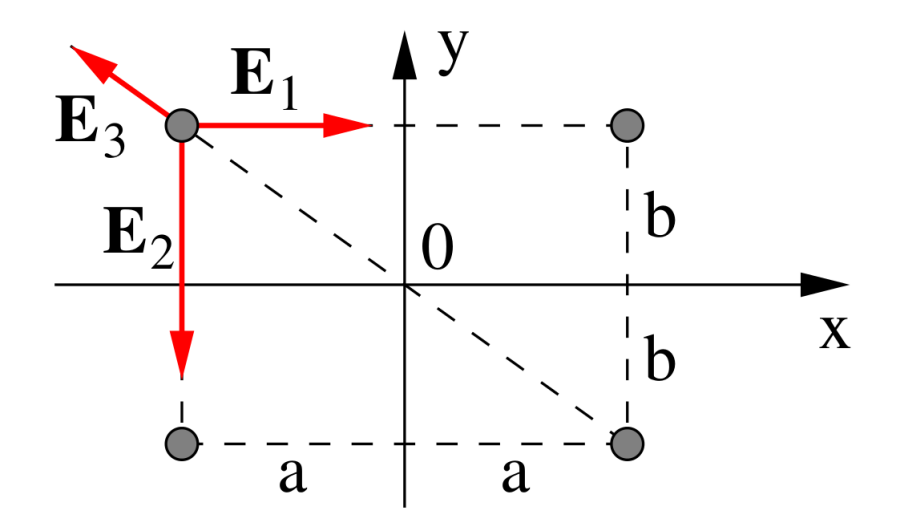

<span id="page-124-0"></span>10.2. ábra. Kiszámítandó a három térerősség vektoriális eredője.

Hasonló feladatra vezet a helyettesítő töltések módszere, ha egy ponttöltés végtelen kiterjedésű, merőlegesen csatlakozó, földelt fémsíkok alkotta "sarok-<br>kaz" kalvezkedíta el ban" helyezkedik el.

10.6 példa. Egy sztatikus töltéseloszlás valamely  $V$  térfogatban a következő elektromos  $térerősséget létesíti (a hosszegység méter, a feszültség egysége volt):$ 

$$
\mathbf{E}(x, y, z) = 5\hat{\boldsymbol{e}}_x - 2\hat{\boldsymbol{e}}_y \cos(3y) + \hat{\boldsymbol{e}}_z.
$$

Fejezzük ki a térerősség nagyságát! Fejezzük ki a térerősség  $\mathbf{v} = \hat{\mathbf{e}}_x + 2\hat{\mathbf{e}}_y + 3\hat{\mathbf{e}}_z$  irányba mutató komponensét!

10.6 megoldás. Mivel a vektormező egy ortogonális koordinátarendszerben adott, így a vektor nagysága egyszerűen számítható a Pitagorasz-tételből:

$$
|\mathbf{E}(x, y, z)| = \sqrt{25 + 4\cos^2(3y) + 1} \text{ V/m} = \sqrt{26 + 4\cos^2(3y)} \text{ V/m}.
$$

A v vektor irányába mutató komponens nem más, mint az  $E$  vektornak a v irányvektorú egyenesre vett vetülete, amelyet a skaláris szorzás segítségével megadhatunk:

$$
\mathbf{E}(x, y, z) \cdot \mathbf{v} = |\mathbf{E}(x, y, z)||\mathbf{v}| \cos \varphi,
$$

ahol  $\varphi$  az **E** és **v** által bezárt szög. A kérdéses vetület:

$$
E_v(x, y, z) = |\mathbf{E}(x, y, z)| \cos \varphi = \frac{\mathbf{E}(x, y, z) \cdot \mathbf{v}}{|\mathbf{v}|} = \frac{5 - 4\cos(3y) + 3}{\sqrt{14}} \text{ V/m}.
$$

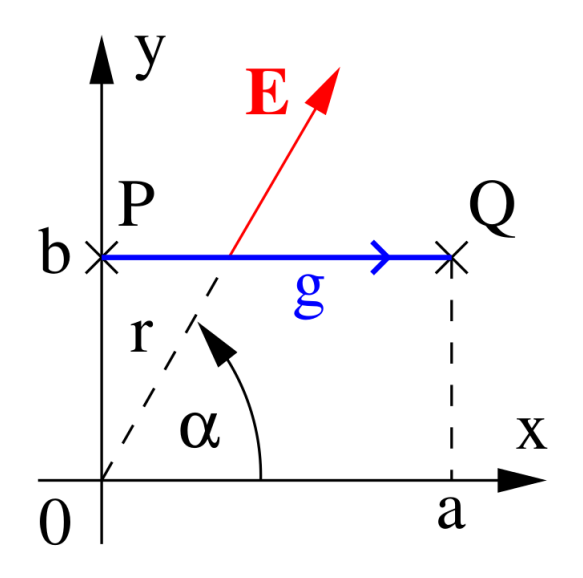

<span id="page-125-0"></span>10.3. ábra. Kérdés az E vektormező vonalintegrálja a  $q$  görbére.

Hozzá kell tennünk a fenti eredményekhez, hogy  $y$  méter egységben megadott számértéke helyettesítendő a kifejezésekbe (ahogyan arra a példa szövege is utal).

10.7 példa. Legyen egy vektormező  $\mathbf{E} = \hat{\boldsymbol{e}}_r$ 1  $\frac{1}{r^2}$ , ahol  $\hat{\mathbf{e}}_r$  és r a gömbi koordináta-rendszer radiális egységvektora ill. koordinátája. Határozza meg az  $E$  mező vonalmenti integrálját a [10.3.](#page-125-0) ábrán látható, g szakaszra, amely a  $z = 0$  síkban fekszik!

# Megjegyzés.

A megadott vektormező arányos az origóba helyezett ponttöltés keltette elektromos térerősséggel. A kérdéses vonalintegrál értéke felfogható a P és Q pontok közötti elektromos feszültségként. $\blacklozenge$ 

10.7 megoldás. A g görbe párhuzamos az x tengellyel, ezért paraméterezése kézenfekvő az  $x$  koordinátával. A vonalelem-vektor:

$$
\mathrm{d}\mathbf{g}=\hat{\boldsymbol{e}}_x\mathrm{d}x.
$$

A gömbi koordináta-rendszer radiális koordinátája a vizsgált  $z = 0$  síkban:

$$
r = \sqrt{x^2 + y^2}
$$
, g mentén:  $r = \sqrt{x^2 + b^2}$ .

A háromszögek hasonlósága alapján könnyű látni, hogy az adott vektormező a Descartes koordináta-rendszerben felírva:

$$
\mathbf{E} = \hat{\boldsymbol{e}}_x \frac{x/r}{x^2 + b^2} + \hat{\boldsymbol{e}}_y \frac{b/r}{x^2 + b^2} = \hat{\boldsymbol{e}}_x \frac{x}{(x^2 + b^2)^{3/2}} + \hat{\boldsymbol{e}}_y \frac{b}{(x^2 + b^2)^{3/2}}.
$$

Ezekkel a vonalmenti integrál a következőképpen alakítható skaláris integrállá:

$$
U = \int_{g} \mathbf{E} \cdot d\mathbf{g} = \int_{x:0}^{a} \left( \hat{\mathbf{e}}_{x} \frac{x}{(x^{2} + b^{2})^{3/2}} + \hat{\mathbf{e}}_{y} \frac{b}{(x^{2} + b^{2})^{3/2}} \right) \cdot (\hat{\mathbf{e}}_{x} dx), \quad (10.1)
$$

a zárójelet felbontva és kihasználva az egységvektorok ortonormáltságát  $(\hat{\bm{e}}_x^2=1,\hat{\bm{e}}_x\!\cdot\! \hat{\bm{e}}_y=$ 0) adódik, hogy

$$
U = \int_{x:0}^{a} \frac{x \mathrm{d}x}{(x^2 + b^2)^{3/2}} = \left[ -\frac{1}{\sqrt{x^2 + b^2}} \right]_0^a = \frac{1}{b} - \frac{1}{\sqrt{a^2 + b^2}}. \tag{10.2}
$$

# Megjegyzés.

Az előző megjegyzés alapján tudható, hogy az adott vektormező örvénymentes, azaz rot  $\mathbf{E} = \mathbf{0}$  (mindenhol, kivéve természetesen az origót). Ekkor bevezethető az ún. skalárpotenciál, amelynek negatív gradiense a térerősséget adja.

A skalárpotenciál segítségével kényelmesebben juthatunk az iménti végeredményre. Belátható, hogy

$$
\mathbf{E} = -\operatorname{grad} \frac{1}{r},
$$

ahol  $\frac{1}{1}$ r  $= u(r)$  a skalárpotenciál (lásd a [10.13.](#page-133-0) példát). A gradiens definíciója alapján:

$$
U = \int_{g} \mathbf{E} \cdot d\mathbf{g} = -\int_{g} (\text{grad } u) \cdot d\mathbf{g} = u(P) - u(Q) = \frac{1}{b} - \frac{1}{\sqrt{a^2 + b^2}}.
$$

Megjegyezzük, hogy az integrál értéke független a  $q$  görbe alakjától, jól láthatóan csak a görbe kezdő- és végpontjától függ.

<span id="page-126-0"></span>10.8 példa. Legyenek az  $l_1$  és  $l_2$  zárt, irányított görbék közös síkban elhelyezkedő körvo-nalak, ahogyan az a [10.4.](#page-127-0) ábrán látható! A körök sugara a és b, középpontjaik távolsága d. Határozzuk meg numerikus módszerrel a következő kettős vonalintegrált a paraméterek valamely értéke mellett:

$$
I = \oint\limits_{l_1} \oint\limits_{l_2} \frac{\mathrm{d} \mathbf{l}_1 \cdot \mathrm{d} \mathbf{l}_2}{r_{12}},
$$

ahol  $r_{12}$  a dl<sub>1</sub> és dl<sub>2</sub> infinitezimális vonalelemeket összekötő szakasz hossza!

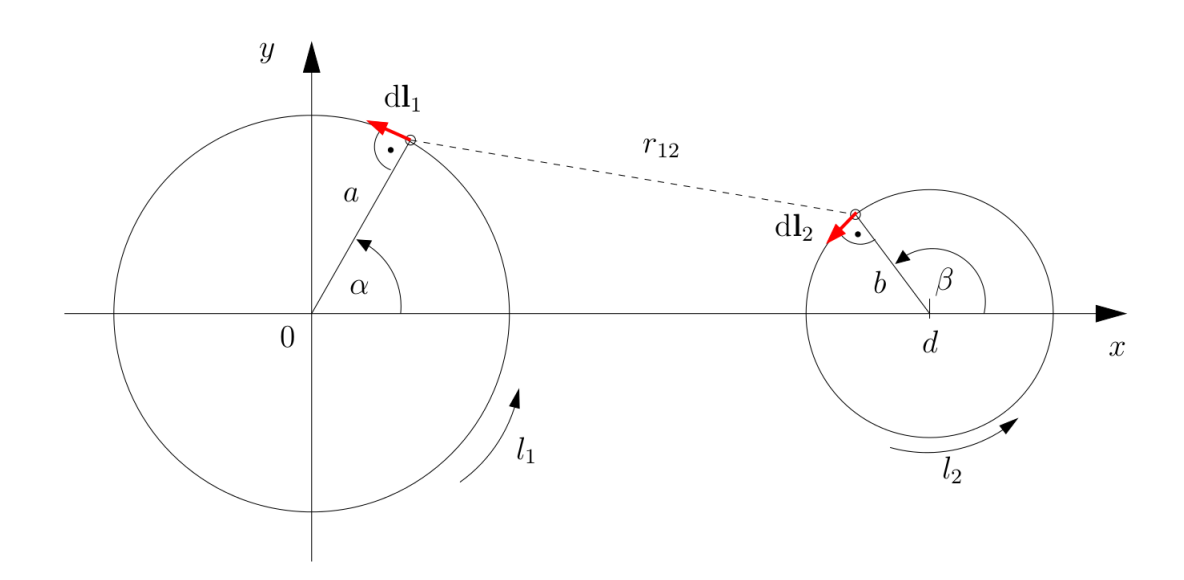

<span id="page-127-0"></span>10.4. ábra. A [10.8.](#page-126-0) példában szereplő kettős vonalintegrál értelmezéséhez. Megjegyezzük, hogy a dl<sub>1</sub> és dl<sub>2</sub> vonalelemek természetesen infinitezimálisan rövidek, csak az ábrázolhatóság érdekében rajzoltuk őket véges hosszúságúnak.

10.8 megoldás. Az integranduszban szereplő skaláris szorzás:

$$
dl_1 \cdot dl_2 = |dl_1||dl_2|\cos(\beta - \alpha) = dl_1 dl_2 \cos(\beta - \alpha),
$$

mert a vektorok által bezárt szög könnyen beláthatóan ( $\beta - \alpha$ ). A vonalelemek hossza az elemi ívhosszal közelíthető:  $dl_1 = a d\alpha$  és  $dl_2 = b d\beta$ .

Az  $r_{12}$  távolság ugyancsak kifejezhető az  $\alpha$  és  $\beta$  szögekkel. A dl<sub>1</sub> vonalelem helyének koordinátái: ( $a \cos \alpha$ ,  $a \sin \alpha$ ), míg a dl<sub>1</sub> vonalelem a ( $d + b \cos \beta$ ,  $b \sin \beta$ ) koordinátájú pontban van. E pontok távolsága:

$$
r_{12} = \sqrt{(a\cos\alpha - d - b\cos\beta)^2 + (a\sin\alpha - b\sin\beta)^2}.
$$

Kézenfekvő tehát, hogy a görbéket az  $\alpha$  és  $\beta$  szögekkel paraméterezzük, ezzel a kettős vonalintegrál közönséges kettős integrálként írható fel:

$$
I = \int_{\alpha:0}^{2\pi} \int_{\beta:0}^{2\pi} \frac{ab \cos(\beta - \alpha)}{\sqrt{(a \cos \alpha - d - b \cos \beta)^2 + (a \sin \alpha - b \sin \beta)^2}} d\beta d\alpha.
$$

Ez az integrál zárt alakban nem számítható. A számos numerikus integrálási eljárás közül az igen egyszerű téglánymódszert alkalmazzuk, amelyet az [5.6.](#page-50-0) példában is használunk egy egyes integrál kiszámítására. Osszuk fel mind az  $\alpha$ , mind a β szerinti integrálási tartományt egyenlő hosszú, N ill. M számú részintervallumra! Az N ill. M számú osztópont a következő:

$$
\alpha_1 = 0, \, \alpha_2 = \Delta \alpha, \, \alpha_3 = 2\Delta \alpha, \, \dots, \, \alpha_N = (N-1)\Delta \alpha,
$$

valamint

$$
\beta_1=0, \beta_2=\Delta\beta, \beta_3=2\Delta\beta, \ldots, \beta_M=(M-1)\Delta\beta,
$$

ahol  $\Delta \alpha = 2\pi/N$  és  $\Delta \beta = 2\pi/M$ . Az I integrál ezek után összeggel közelíthető:

$$
I \approx \sum_{i=1}^{N} \sum_{j=1}^{M} \frac{ab \cos(\beta_j - \alpha_i)}{\sqrt{(a \cos \alpha_i - d - b \cos \beta_j)^2 + (a \sin \alpha_i - b \sin \beta_j)^2}} \Delta \beta \Delta \alpha.
$$

A fenti eljárás nyomon követhető a mellékelt kettosint.m Matlab<sup>®</sup>programban. A számítás eredményei  $a = 5$ ,  $b = 3$  és  $d = 10$  értékek mellett az alábbi táblázatban láthatók különböző  $N$  és  $M$  számú osztópont felvételével:

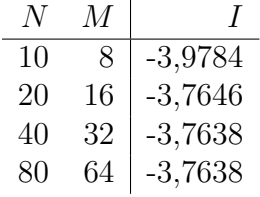

Látható, hogy a felosztás finomításával az eredmény konvergál. További finomításnak nincs értelme, az  $N = 40, M = 32$  felosztás is már öt értékes jegyre pontos (azaz 10<sup>-5</sup>-nél kisebb relatív hibájú) eredményt szolgáltat.

#### Megjegyzés.

A példában vizsgált integrál szerepel az elektromágnesességből ismert Neumannformulában is: ha az  $l_1$  és  $l_2$  zárt görbék egy-egy vezetőhurkot reprezentálnak, akkor a hurkok közötti kölcsönös induktivitás értéke

$$
M = \frac{\mu_0}{4\pi} \oint_{l_1} \oint_{l_2} \frac{dl_1 \cdot dl_2}{r_{12}},
$$

azaz a kiszámított I-vel arányos ( $\mu_0$  a vákuum permeabilitása).

**10.9 példa.** Legyen egy vektormező kifejezése a  $z = 0$  síkban  $\mathbf{B} = \hat{\boldsymbol{e}}_z$ K  $\overline{x}$ . Legyen az A felület a  $z = 0$  síkban fekvő téglalap, amelynek pontjait a  $0 < a_1 \leq x \leq a_2$ és a  $b_1 \leq y \leq b_2$ egyenlőtlenségek definiálják. Határozza meg a  $\Phi = \int_A \mathbf{B} \cdot d\mathbf{A}$  felületi integrált.

10.9 megoldás. A felületi integrálás visszavezethető két egymás utáni integrál elvégzésére. A d**A** felületelem-vektor felírható  $\hat{\mathbf{e}}_z$ dxdy alakban, ezzel a kérdéses integrál:

$$
\Phi = \int_A \mathbf{B} \cdot d\mathbf{A} = \int_{b_1}^{b_2} \int_{a_1}^{a_2} \mathbf{B} \cdot (\hat{\boldsymbol{e}}_z \mathrm{d} x \mathrm{d} y).
$$

Felhasználva, hogy  $\hat{\boldsymbol{e}}_z \cdot \hat{\boldsymbol{e}}_z = 1$ :

$$
\Phi = \int_{b_1}^{b_2} \int_{a_1}^{a_2} \frac{K}{x} dx dy = K(b_2 - b_1) \ln \frac{a_2}{a_1}.
$$

### Megjegyzés.

Ha a B-t mágneses indukciónak tekintjük (amelyet pl. az  $x$  tengely mentén futó hosszú áramvezető hoz létre), akkor  $\Phi$  az A felület mágneses fluxusát jelenti.

**10.10 példa.** A [10.5.](#page-130-0) ábrán látható A felület a  $z = 0$  síkban helyezkedik el, és az origó középpontú, a ill. b sugarú körvonalak határolják. Az A felületen adott két vektormező:  $\mathbf{E} = \boldsymbol{\hat{e}}_r$  $K_1$  $\frac{1}{r}$  és  $H = \hat{e}_{\varphi}$  $\tilde K_2$  $\frac{1}{r}$ , ahol  $\hat{\mathbf{e}}_r$  és  $\hat{\mathbf{e}}_{\varphi}$  a z tengelyhez tartozó hengerkoordináta-rendszer  $radi\acute{a}lis$ és azimutális egységvektorai, r ugyanezen rendszer radiális koordinátája, valamint  $K_1$  és  $K_2$  konstansok. Legyen  $\mathbf{S} = \mathbf{E}{\times}\mathbf{H}$ ! Határozza meg a  $P = \int_A \mathbf{S}{\cdot}\mathrm{d}\mathbf{A}$  felületi integrált!

10.10 megoldás. A vektoriális szorzat értéke:

$$
\mathbf{S} = \mathbf{E} \times \mathbf{H} = \frac{K_1 K_2}{r^2} (\hat{\boldsymbol{e}}_r \times \hat{\boldsymbol{e}}_\varphi) = \frac{K_1 K_2}{r^2} \hat{\boldsymbol{e}}_z.
$$

A felületelem-vektor:

$$
d\mathbf{A}=\hat{\mathbf{e}}_z dr r d\varphi.
$$

A felületi integrálás két egyes integrál elvégzésére vezethető vissza. A megadott körgyűrű alakú felület az  $r$  és  $\varphi$  koordinátákkal leírva normáltartomány, hiszen az

$$
a \le r \le b \quad \text{és} \quad 0 \le \varphi < 2\pi
$$

összefüggések definiálják. Ezek szerint

$$
P = \int_A \mathbf{S} \cdot d\mathbf{A} = \int_{\varphi:0}^{2\pi} \int_{r:a}^{b} \frac{K_1 K_2}{r^2} \hat{\boldsymbol{e}}_z \cdot (\hat{\boldsymbol{e}}_z dr r d\varphi).
$$

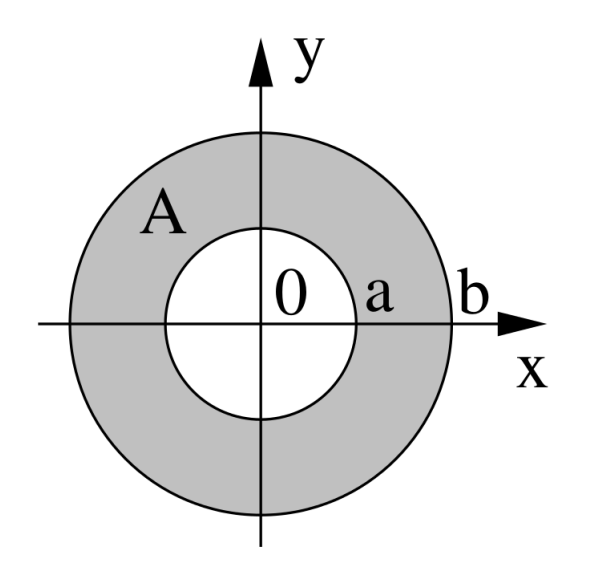

<span id="page-130-0"></span>10.5. ábra. Körgyűrű alakú A felület a  $z = 0$  síkban.

Felhasználva, hogy  $\hat{\mathbf{e}}_z \cdot \hat{\mathbf{e}}_z = 1$ , adódik, hogy

$$
P = \int_{0}^{2\pi} \int_{a}^{b} \frac{K_1 K_2}{r} dr d\varphi = 2\pi K_1 K_2 \ln \frac{b}{a}.
$$

## Megjegyzés.

Ha az  $E$  és  $H$  vektormezőket azonosítjuk az elektromos ill. mágneses térerősséggel, akkor  $S$  a Poynting-vektor lesz. A kérdéses integrál ekkor – bizonyos feltételek mellett – az $A$  felületen átáramló teljesítményt adja meg. Így számítható például a koaxiális kábel által szállított teljesítmény, mivel abban  $E$  $\acute{e}s$  **H** a megadott alakú.

Az integrálás elvégzése Descartes koordináta-rendszerben jóval körülményesebb lett volna, hiszen a megadott  $A$  felület nem normáltartomány, ha  $x, y$  $\acute{\text{e}}$ s z-vel írjuk le. $\blacklozenge$ 

<span id="page-130-1"></span>10.11 példa. Tekintsük a [10.6.](#page-131-0) ábrán látható, toroid alakú V térfogatot (a toroid téglalap keresztmetszetű; a gyűrű belső és külső sugara ill. magassága rendre  $a, b$  ill. c), amelyhez a vázolt hengerkoordináta-rendszert rögzítettük. Legyen egy skalármező a  $V$ térfogatban:  $u(r, \varphi, z) = \frac{K}{r^2}$  $\frac{dX}{dY^2}$ . Határozzuk meg a  $W = \int_V u dV$  térfogati integrált.

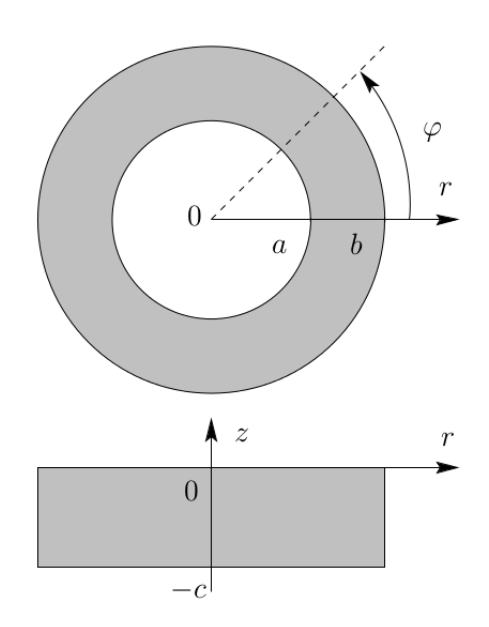

<span id="page-131-0"></span>10.6. ábra. Toroid alakú V térfogat, amelyen egy  $u$  skalármezőt kell integrálnunk.

10.11 megoldás. A térfogati integrál kiszámítása visszavezethető három, egymás utáni integrál kiszámítására. Jelen példában a hengerkoordináták alkalmazása miatt e három integrálást az  $r, \varphi$  és z koordináták szerint kell végezni. Az elemi térfogatelem a hengerkoordináták elemi megváltozásával kifejezve:

$$
dV = r dr d\varphi dz.
$$

A választott koordináta-rendszer előnye, hogy benne az integrálási határok függetlenek az egyes koordináták értékétől, azaz téglatest alakú normáltartományon kell integrálnunk:

$$
W = \int_{V} u \mathrm{d}V = \int_{-c}^{0} \int_{0}^{2\pi} \int_{a}^{b} u(r) r \mathrm{d}r \, \mathrm{d}\varphi \, \mathrm{d}z.
$$

Az integrandusz csak az  $r$  koordinátától függ, így tényleges számítási munkát csak az  $r$ szerinti integrál jelent:

$$
\int_{a}^{b} u(r)r dr = \int_{a}^{b} \frac{K}{r} dr = K \ln \frac{b}{a}.
$$

A további két koordináta szerinti integrálás kézenfekvően:

$$
W = \int_{-c}^{0} \int_{0}^{2\pi} K \ln \frac{b}{a} d\varphi dz = 2c\pi K \ln \frac{b}{a}.
$$

Ha a toroid alakú tartományt egy konstans permeabilitású vasmagnak képzeljük el, amelyre egy árammal átjárt tekercset csévélünk, akkor az  $u$  skalármező jó közelítéssel azonosítható a vasmagban tárolt mágneses energia térfogati sűrűségével. Ekkor a kiszámított térfogati integrál a vasmagban tárolt összes mágneses energiát adja meg. $\blacklozenge$ 

10.12 példa. Legyen a gömbi koordináta-rendszer radiális koordinátája r, valamint adott egy skalármező:  $u(r) = \frac{K}{4}$  $\frac{1}{r^4}$ . Legyen a V nyílt térfogat azon pontok halmaza, amelyekre  $R \leq r$  teljesül ( $R$  pozitív paraméter). Határozzuk meg a  $W = \int_V u \mathrm{d}V$  térfogati integrált.

10.12 megoldás. A [10.11.](#page-130-1) példa megoldásához hasonlóan a térfogati integrált három, egymás utáni integrál kiszámítására vezetjük vissza. Kézenfekvő a megadott gömbi koordináta-rendszer használata, amelyben az elemi térfogatelem:

$$
dV = r^2 \sin \vartheta \, dr \, d\vartheta \, d\varphi.
$$

Az egyes koordináták szerinti integrálások határai függetlenek a koordináták értékeitől:

$$
W = \int_{0}^{2\pi} \int_{0}^{\pi} \int_{R}^{\infty} u(r)r^{2} \sin \vartheta \, dr \, d\vartheta \, d\varphi.
$$

A radiális koordináta szerint improprius integrálást kell végezni:

$$
\int\limits_R^{\infty} u(r)r^2 dr = \lim\limits_{\rho \to \infty} \int\limits_R^{\rho} \frac{K}{r^2} dr = \lim\limits_{\rho \to \infty} \left[ \frac{-K}{r} \right]_R^{\rho} = \frac{K}{R}.
$$

Az elevációs szög ( $\vartheta$  koordináta) szerint is integrálva:

$$
\int_{0}^{\pi} \frac{K}{R} \sin \vartheta \, d\vartheta = \frac{2K}{R},
$$

valamint a végeredmény végül az azimutális szög ( $\varphi$  koordináta) szerinti integrálással:

$$
W = \int_{0}^{2\pi} \frac{2K}{R} d\varphi = \frac{4\pi K}{R}.
$$

Egy önmagában álló,  $R$  sugarú töltött fémgömb homogén közegben olyan térerősséget hoz létre, amelynek nagysága a gömb középpontjától mért távolság négyzetével fordított arányban csökken. Ennek az elektrosztatikus térnek a térfogati energiasűrűsége a térerősség négyzetével, vagyis a centrumtól mért távolság negyedik hatványának reciprokával arányos. Így a példában szereplő u skalármező azonosítható ezzel az energiasűrűséggel, a térfogati integrál ekkor a gömbön kívüli teljes térben tárolt energiát adja meg.  $\blacklozenge$ 

<span id="page-133-0"></span>10.13 példa. Határozzuk meg az alábbi skalármezők gradiensét és adjuk meg a tér azon pontjait, ahol a gradiens nem értelmezett! ( $K$  és  $C$  mindenhol konstans.)

a)  $u(z) = -K|z| + C;$ 

b) 
$$
u(r) = -K \ln \frac{1}{r} + C
$$
 (r a hengerkoordináta-rendszer radiális koordinátája);

c)  $u(r) = -K^{\frac{1}{2}}$  $\frac{1}{r} + C$  (r a gömbi koordináta-rendszer radiális koordinátája).

10.13 megoldás. Levezetés nélkül közöljük és alkalmazzuk a gradiens operátor kifejtéseit a különböző derékszögű koordináta-rendszerekben.

a) A gradiens kifejtése Descartes koordináta-rendszerben:

grad 
$$
u = \hat{\boldsymbol{e}}_x \frac{\partial u}{\partial x} + \hat{\boldsymbol{e}}_y \frac{\partial u}{\partial y} + \hat{\boldsymbol{e}}_z \frac{\partial u}{\partial z}
$$
.

Az első két parciális derivált zérus, így

grad 
$$
u(z) = \begin{cases} -\hat{\mathbf{e}}_z K, & \text{ha } z > 0, \\ +\hat{\mathbf{e}}_z K, & \text{ha } z < 0, \\ \text{nem értelmezett, ha } z = 0. \end{cases}
$$

b) A gradiens kifejtése hengerkoordináta-rendszerben:

grad 
$$
u = \hat{\mathbf{e}}_r \frac{\partial u}{\partial r} + \hat{\mathbf{e}}_\varphi \frac{1}{r} \frac{\partial u}{\partial \varphi} + \hat{\mathbf{e}}_z \frac{\partial u}{\partial z}.
$$

A második és harmadik tagban szereplő parciális deriváltak zérusok, így

grad 
$$
u(r) = \begin{cases} \hat{\mathbf{e}}_r \frac{K}{r}, & \text{ha } r > 0, \\ \text{nem értelmezett}, & \text{ha } r = 0. \end{cases}
$$

c) A gradiens kifejtése gömbi koordináta-rendszerben:

grad 
$$
u = \hat{\mathbf{e}}_r \frac{\partial u}{\partial r} + \hat{\mathbf{e}}_\varphi \frac{1}{r} \frac{\partial u}{\partial \varphi} + \hat{\mathbf{e}}_\vartheta \frac{1}{r \sin \varphi} \frac{\partial u}{\partial \vartheta}
$$
.

A második és harmadik tagban szereplő parciális deriváltak zérusok, így

grad 
$$
u(r) = \begin{cases} \hat{\mathbf{e}}_r \frac{K}{r^2}, & \text{ha } r > 0, \\ \text{nem értelmezett}, & \text{ha } r = 0. \end{cases}
$$

## Megjegyzés.

Ha a fenti u skalármezőt az elektrosztatikus skalárpotenciállal azonosítjuk, akkor az eredményül kapott vektormezők az elektromos térerősségnek tekinthetők (egy – a definícióból eredő – negatív előjeltől eltekintve). Az egyes pontokban ez az elektromos térerősség olyan, mintha rendre egyenletesen töltött sík (a), vonal (b), valamint pontszerű töltés (c) hozta volna őket létre.

10.14 példa. Egy  $V$  vektormezőnek adott a divergenciája:

$$
\operatorname{div} \mathbf{V} = \begin{cases} 1, & ha \; |x| < 1; \\ 0 & egyébként. \end{cases}
$$

 $\tilde{A}$ lljon az A zárt felület annak a kockának az oldallapjaiból, melynek élhosszúsága a; középpontja az origó, továbbá élei párhuzamosak a Descartes koordináta-rendszer egyes tengelyeivel. Legyen A irányítása kifelé mutató! Határozzuk meg a skalárértékű  $F =$  $\oint_A \mathbf{V} \cdot d\mathbf{A}$  felületi integrált az a paraméter függvényében!

10.14 megoldás. Mivel az integrálandó vektormezőt nem is ismerjük teljesen, ezért az integrál közvetlen kiszámítása nem lehetséges. Azonban a Gauss-Osztrogradszkij-tétel segítségével a felületi integrált a vektormező ismert divergenciájának térfogati integráljáva alakíthatjuk:

$$
F = \oint_A \mathbf{V} \cdot d\mathbf{A} = \int_V \text{div } \mathbf{V} dV,
$$

ahol V az a oldalú kocka térfogata. Ha  $a \leq 2$ , akkor a térfogatot teljes egészében konstans div  $V = 1$  skalármező tölti ki, ennek térfogati integrálja nyilvánvalóan  $a^3$ . Ha  $a > 2$ , akkor a térfogatból csak egy  $2a^2$  térfogatú hasábban 1 a divergencia értéke (egyébként zérus), így a térfogati integrál  $2a^2$  értéket ad. Összefoglalva:

$$
F = \begin{cases} a^3, & \text{ha } a \leq 2; \\ 2a^2 & \text{egyébként.} \end{cases}
$$

Ha még azt is tudnánk V-ről, hogy örvénymentes, azaz rot  $V = 0$ , akkor  $V$  azonosítható lenne akár az elektromos térerősséggel, akár az elektromos eltolás vektorával abban az esetben, ha a teljes teret azonos permittivitású anyag tölti ki, és az  $|x| < 1$  tartományban konstans töltéssűrűség helyezkedik el. Ekkor fizikai megfontolásokkal az is belátható, hogy  $V$  független  $\nu$ -tól és z-től, valamint az  $y$  és z irányú rendezők konstansok – így indokoltan zérusnak választhatók. $\blacklozenge$ 

**10.15 példa.** Egy  $V$  vektormezőnek adott a rotációja:

$$
\text{rot}\,\mathbf{V} = \begin{cases} \hat{\mathbf{e}}_z, & ha\,\,x^2 + y^2 \le 1; \\ \mathbf{0} & egyébként. \end{cases}
$$

Álljon az l zárt görbe annak a négyzetnek az oldalaiból, melynek síkja a  $z = 0$  sík,  $oldalhosszúsága 2 és oldalai párhuzamosak az x vagy az y tengellyel, továbbá középpontja$  $a P = (a, 0, 0)$  pont. l irányítása a z tengelyhez jobbcsavar-szabállyal van hozzárendelve. Határozzuk meg a skalárértékű  $F = \oint_l \mathbf{V} \cdot d\mathbf{l}$  vonalintegrált az a paraméter függvényében!

10.15 megoldás. Mivel egy vektormező rotációját nem lehet tetszőlegesen előírni, legelőször azt érdemes megvizsgálni, hogy a feladat kitűzése korrekt-e. Bármely jól viselkedő V mezőre div rot  $V \equiv 0$  teljesül, azaz V rotációjaként csak forrásmentes mezőt írhatunk elő. Jelen példában ez a feltétel teljesül, mert nyilvánvalóan div  $\hat{\boldsymbol{e}}_z = 0$  (az  $x^2 + y^2 \leq 1$ tartományban) és div $\mathbf{0} = 0$  (a  $x^2 + y^2 > 1$  tartományban).

A V vektromező közvetlen integrálása nem lehetséges, hiszen nem is ismerjük azt teljesen. A Stokes-tétel segítségével azonban a zárt görbére vett integrált átalakíthatjuk a vektormező rotációjának felületi integráljává:

$$
\oint_l \mathbf{V} \cdot \mathrm{d}\mathbf{l} = \int_A \mathrm{rot}\,\mathbf{V} \cdot \mathrm{d}\mathbf{A}.
$$

A felületi integrált egy olyan  $\tilde{A}$  felületre kell kiterjeszteni, amelyet a zárt görbe (l) feszít ki és a felület irányítása  *irányításához a jobbcsavar-szabály szerint van hozzárendelve.* A felület alakjára egyéb megkötés nem vonatkozik, mivel a rajta integrálandó rot  $V$  mező divergenciamentes, ezért a Gauss-tétel értelmében a felület megváltoztatása a kontúr változatlanul hagyása mellett az integrál értékét nem befolyásolja. Élve ezzel a szabadsággal, természetesen célszerű úgy megválasztani az A felületet, hogy azon a felületi integrálás könnyen végrehajtható legyen. Esetünkben legcélszerűbbnek látszik A-t a  $z = 0$  síkban fekvőnek választani. Ekkor a felületi normális A bármely pontjában  $\hat{e}_z$ , amely egyirányú az integrálandó rot  $V$  kifejezéssel.

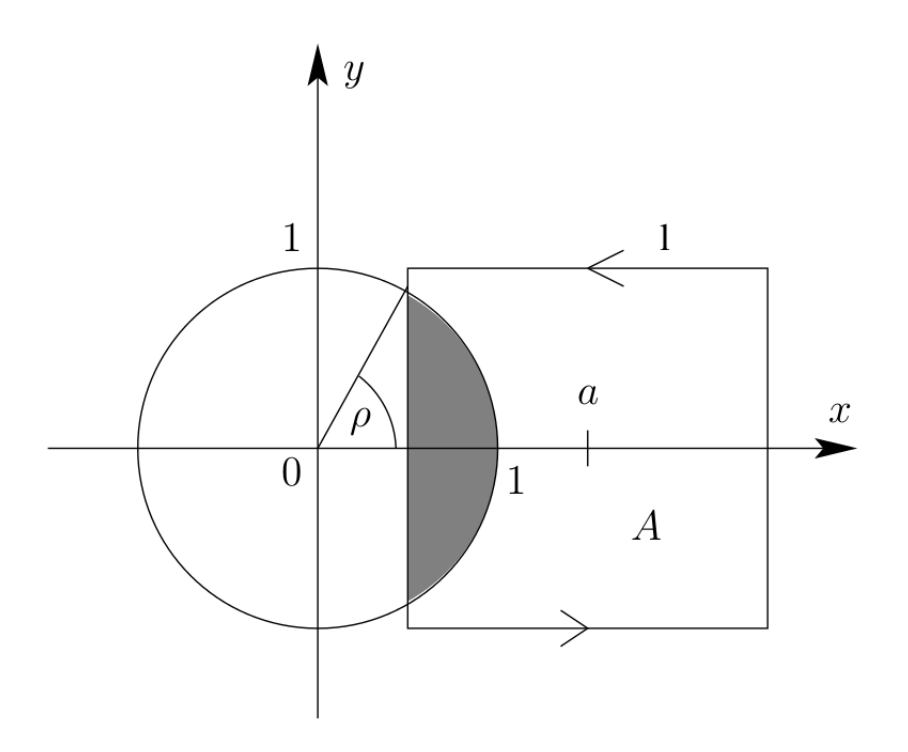

<span id="page-136-0"></span>10.7. ábra. Az A felületen egy vektormezőt kell integrálnunk, amely zérus az origó középpontú, egységnyi sugarú körön kívül.

Ha  $|a| > 2$ , akkor a teljes A felület mentén zérus az integrandusz, így az integrál értéke is. Ha  $|a| < 2$ , akkor a [10.7.](#page-136-0) ábrán látható körszelet területének számítására vezethető vissza a feladat; jelölje a satírozott rész felületét  $S$ :

$$
\int_A \operatorname{rot} \mathbf{V} \cdot d\mathbf{A} = \int_S \hat{\mathbf{e}}_z \cdot (\hat{\mathbf{e}}_z \mathrm{d}S) = \int_S \mathrm{d}S = T.
$$

A  $T$  terület elemi geometriai megfontolásokkal:

$$
T = \rho - \frac{\sin 2\rho}{2} = \arccos(a - 1) - (a - 1)\sqrt{2a - a^2}.
$$